# MATEMATYKA w INŻYNIERII LĄDOWEJ – konspekt z wykładów

### **Sławomir Milewski**

s.milewski@L5.pk.edu.pl

### Katedra Technologii Informatycznych w Inżynierii Wydział Inżynierii Lądowej Politechnika Krakowska

1 marca 2021

## **Spis treści**

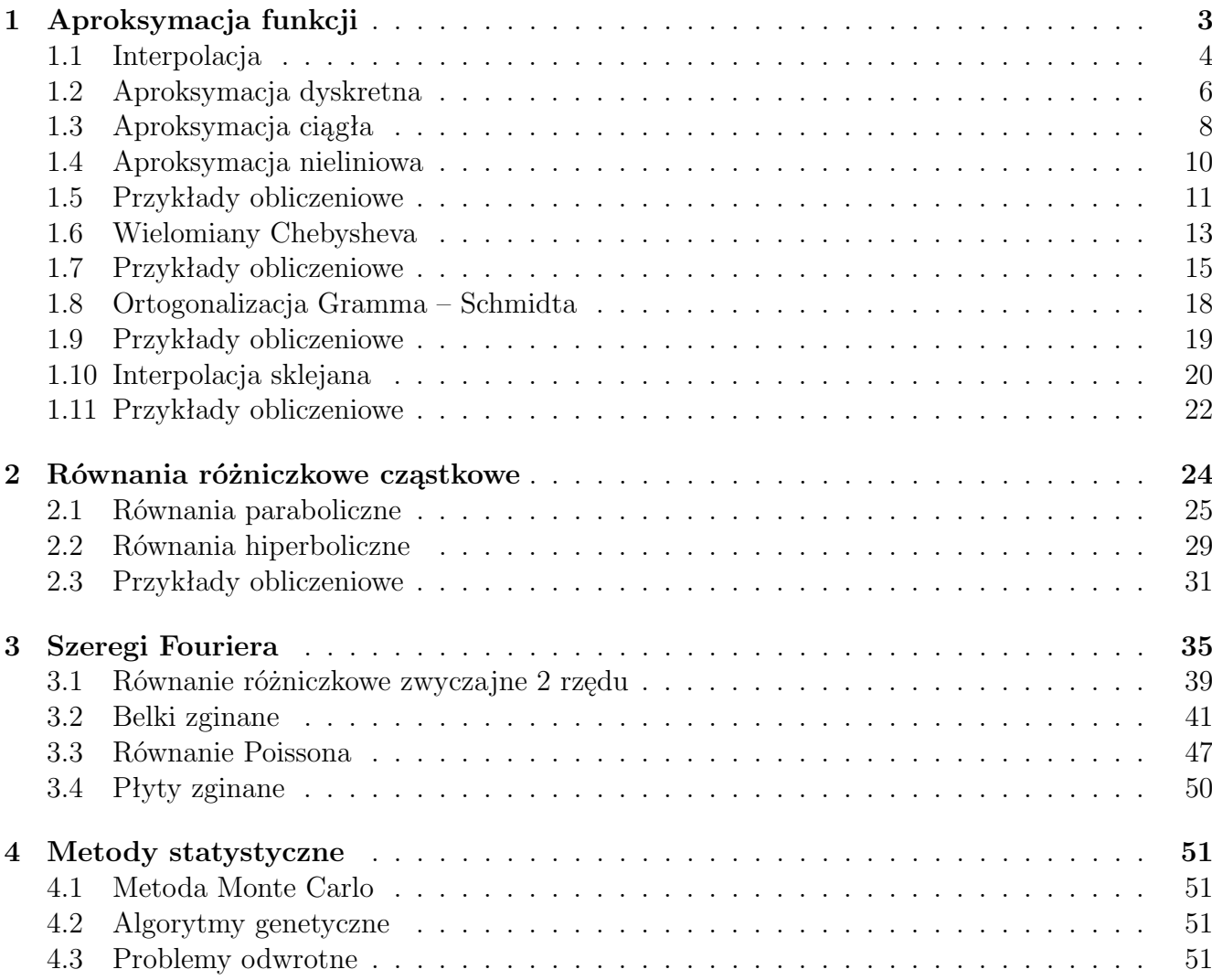

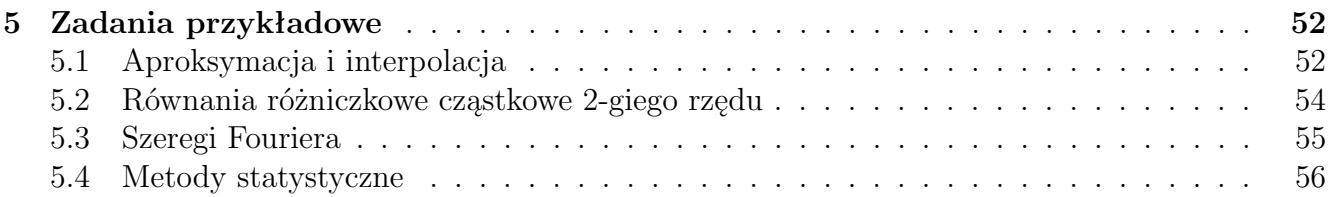

### <span id="page-2-0"></span>**1 Aproksymacja funkcji**

W języku codziennym, przez pojęcie aproksymacji zazwyczaj rozumiemy przybliżenie, zastąpienie czegoś złożonego, skomplikowanego, czymś prostszym, łatwiejszym do dalszej analizy. W matematyce aproksymacja rozumiana jest podobnie, jako zastąpienie przestrzeni nieskończenie wymiarowej prostszą przestrzenią skończenie wymiarową. Z kolei **aproksymacja funkcji** oznacza przybliżenie jednej funkcji (*funkcji aproksymowanej*) za pomocą drugiej, zazwyczaj ciągłej, *funkcji aproksymującej*, na ogół prostszej niż pierwsza i łatwiej poddającej się rozmaitym operacjom algebraicznym i różniczkowym.

Funkcja aproksymowana może być dana za pomocą zbioru punktów (*aproksymacja dyskretna*) lub w postaci ciągłej (*aproksymacja ciągła*). W przypadku, gdy punktem wyjścia jest funkcja ciągła, którą zamienia się na zbiór punktów, a potem aproksymuje, mamy do czynienia z aproksymacją typu dyskretnego. Funkcja aproksymująca powinna być na tyle prosta, by umożliwić dalsze operacje algebraiczne na niej wykonywane, jak i przekształcenia typu różniczkowanie i całkowanie. Aproksymacja funkcji jest powszechnie stosowana w niemal każdej metodzie komputerowej analizy konstrukcji (metoda elementów skończonych, metoda różnic skończonych, metody residuów ważonych, metoda szeregów Fouriera, metoda elementów brzegowych), zarówno na etapie budowy równań algebraicznych jak i w końcowej fazie uciąglania i wygładzania wyników numerycznych. Inne jej zastosowanie można znaleźć przy opracowaniu danych doświadczalnych, w której punktowe pomiary danej relacji fizycznej muszą być uciąglone, co pozwala na obliczanie wartości funkcji w całym zakresie pomiarowym, a nawet poza nim. Jednakże w tym przypadku, pod uwagę należy wziąć nie tylko same pomiary (wartości średnie), ale też odpowiadające im dokładności pomiarowe. W opracowaniu ograniczymy się do aproksymacji funkcji jednej zmiennej. W takim przypadku

<span id="page-2-1"></span>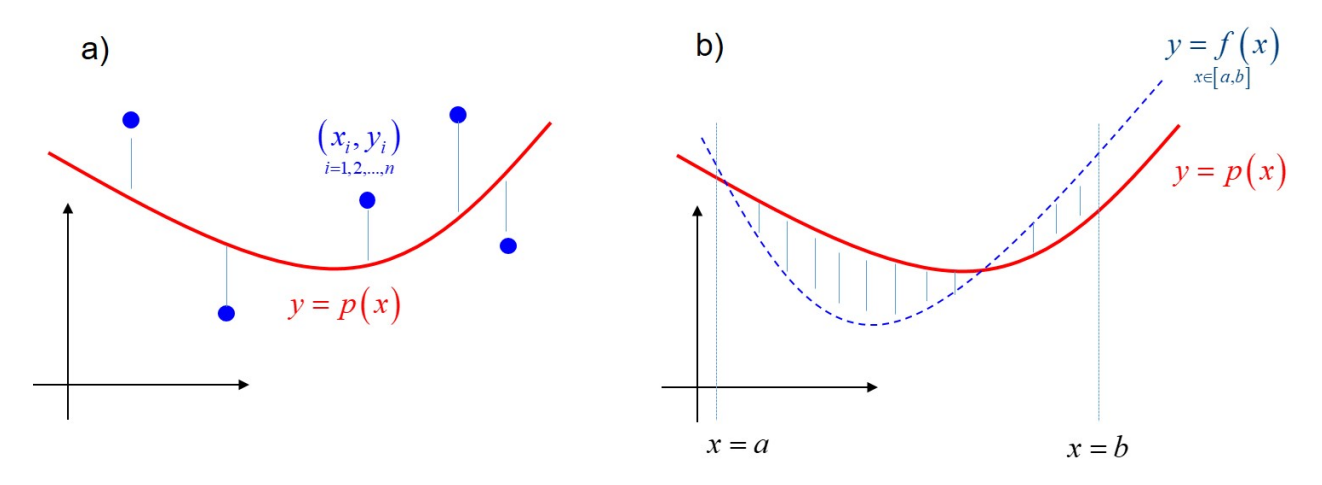

Rys. 1.0.1: Aproksymacja funkcji jednej zmiennej: a) dyskretna, b) ciągła

danymi do zadania są węzły oraz zbiór wartości węzłowych funkcji  $(x_i, y_i)$ ,  $i = 1, 2, ..., n$  (aproksymacja dyskretna, Rys. [1.0.1a](#page-2-1)) lub funkcja dana wzorem *y* = *f* (*x*), w przedziale [*a, b*] (aproksymacja ciągła, , Rys. [1.0.1b](#page-2-1)). Natomiast poszukiwana funkcja aproksymująca (krzywa na płaszczyźnie) ma postać kombinacji liniowej

<span id="page-2-2"></span>
$$
p(x) = \sum_{j=1}^{m} \Phi_j(x) a_j = \Phi(x) \mathbf{a}
$$
 (1.0.1)

i jest ona identyczna dla obydwu typów aproksymacji. Zmienna *m* oznacza liczbę parametrów aproksymacji, **a** to [*m ×* 1] wektor nieznanych współczynników aproksymacji, natomiast **Φ** (*x*) to [1 *× m*] wektor znanych funkcji bazowych. Funkcje bazowe należy przyjąć w taki sposób, by były one liniowo niezależne, tzn. tak, by żadnej z tych funkcji nie dało się przedstawić jako kombinacji liniowej funkcji pozostałych. Dobrym (choć nie najlepszym) zbiorem funkcji bazowych są kolejne jednomiany, funkcje trygonometryczne, lub też wielomiany o rosnącej potędze zmiennej *x*, w tym rozmaite wielomiany specjalne (np. Lagrange'a, Legendre'a, Hermite'a, Bessela, Peano itd.). Poprawne przykłady zbioru niezależnych liniowo funkcji bazowych to

$$
\Phi(x) = \begin{bmatrix} 1 & x & x^2 & x^3 & \dots \end{bmatrix},
$$
  
\n
$$
\Phi(x) = \begin{bmatrix} 1 & x & 2x^2 - 1 & 4x^3 - 3x & \dots \end{bmatrix},
$$
  
\n
$$
\Phi(x) = \begin{bmatrix} 1 & \sin(x) & \cos(x) & \sin(2x) & \dots \end{bmatrix}
$$
\n(1.0.2)

Z kolei niepoprawny zbiór funkcji bazowych, z uwagi na liniową zależność funkcji trzeciej, to przykładowo

$$
\mathbf{\Phi}\left(x\right) = \left[\begin{array}{cccc} 1 & x & 2x - 1 & \dots \end{array}\right] \tag{1.0.3}
$$

Przyjęcie takiego zbioru funkcji bazowych poskutkuje osobliwym układem równań algebraicznym do wyznaczenia współczynników **a**.

Zadanie aproksymacji, bez przyjęcia szczegółowych kryteriów wyznaczenia jej współczynników **a**, jest zadaniem niejednoznacznym. Powszechnie stosowane podejście zwane *najlepszą aproksymacją* zakłada, iż różnica pomiędzy znaną funkcją, daną w sposób dyskretny lub ciągły, oraz funkcją aproksymującą *p* powinna być jak najmniejsza, w sensie wybranej normy. Jeżeli tą normą jest norma Euklidesa czyli norma średniokwadratowa, to wariant najlepszej aproksymacji nosi nazwę *metody najmniejszych kwadratów* (MNK). W takim ujęciu żaden dany punkt (aproksymacja dyskretna) lub fragment przedziału (aproksymacja ciągła) nie jest wyróżniony. Jednakże, by móc sterować dokładnością aproksymacji, wprowadza się pojęcie nieujemnej funkcji wagowej  $\omega = \omega(x)$ , która reguluje dokładność aproksymacji w taki sposób, że im wyższa waga przypisana danemu punktowi, tym bardziej dokładna aproksymacja w tym punkcie (stąd: waga równa zeru powoduje, iż dany punkt przestaje się w ogóle liczyć, waga równa 1 nie powoduje żadnej zmiany, a waga - teoretycznie - równa nieskończoność (*∞*) powoduje, iż funkcje aproksymowana i aproksymująca, pokrywają się). W przypadku aproksymacji ciągłej, funkcja wagowa może też pełnić inną rolę, mianowicie upraszczać końcowy model algebraiczny. Wariant metody najmniejszych kwadratów z funkcją wagową różną od jedności nosi nazwę *metody ważonych najmniejszych kwadratów* (MWNK).

W dalszej kolejności rozważymy różne typy aproksymacji, oraz zdefiniowany zostanie błąd aproksymacji, w zależności od jej typu.

#### <span id="page-3-0"></span>**1.1 Interpolacja**

Interpolacja jest specjalnym przypadkiem aproksymacji dyskretnej. W interpolacji na funkcję interpolacyjną nakładamy tylko jeden warunek, mianowicie funkcja interpolacyjna *p* (*x*) ma przechodzić przez wszystkie dane punkty, bez wyjątku. Będzie to możliwe wtedy, gdy liczba funkcji bazowych / współczynników aproksymacji *m* będzie równa *n*, niezależnie od konkretnej postaci tych funkcji. Zatem na chwilę obecną przyjmiemy *m* = *n*. Jeżeli zdefiniujemy odchyłkę węzłową *ε<sup>i</sup>* = *p* (*xi*) *− y<sup>i</sup>* , to w przypadku interpolacji, w każdym węźle *i* = 1*,* 2*, ..., n*, wszystkie odchyłki muszą być równe 0. Dlatego też stosowanie wag przy interpolacji nie ma sensu, gdyż mniejszego błędu węzłowego niż błąd zerowy nie można już wymusić. Warunek interpolacji jest następujący

$$
p(x_i) - y_i = 0 \quad \rightarrow \quad \Phi(x_i) \mathbf{a} = y_i, \quad \forall_{i=1,2,\dots,n} \tag{1.1.1}
$$

Powyższy zapis oznacza układ *n* równań (od liczby węzłów) z *n* niewiadomymi (od liczby funkcji bazowych). W postaci macierzowej będzie on miał postać

$$
Aa = B \tag{1.1.2}
$$

gdzie **A** - macierz kwadratowa [*n × n*], zbudowana z wartości wszystkich funkcji bazowych we wszystkich węzłach  $(A_{i,j} = \Phi_j(x_i))$ , a **B** - wektor  $[n \times 1]$  zbudowany z wartości węzłowych  $(B_i =$ *yi*), mianowicie

<span id="page-4-0"></span>
$$
\begin{bmatrix}\n\Phi_1(x_1) & \Phi_2(x_1) & \Phi_3(x_1) & \dots & \Phi_n(x_1) \\
\Phi_1(x_2) & \Phi_2(x_2) & \Phi_3(x_2) & \dots & \Phi_n(x_2) \\
\Phi_1(x_3) & \Phi_2(x_3) & \Phi_3(x_3) & \dots & \Phi_n(x_3) \\
\dots & \dots & \dots & \dots & \dots \\
\Phi_1(x_n) & \Phi_2(x_n) & \Phi_3(x_n) & \dots & \Phi_n(x_n)\n\end{bmatrix}\n\begin{bmatrix}\na_1 \\
a_2 \\
a_3 \\
\dots \\
a_n\n\end{bmatrix} =\n\begin{bmatrix}\ny_1 \\
y_2 \\
y_3 \\
\dots \\
y_n\n\end{bmatrix}
$$
\n(1.1.3)

Układ powyższy będzie miał jedno rozwiązanie ( $\mathbf{a} = \mathbf{A}^{-1} \mathbf{B}$ ), jeżeli wyznacznik *det* (**A**) ≠ 0, czyli gdy funkcje bazowe będą liniowo niezależne oraz węzły nie będą się pokrywały (czyli  $x_i \neq x_j, \ i \neq j$ *j*). Jak wspomniano, jednym z najprostszych i powszechnie wykorzystywanym w aproksymacji zbiorem funkcji bazowych są kolejne jednomiany. Dla bazy jednomianowej  $\Phi_j(x) = x^{j-1}$ ,  $j =$ 1*,* 2*, ..., n*, postać macierzy **A** (zwanej w tym przypadku macierzą Van der Monda) jest następująca

$$
\mathbf{A} = \begin{bmatrix} 1 & x_1 & x_1^2 & \dots & x_1^{n-1} \\ 1 & x_2 & x_2^2 & \dots & x_2^{n-1} \\ 1 & x_3 & x_3^2 & \dots & x_3^{n-1} \\ \dots & \dots & \dots & \dots & \dots \\ 1 & x_n & x_n^2 & \dots & x_n^{n-1} \end{bmatrix}
$$
 (1.1.4)

a końcowa postać interpolacji  $p(x) = a_1 + a_2x + a_3x^2 + ... + a_nx^{n-1} = \sum_{n=1}^{n}$ *j*=1  $a_j x^{j-1}$ . Ten sam wynik można jednakże uzyskać bez rozwiązywania układu równań (co jest kłopotliwe i czasochłonne, dla

dużych *n*). Mianowicie można tak dobrać funkcje bazowe, by spełniały one warunki zero-jedynkowe w węzłach, tzn., by  $\Phi_j(x_i)$  =  $\sqrt{ }$  $\int$  $\mathcal{L}$ 0,  $i \neq j$ , 1,  $i = j$ . Wtedy macierz **A** w [\(1.1.3\)](#page-4-0) będzie miała postać

jednostkową, tzn. elementy przekątniowe, w myśl powyższej własności, będą równe 1, a pozostałe, poza przekątniowe, będą równe 0. Innymi słowy macierz **A** będzie macierzą jednostkową **I**, a wtedy rozwiązaniem układu **Ia** = **B** jest **a** = **B**, czyli znane wartości węzłowe są współczynnikami interpolacji. Warunek zero-jedynkowy spełniają wielomiany specjalne Lagrange'a, oznaczane literą *L*. Wzór na *j*-ty wielomian Lagrange'a jest następujący

$$
L_j(x) = \frac{(x - x_1)(x - x_2) \dots (x - x_{j-1})(x - x_{j+1}) \dots (x - x_n)}{(x_j - x_1)(x_j - x_2) \dots (x_j - x_{j-1})(x_j - x_{j+1}) \dots (x_j - x_n)} = \frac{\prod_{i=1, i \neq j}^n (x - x_i)}{\prod_{i=1, i \neq j}^n (x_j - x_i)}
$$
(1.1.5)

a końcowy interpolacyjny wzór Lagrange'a

$$
p(x) = y_1 L_1(x) + y_2 L_2(x) + \dots + y_n L_n(x) = \sum_{j=1}^n y_j L_j(x)
$$
\n(1.1.6)

Przykładowo, dla konfiguracji *n* = 3 węzłów o współrzędnych *x*1*, x*2*, x*3, otrzymamy na podstawie powyższych ogólnych wzorów następujące formuły dla wielomianów Lagrange'a

$$
L_1(x) = \frac{(x - x_2)(x - x_3)}{(x_1 - x_2)(x_1 - x_3)}, \ L_2(x) = \frac{(x - x_1)(x - x_3)}{(x_2 - x_1)(x_2 - x_3)}, \ L_3(x) = \frac{(x - x_1)(x - x_2)}{(x_3 - x_1)(x_3 - x_2)} \quad (1.1.7)
$$

z których każdy jest wielomianem rzędu drugiego (parabolą) i których wykresy pokazano na Rys. [1.1.1,](#page-5-1) oraz

$$
p(x) = y_1 L_1(x) + y_2 L_2(x) + y_3 L_3(x)
$$
\n(1.1.8)

<span id="page-5-1"></span>Uogólnieniem interpolacji Lagrange'a jest interpolacja Hermite'a, w której, prócz węzłowych

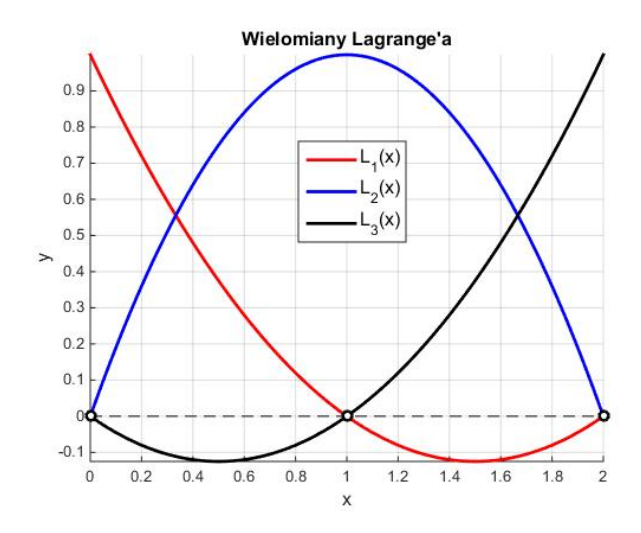

Rys. 1.1.1: Wykresy wielomianów Lagrange'a dla konfiguracji trzech węzłów

wartości funkcji, dane są też węzłowe wartości pierwszej pochodnej tej funkcji - w liczbie *n* lub mniejszej. Obydwa sposoby interpolacji są powszechnie wykorzystywane w metodzie elementów skończonych, w której to elementowe funkcje kształtu to właśnie są wielomiany Lagrange'a lub Hermite'a odpowiedniego rzędu.

Mimo iż uzyskiwany w prosty sposób, interpolacyjny rezultat nie oznacza wcale najlepszego rozwiązania. Interpolacja wymaga bowiem stosowania takiej samej liczby funkcji bazowych, co węzłów, a najczęściej wielomianów bardzo wysokich rzędów, co pociąga za sobą tzw. *efekt Rungego*, czyli niekontrolowane, bardzo duże wartości bezwzględne funkcji *p* pomiędzy węzłami, zwłaszcza w strefach brzegowych, w porównaniu do przeciwdziedziny zadania (czyli zbioru wartości węzłowych). Przykładowe przebiegi wielomianowych krzywych interpolacyjnych przedstawia Rys. [1.1.2](#page-6-0) dla tej samej oryginalnej funkcji źródłowej, przedziału, ale coraz większej liczby węzłów rozłożonych regularnie i, co za tym idzie, coraz większego rzędu wielomianu interpolacyjnego. Efekt Rungego można zredukować lub też całkowicie wyeliminować stosując kilka rozwiązań, między innymi

- 1. zastosowanie niższego rzędu wielomianu *m < n* i podejścia aproksymacyjnego,
- 2. inny niż regularny rozkład węzłów w przedziale aproksymacji, przykładowo z wykorzystaniem własności wielomianów Chebysheva,
- 3. zastosowanie tzw. interpolacji sklejanej, w której zamiast budować jedną krzywą wielomianową o wysokim rzędzie, tworzy się krzywe rzędów niższych (parabole, krzywe sześcienne) na kolejnych podprzedziałach węzłowych oraz w odpowiedni sposób skleja się je ze sobą, by zapewnić określony stopień ciągłości.

#### <span id="page-5-0"></span>**1.2 Aproksymacja dyskretna**

Znając już wady i zalety podejścia interpolacyjnego, wracamy do przypadku ogólnej aproksymacji typu dyskretnego, w której liczba funkcji bazowych *m* jest mniejsza niż liczba węzłów *n*, czyli *m < n*. W takim przypadku nie jest możliwe wyznaczenie współczynników aproksymacji bezpośrednio z układu równań [\(1.1.3\)](#page-4-0), gdyż jest on nadokreślony, mianowicie liczba równań jest większa

<span id="page-6-0"></span>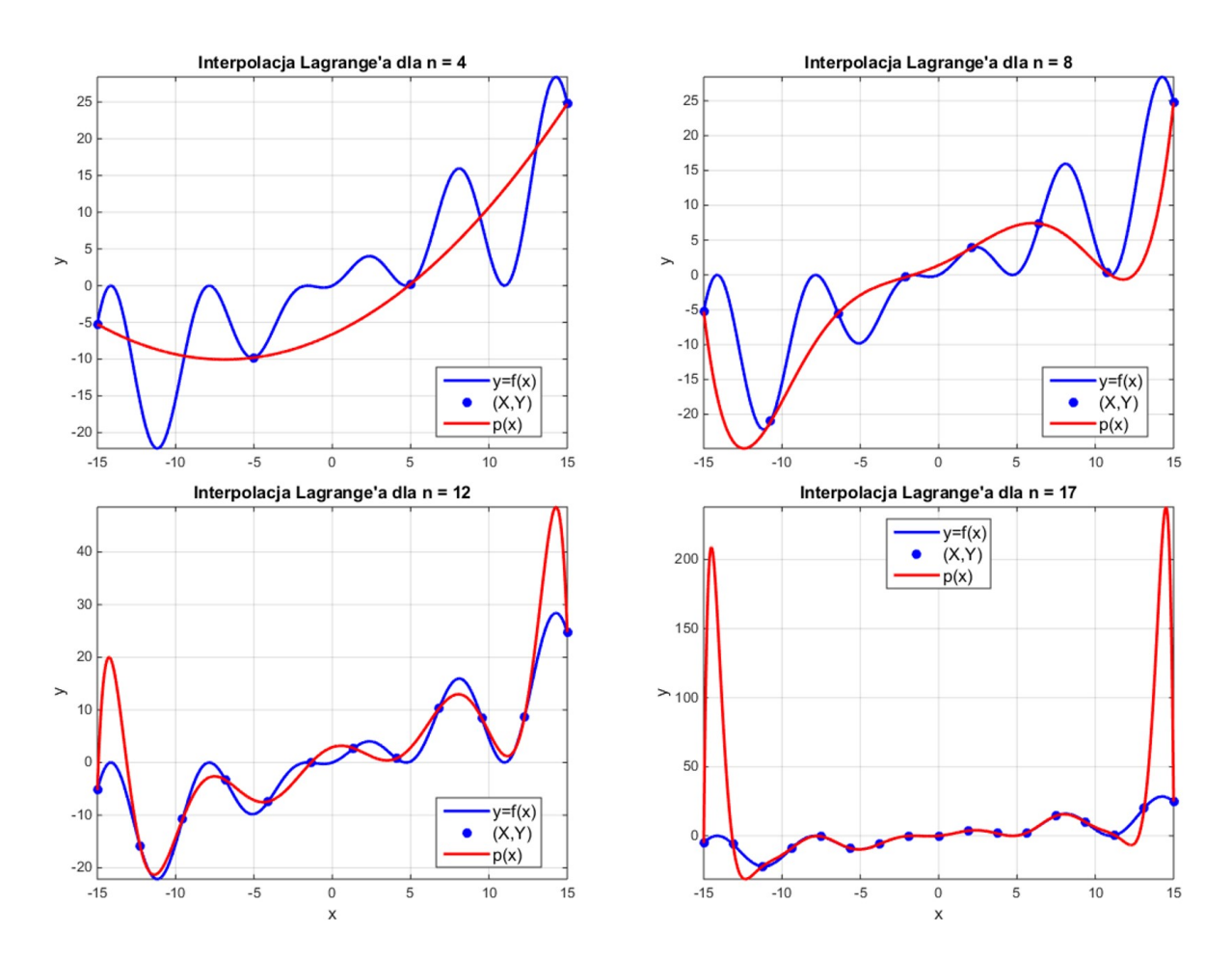

Rys. 1.1.2: Pogłębiający się efekt Rungego w interpolacji wielomianowej coraz wyższych rzędów

niż liczba niewiadomych. Innymi słowy, końcowa krzywa aproksymacyjna, w ogólnym przypadku, nie przejdzie przez wszystkie dane punkty. Powstanie niezerowy błąd aproksymacji, który będziemy obliczać w normie średniokwadratowej. Taki błąd definiowany jest poprzez sumę ważonych kwadratów odchyłek węzłowych *ε<sup>i</sup>* - różnic pomiędzy wartością aproksymacji a daną wartością węzłową, czyli

<span id="page-6-1"></span>
$$
\varepsilon = \sqrt{\frac{1}{n} \sum_{i=1}^{n} \varepsilon_i^2 \omega_i} = \sqrt{\frac{1}{n} \sum_{i=1}^{n} (p(x_i) - y_i)^2 \omega_i} = \sqrt{\frac{1}{n} \sum_{i=1}^{n} \left( \sum_{j=1}^{m} \Phi_j(x_i) a_j - y_i \right)^2 \omega_i} = \sqrt{\frac{1}{n} (\mathbf{Aa} - \mathbf{B})^{\mathrm{T}} \mathbf{W} (\mathbf{Aa} - \mathbf{B})}
$$
(1.2.1)

gdzie  $\omega_i = \omega(x_i)$  - węzłowe wagi, **A** - macierz prostokątna  $[n \times m]$ , zbudowana z wartości wszystkich funkcji bazowych we wszystkich węzłach  $(A_{i,j} = \Phi_j(x_i)),$  **B** - wektor  $[n \times 1]$  zbudowany z wartości węzłowych  $(B_i = y_i)$  oraz **W** - diagonalna macierz wagowa  $[n \times n]$   $(W_{i,i} = \omega_i)$ , przy czym  $i = 1, 2, ..., n$  oraz  $j = 1, 2, ..., m$ .

Może się jednak okazać, iż błąd *ε*, określony w [\(1.2.1\)](#page-6-1), jest równy 0, ale wtedy (i tylko wtedy), gdy wszystkie odchyłki węzłowe są również równe 0. Oznacza to, iż końcowa krzywa aproksymacyjna przechodzi ściśle przez wszystkie dane punkty i tym samym mamy do czynienia z interpolacją, o której była mowa z poprzednim podrozdziale. Warto ponownie nadmienić, iż w przypadku interpolacji, stosowanie wag nie ma sensu, gdyż nie można wymusić lepszego rozwiązania niż rozwiązanie, dla którego wszystkie  $\varepsilon_i = 0$ ,  $i = 1, 2, ..., n$ . Jakakolwiek przyjęta wtedy macierz wagowa **W**, inna niż jednostkowa, może co najwyżej popsuć uwarunkowanie końcowego układu równań algebraicznych. Aproksymacja, w której *m < n*, jest często rozwiązaniem o wiele lepszym, gdyż mimo niezerowego błędu [\(1.2.1\)](#page-6-1), końcowa krzywa jest o wiele bardziej gładka i zachowuje się podobnie, jak (znana lub nieznana) wyjściowa krzywa.

By znaleźć aproksymację najlepiej pasującą do danych punktów, należy zminimalizować błąd [\(1.2.1\)](#page-6-1) względem nieznanych współczynników aproksymacji **a**. Ze względów praktycznych łatwiej jest minimalizować jego kwadrat, niż sam błąd (wynik minimalizacji jest identyczny, a obliczenia prostsze). Stosując notację macierzową, otrzymujemy

<span id="page-7-1"></span>
$$
n\frac{\partial \varepsilon^2}{\partial \mathbf{a}} = \mathbf{A}^{\mathrm{T}} \mathbf{W} \left( \mathbf{A} \mathbf{a} - \mathbf{B} \right) + \left( \mathbf{A} \mathbf{a} - \mathbf{B} \right)^{\mathrm{T}} \mathbf{W} \mathbf{A} = 2\mathbf{A}^{\mathrm{T}} \mathbf{W} \left( \mathbf{A} \mathbf{a} - \mathbf{B} \right)
$$
(1.2.2)

Po przyrównaniu [\(1.2.2\)](#page-7-1) do **0** (warunek konieczny istnienia ekstremum) otrzymujemy

$$
n\frac{\partial \varepsilon^2}{\partial \mathbf{a}} = \mathbf{0} \quad \to \quad \mathbf{A}^{\mathrm{T}} \mathbf{W} \mathbf{A} \mathbf{a} = \mathbf{A}^{\mathrm{T}} \mathbf{W} \mathbf{B}
$$
 (1.2.3)

Stąd formalnie

$$
\mathbf{a} = \left(\mathbf{A}^{\mathrm{T}} \mathbf{W} \mathbf{A}\right)^{-1} \mathbf{A}^{\mathrm{T}} \mathbf{W} \mathbf{B}
$$
 (1.2.4)

Alternatywnie współczynniki **a** są rozwiązaniem kwadratowego układu równań

$$
Ca = D \tag{1.2.5}
$$

w którym

$$
C = ATWA, D = ATWB
$$
 (1.2.6)

Wtedy

$$
\mathbf{a} = \mathbf{C}^{-1} \mathbf{D} \tag{1.2.7}
$$

#### <span id="page-7-0"></span>**1.3 Aproksymacja ciągła**

Błąd aproksymacji ciągłej definiuje się podobnie jak w poprzednim przypadku aproksymacji dyskretnej, ale z tą różnicą, iż obliczany jest on na całym przedziale [*a, b*], czyli

$$
\varepsilon = \sqrt{\frac{1}{b-a} \int_a^b \varepsilon^2(x) \,\omega(x) \, dx} = \sqrt{\frac{1}{b-a} \int_a^b (p(x) - f(x))^2 \,\omega(x) \, dx} =
$$
\n
$$
= \sqrt{\frac{1}{b-a} \int_a^b \left(\sum_{j=1}^m \Phi_j(x) \, a_j - f(x)\right)^2 \,\omega(x) \, dx} = \sqrt{\frac{1}{b-a} \int_a^b (\Phi(x) \, \mathbf{a} - f(x))^2 \,\omega(x) \, dx} \tag{1.3.1}
$$

W podobny sposób, poprzez minimalizację kwadratu błędu aproksymacji i przyrównanie do zera jej wyniku, uzyskujemy końcowe wzory metody, tj

$$
(b-a)\frac{\partial \varepsilon^2}{\partial \mathbf{a}} = 2\int_a^b \mathbf{\Phi}^{\mathrm{T}}\left(x\right) \left(\mathbf{\Phi}\left(x\right)\mathbf{a} - f\left(x\right)\right) \omega\left(x\right) dx \tag{1.3.2}
$$

oraz

$$
(b-a)\frac{\partial \varepsilon^2}{\partial \mathbf{a}} = \mathbf{0} \quad \to \quad \int_a^b \mathbf{\Phi}^{\mathrm{T}}(x) \, \mathbf{\Phi}(x) \, \omega(x) \, dx \, \mathbf{a} = \int_a^b \mathbf{\Phi}^{\mathrm{T}}(x) \, f(x) \, \omega(x) \, dx \tag{1.3.3}
$$

Zatem współczynniki **a** są rozwiązaniem kwadratowego układu równań (o *m* równaniach i niewiadomych)

<span id="page-7-2"></span>
$$
\mathbf{A}\mathbf{a} = \mathbf{B} \quad \rightarrow \quad \mathbf{a} = \mathbf{A}^{-1}\mathbf{B} \tag{1.3.4}
$$

w którym

$$
\mathbf{A} = \int_{a}^{b} \mathbf{\Phi}^{T}(x) \mathbf{\Phi}(x) \omega(x) dx, \quad \mathbf{B} = \int_{a}^{b} \mathbf{\Phi}^{T}(x) f(x) \omega(x) dx \qquad (1.3.5)
$$

lub w zapisie indeksowym jako iloczyny skalarne odpowiednich funkcji

$$
A_{i,j} = (\Phi_i, \Phi_j \omega) = \int_a^b \Phi_i(x) \Phi_j(x) \omega(x) dx, \quad i, j = 1, 2, ..., m
$$
  
\n
$$
B_i = (\Phi_i, f\omega) = \int_a^b \Phi_i(x) f(x) \omega(x) dx, \quad i = 1, 2, ..., m
$$
\n(1.3.6)

Przykładowo, dla często stosowanej, najprostszej bazy jednomianowej, gdy *i*-ta funkcja bazowa jest jednomianem *p*-tego rzędu, a *j*-ta - jednomianem rzędu *q*, otrzymujemy

$$
A_{i,j} = \int_{a}^{b} x^{p} x^{q} \omega(x) dx = \int_{a}^{b} x^{p+q} \omega(x) dx
$$
 (1.3.7)

W najprostszym przypadku, gdy  $\omega(x) = 1$ , otrzymujemy po przecałkowaniu analitycznym

$$
A_{i,j} = \frac{b^{p+q+1} - a^{p+q+1}}{p+q+1}
$$
\n(1.3.8)

Dla bardziej złożonych funkcji bazowych (np. wielomianów specjalnych czy funkcji trygonometrycznych), można stosować bazę funkcyjną ortogonalną lub ortonormalną (z wagą lub bez) w przedziale, w którym dokonywana jest aproksymacja. Wtedy funkcje bazowe muszą spełniać następujące własności

$$
(\Phi_i, \Phi_j) = \begin{cases} =0, & i \neq j, \\ \neq 0, & i = j \end{cases}
$$
 dla ciągu ortogonalnego (1.3.9)

$$
(\Phi_i, \Phi_j \omega) = \begin{cases} = 0, & i \neq j, \\ \neq 0, & i = j \end{cases}
$$
 dla ciągu ortogonalnego z wagą  $\omega$  (1.3.10)

$$
(\Phi_i, \Phi_j) = \begin{cases} =0, & i \neq j, \\ =1, & i = j \end{cases}
$$
 dla ciągu ortonormalnego (1.3.11)

$$
(\Phi_i, \Phi_j \omega) = \begin{cases} = 0, & i \neq j, \\ = 1, & i = j \end{cases}
$$
 dla ciągu ortonormalnego z wagą  $\omega$  (1.3.12)

W takich przypadkach, w macierzy współczynników **A** można wyzerować wszystkie elementy pozadiagonalne, a dodatkowo na przekątnej głównej można umieścić jedynki (tylko dla ciągów ortonormalnych). Rozwiązanie układu równań [\(1.3.4\)](#page-7-2) z macierzą **A** postaci diagonalnej (lub jednostkowej) jest niezwykle proste, mianowicie *a<sup>i</sup>* = *Bi*  $A_{i,i}$ dla funkcji bazowych ortogonalnych (z wagą lub bez), oraz  $a_i = B_i$  dla funkcji bazowych ortonormalnych (z wagą lub bez), gdzie  $i = 1, 2, ..., m$ .

Inaczej wygląda sytuacja z elementami wektora **B**. Ich obliczenie wymaga całkowania iloczynu funkcji bazowych przez oryginalną funkcję *f* i ewentualnie przez funkcję wagową *ω*. Właśnie ze względu na funkcję *f* (w domyślne: złożoną), te całki mogą być uciążliwe do obliczenia lub też nieobliczalne analitycznie (tzn. z wykorzystaniem całki nieoznaczonej). Stąd często potrzeba przeprowadzenia numerycznego całkowania. Załóżmy zatem, iż cały przedział całkowania [*a, b*] został podzielony na *k* podprzedziałów o równych długościach. Wtedy długość każdego z podprzedziałów wynosi

$$
t = \frac{b-a}{k} \tag{1.3.13}
$$

Złożony dwupunktowy wzór całkowania jest następujący

$$
B_i \approx \frac{t}{2} \sum_{j=1}^{k} (\Phi_i(x_1) f(x_1) \omega(x_1) + \Phi_i(x_2) f(x_2) \omega(x_2))
$$
 (1.3.14)

a dla  $\Phi_i(x) = x^p$  i  $\omega(x) = 1$ 

$$
B_i \approx \frac{t}{2} \sum_{j=1}^{k} \left( x_1^p f(x_1) + x_2^p f(x_2) \right) \tag{1.3.15}
$$

przy czym węzły całkowania *x*<sup>1</sup> i *x*<sup>2</sup> zmieniają się wraz z podprzedziałem całkowania, mianowicie

$$
x_1 = a + (j - 1)t, \quad x_2 = a + jt \tag{1.3.16}
$$

dla *metody trapezów*, lub

$$
x_1 = -\frac{t}{2\sqrt{3}} + \frac{2a + (2j - 1)t}{2}, \quad x_2 = \frac{t}{2\sqrt{3}} + \frac{2a + (2j - 1)t}{2}
$$
(1.3.17)

dla *metody Gaussa*. To, ile ma wynosić liczba podprzedziałów całkowania *k*, powinno wynikać zarówno z dokładności wzoru numerycznego całkowania, jak i oczekiwanej dokładności końcowego wyniku. Przyjęcie zbyt małej liczby może spowodować duży błąd obliczeń, a zbyt dużej - długi czas ich wykonywania. Dlatego zazwyczaj doboru *k* dokonuje się w sposób adaptacyjny, np. stosując całkowanie *metodą Romberga*, w której liczby trapezów są kolejnymi potęgami liczby 2. Po obliczeniu całek dla dwóch kolejnych liczb *k*, porównuje się szacowany błąd obliczeń z założoną dokładnością i prowadzi obliczenia tak długo, aż będzie on od niej mniejszy. Przy niewielkiej liczbie całek, które wymagają obliczeń numerycznych, można stosować uproszczoną metodę, tzn. przykładowo założyć *k* = 100, zanotować wynik, następnie zwiększyć *k* dwukrotnie i porównać wynik poprzedni z aktualnym - brak różnicy bądź mała różnica świadczą o tym, iż przyjęta liczba *k* jest wystarczająca. Duża różnica wymaga powtórzenia obliczeń dla większego *k*.

#### <span id="page-9-0"></span>**1.4 Aproksymacja nieliniowa**

Nie w każdym przypadku formuła aproksymacyjna daje się zapisać jako liniowa kombinacja funkcji bazowych i współczynników liczbowych [\(1.0.1\)](#page-2-2). Bywają przypadki, iż określona nieliniowa jej postać jest wymagana, przykładowo przy opracowaniu wyników pomiarów siła-przemieszczenie, które należy dopasować do nieliniowego prawa fizycznego typu wykładniczego postaci  $\sigma(\varepsilon) = a_1 \varepsilon^{a_2}$ . W postaci tej nie da się wyodrębnić wszystkich funkcji bazowych i współczynników w relacji liniowej, dlatego też wyprowadzone wzory na współczynniki *a*, zarówno dla aproksymacji ciągłej jak i dyskretnej, tracą ważność. Załóżmy zatem, iż aproksymacja *p* jest nieliniową funkcją współczynników, tj.  $p = p(x, \mathbf{a})$ . Dla typu dyskretnego (dla uproszczenia, bez wag) błąd aproksymacji

$$
\varepsilon = \sqrt{\frac{1}{n} \sum_{i=1}^{n} \left( p(x_i, \mathbf{a}) - y_i \right)^2}
$$
\n(1.4.1)

i jego minimalizacja względem **a** prowadzą do układu nieliniowych równań algebraicznych

<span id="page-9-1"></span>
$$
\sum_{i=1}^{n} (p(x_i, \mathbf{a}) - y_i) \frac{\partial p}{\partial a_j} (x_i, \mathbf{a}) = 0, \quad j = 1, 2, ..., m
$$
 (1.4.2)

który można rozwiązać w sposób przybliżony stosując metodę Newtona-Raphsona (w przypadku wielowymiarowym, gdy *m >* 1), lub metody Newtona (stycznych), bisekcji, lub siecznych (dla *m* = 1). Podobnie postępowanie wygląda dla aproksymacji ciągłej. Średni błąd całkowy

$$
\varepsilon = \sqrt{\frac{1}{b-a} \int_a^b (p(x, \mathbf{a}) - y)^2 dx}
$$
\n(1.4.3)

po minimalizacji prowadzi do układu nieliniowych równań

$$
\int_{a}^{b} (p(x, \mathbf{a}) - y) \frac{\partial p}{\partial a_{j}}(x, \mathbf{a}) dx = 0, \quad j = 1, 2, ..., m
$$
 (1.4.4)

#### <span id="page-10-0"></span>**1.5 Przykłady obliczeniowe**

Dana jest funkcja  $f(x) = \sin(x)$  określona w przedziale  $\Big[0, \Big]$ *π* 2 . Zbudujmy kilka typów jej aproksymacji w tym przedziale, posługując się funkcją aproksymującą postaci  $p(x) = a_1 + a_2x^2$ , czyli niepełnym wielomianem drugiego stopnia (*m* = 2).

W pierwszej kolejności zbudujemy aproksymację dyskretną, wprowadzając w powyższym prze-*√* dziale trzy równo odległe węzły: (0*,* 0), *π* 4 *,* 2 2  $\int$  oraz  $\left(\frac{\pi}{2}\right)$ 2 *,* 1 . Stąd *n* = 3. Brak informacji o funkcji wagowej oznacza  $\omega = 1 \forall x$ . Następnie budujemy i obliczamy kolejne macierze i wektory

$$
\mathbf{A} = \begin{bmatrix} 1 & 0 \\ 1 & \frac{\pi^2}{16} \\ 1 & \frac{\pi^2}{4} \end{bmatrix}, \quad \mathbf{B} = \begin{bmatrix} 0 \\ \frac{\sqrt{2}}{2} \\ 1 \end{bmatrix}, \quad \mathbf{C} = \begin{bmatrix} 3 & \frac{5\pi^2}{16} \\ \frac{5\pi^2}{16} & \frac{17\pi^4}{256} \end{bmatrix}, \quad \mathbf{D} = \begin{bmatrix} \frac{\sqrt{2}+2}{2} \\ \frac{2}{\pi^2} & \frac{\sqrt{2}+8}{32} \end{bmatrix}
$$
(1.5.1)

Współczynniki aproksymacji są rozwiązaniem układu równań

$$
\begin{bmatrix} 3 & 3.0843 \\ 3.0843 & 6.4686 \end{bmatrix} \begin{bmatrix} a_1 \\ a_2 \end{bmatrix} = \begin{bmatrix} 1.7071 \\ 2.9036 \end{bmatrix} \rightarrow \mathbf{a} = \begin{bmatrix} 0.2110 \\ 0.3483 \end{bmatrix}
$$
 (1.5.2)

Ostateczna postać aproksymacji MNK to  $p(x) = 0.2110 + 0.3483x^2$ , a poszczególne odchyłki węzłowe wynoszą  $\varepsilon_1 = 0.2110$ ,  $\varepsilon_2 = -0.2813$  i  $\varepsilon_3 = 0.0703$ . Z kolei średni błąd aproksymacji wynosi *ε* = 0*.*2070. Zgodnie z ideą MNK, nie ma innych współczynników **a**, dla których błąd dyskretny *ε* byłby mniejszy. Natomiast można spróbować zmniejszyć błąd lokalnie, w którymś z węzłów, jeżeli jest to uzasadnione. Przypiszemy wagę *ω*<sup>1</sup> = 10 węzłowi pierwszemu, a pozostałym zostanie przypisana waga  $\omega_2 = \omega_3 = 1$ . Zatem

$$
\mathbf{W} = \begin{bmatrix} 10 & 0 & 0 \\ 0 & 1 & 0 \\ 0 & 0 & 1 \end{bmatrix}, \quad \mathbf{C} = \begin{bmatrix} 12 & \frac{5\pi^2}{16} \\ \frac{5\pi^2}{16} & \frac{17\pi^4}{256} \end{bmatrix}, \quad \mathbf{D} = \begin{bmatrix} \frac{\sqrt{2}+2}{2} \\ \frac{2}{\pi^2\sqrt{2}+8} \\ \frac{32}{256} \end{bmatrix}
$$
(1.5.3)

Mimo małych różnic w obliczeniach (tylko jeden element macierzy **A** uległ zmianie), nowy zestaw współczynników **a** jest następujący:

$$
\mathbf{a} = \begin{bmatrix} 0.0306 \\ 0.4343 \end{bmatrix} \rightarrow p(x) = 0.0306 + 0.4343x^2 \tag{1.5.4}
$$

co prowadzi do węzłowych odchyłek  $\varepsilon_1 = 0.0306$ ,  $\varepsilon_2 = -0.4086$  i  $\varepsilon_3 = 0.1021$  oraz rzeczywistego (tj. nieważonego) błędu średniego *ε* = 0*.*2438. Zatem błąd w węźle pierwszym uległ zmniejszeniu (o rząd), kosztem błędu w pozostałych węzłach oraz kosztem błędu globalnego.

W dalszej kolejności zbudowana zostanie aproksymacja typu ciągłego, z wagą *ω* = 1. Macierz współczynników i wektor prawej strony są następujące

$$
\mathbf{A} = \begin{bmatrix} \int_0^{\frac{\pi}{2}} 1 dx = \frac{\pi}{2} & \int_0^{\frac{\pi}{2}} x^2 dx = \frac{\pi^3}{24} \\ \text{sym} & \int_0^{\frac{\pi}{2}} x^4 dx = \frac{\pi^5}{160} \end{bmatrix}, \quad \mathbf{B} = \begin{bmatrix} \int_0^{\frac{\pi}{2}} \sin(x) dx = 1 \\ \int_0^{\frac{\pi}{2}} x^2 \sin(x) dx = ... \end{bmatrix}
$$
(1.5.5)

przy czym obliczenie drugiej całki w wektorze **B** nie jest trywialne, dlatego rozpiszemy ją poniżej, wykorzystując przekształcenia analityczne

$$
\ldots = -x^2 \cos(x) \Big|_0^{\frac{\pi}{2}} + 2 \int_0^{\frac{\pi}{2}} x \cos(x) \, dx = 0 + 2 \, x \sin(x) \Big|_0^{\frac{\pi}{2}} - 2 \int_0^{\frac{\pi}{2}} \sin(x) \, dx = \pi - 2 \qquad (1.5.6)
$$

Z kolei zastosowanie do tej całki trzykrotnie złożonego (*k* = 3) wzoru trapezów daje wartość przybliżoną równą 1*.*2150, która, przy wyniku analitycznym *π−*2 *≈* 1*.*1416, jest obarczona błędem 6*.*4%. Ostatecznie, współczynniki aproksymacji, obliczone na podstawie rachunków analitycznych, wynoszą

$$
\mathbf{a} = \begin{bmatrix} 0.3279 \\ 0.3754 \end{bmatrix} \rightarrow p(x) = 0.3279 + 0.3754x^2 \tag{1.5.7}
$$

a błąd średni (liczony jako całka) wynosi *ε* = 0*.*1405.

Ostatnim przypadkiem będzie zastosowanie aproksymacji ciągłej o tej postaci, co powyżej, ale z funkcją wagową  $\omega(x) = x$ , co zmienia postacie macierzy i wektora

$$
\mathbf{A} = \begin{bmatrix} \frac{\pi^2}{8} & \frac{\pi^4}{64} \\ \text{sym} & \frac{\pi^6}{384} \end{bmatrix}, \quad \mathbf{B} = \begin{bmatrix} 1 \\ \frac{3\pi^2}{4} - 6 \end{bmatrix} \tag{1.5.8}
$$

oraz samo rozwiązanie

$$
\mathbf{a} = \begin{bmatrix} 0.4782 \\ 0.2694 \end{bmatrix} \rightarrow p(x) = 0.4782 + 0.2694x^2 \tag{1.5.9}
$$

obarczone błędem średnim  $\varepsilon = 0.1576$ . Wszystkie rozwiązania oraz ich błędy  $\varepsilon(x) = ||p(x) - f(x)||$ porównano ze sobą na Rys. [1.5.1.](#page-11-0)

<span id="page-11-0"></span>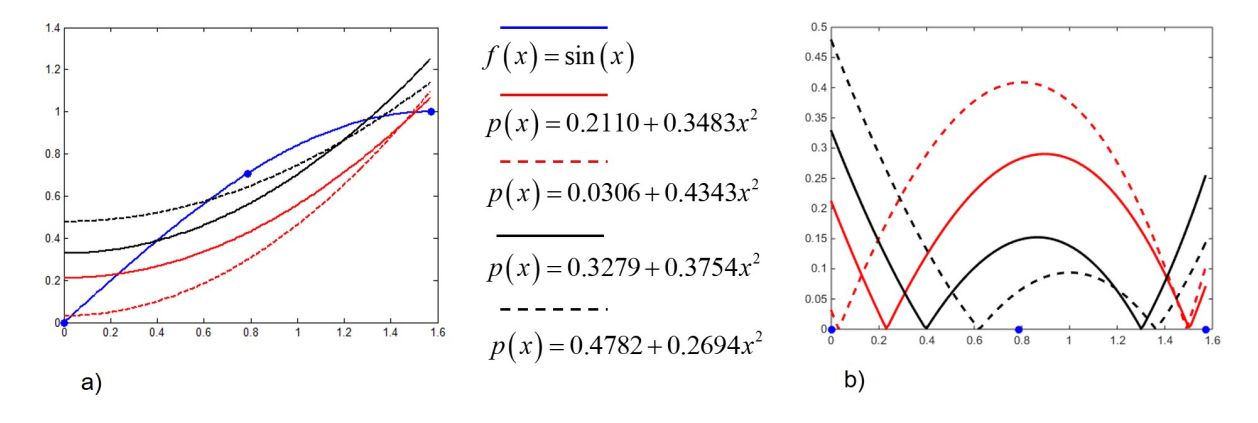

Rys. 1.5.1: Porównanie zastosowanych aproksymacji w przykładzie obliczeniowym (a) oraz wykres błędów aproksymacji (b)

Zbudujemy jeszcze dyskretną aproksymację nieliniową postaci  $p(x) = e^{ax}$ . Na podstawie [\(1.4.2\)](#page-9-1), otrzymujemy nieliniowe równanie algebraiczne postaci

$$
-\frac{\pi}{4}c^2 - \pi\frac{\sqrt{2}}{8}c + \frac{\pi}{2}c^4 = 0
$$
\n(1.5.10)

w którym wprowadzono pomocniczą zmienną  $c = e^{\frac{\pi}{4}a}$ . Stosując schemat iteracyjny dla metody Newtona *√*

$$
c_{k+1} = c_k - \frac{-\frac{\pi}{4}c_k^2 - \pi \frac{\sqrt{2}}{8}c_k + \frac{\pi}{2}c_k^4}{-\frac{\pi}{2}c_k - \pi \frac{\sqrt{2}}{8} + 2\pi c_k^3}
$$
(1.5.11)

rozwiązanie startowe *c*<sup>0</sup> = 1 oraz wykonując 3 iteracje, otrzymujemy *c* = 0*.*9367, a na tej podstawie *a* = *−*0*.*0832.

#### <span id="page-12-0"></span>**1.6 Wielomiany Chebysheva**

W poprzednim podrozdziale zostało wspomniane, iż często przy założeniu dużej liczby parametrów aproksymacji *m* i wielomianowych funkcji bazowych, można spodziewać się pojawienia się niekorzystnego efektu, szczególnie na brzegach obszaru. Efekt ten polega na osiąganiu o wiele większych (co do modułu) wartości funkcji aproksymującej pomiędzy węzłami w porównaniu z funkcją oryginalna. Jest to szczególnie widoczne w zadaniach interpolacji (gdy *m* = *n*) i w zadaniach aproksymacji, w których *m* jest niewiele mniejsze niż *n*. Powodem takiego stanu rzeczy jest zachowanie się jednomianów wysokich rzędów. Ilustracja takiego przypadku pokazana jest na Rys. [1.6.1.](#page-12-1) Jednocześnie można zaobserwować dużą wrażliwość zadania aproksymacji "na styku" (gdy *m* jest bliskie lub równe *n*) na położenie węzłów. Od strony algebraicznej takie zadanie nazwalibyśmy źle uwarunkowanym, tzn. gdy małe różnice w danych (w tym przypadku, w położeniu węzłów *x<sup>i</sup> , i* = 1*,* 2*, ..., n*) mogą prowadzić do dużych różnic w wyniku (w tym przypadku, przebiegu krzywej *p* (*x*)).

<span id="page-12-1"></span>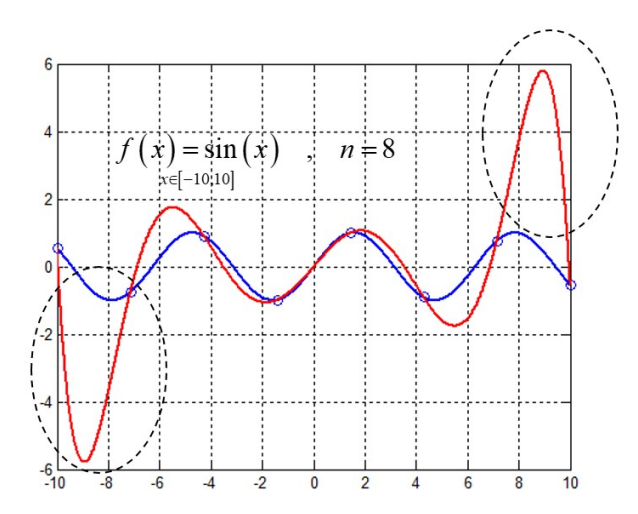

Rys. 1.6.1: Przykładowy niekorzystny efekt Rungego przy zastosowaniu interpolacji jednomianami wysokiego stopnia

Jednakże można tę wrażliwość wykorzystać do poprawy samego rozwiązania. Skoro małe zmiany w danych mogą skutkować w dużych zmianach w rozwiązaniu, należy wyznaczyć takie położenia węzłów, by pomniejszyć lub wręcz zminimalizować błąd pomiędzy wyjściową funkcją *f*, a funkcją aproksymującą *p*, przy czym błąd ten należy liczyć w normie maksimum, a nie w normie średniej, aby "zdusić" właśnie te jego najbardziej ekstremalne wartości. Stąd mamy do czynienia z zadaniem optymalizacji

$$
\min_{(x_i, i=1,\dots,n)} \max_{(x \in [a,b])} \| p(x) - f(x) \|
$$
\n(1.6.1)

Powyższy problem nazywa się *problemem Chebysheva*, a jego rozwiązaniem jest zestaw węzłów, będących miejscami zerowymi *wielomianów Chebysheva*, które oznaczamy najczęściej literą *T*. Wielomiany te określone są w przedziale *x ∈* [*−*1*,* 1] i można je zdefiniować na dwa sposoby, mianowicie iteracyjnie (łatwiejsze do implementacji komputerowej)

$$
T_m(x) = \cos((m-1)\arccos(x)), \quad m = 1, 2, ... \tag{1.6.2}
$$

lub rekurencyjnie (łatwiejsze w obliczeniach ręcznych)

$$
T_m(x) = \begin{cases} 1, & m = 1, \\ x, & m = 2, \\ 2xT_{m-1}(x) - T_{m-2}(x), & m \ge 3 \end{cases}
$$
 (1.6.3)

Stąd  $T_3(x) = 2x^2 - 1$ ,  $T_4(x) = 4x^3 - 3x$  itd. Istnieje też jawny wzór na miejsca zerowe danego *m*tego wielomianu, zatem by je wyznaczyć, nie trzeba rozwiązywać równań wielomianowych. Wzór jest następujący

$$
x_i = \cos\left(\frac{2i - 1\pi}{m - 1\ 2}\right), \quad i = 1, 2, ..., m - 1
$$
\n(1.6.4)

Zatem wielomian o numerze *m*-tym (rzędu *m*-tego) ma miejsc zerowych w liczbie *m −* 1. Należy jednak pamiętać, iż wszystkie powyższe wzory obowiązują jedynie dla *x ∈* [*−*1*,* 1]. Jeżeli zatem przedział aproksymacji jest inny (a tak jest na ogół), należy dokonać odpowiedniej bezstratnej, liniowej transformacji pomiędzy przedziałami: ustalonym  $x \in [-1, 1]$  i dowolnym  $z \in [a, b]$ , czyli

$$
z(x) = \frac{b-a}{2}x + \frac{a+b}{2}, \quad x(z) = \frac{2z - (b+a)}{b-a}
$$
 (1.6.5)

Po wyznaczeniu miejsc zerowych odpowiedniego wielomianu, traktujemy je jako węzły, obliczamy w nich wartości węzłowe i stosujemy odpowiednią technikę aproksymacji. Może być ona całkowicie niezależna od wielomianów Chebysheva, ale równie dobrze może też ona wykorzystywać wielomiany Chebysheva, w postaci

<span id="page-13-0"></span>
$$
p(z) = \sum_{j=1}^{m} T_j(x(z)) a_j = \mathbf{T}(x(z)) \mathbf{a} = \mathbf{T}\left(\frac{2z - (b + a)}{b - a}\right) \mathbf{a}
$$
 (1.6.6)

Jest to korzystne z uwagi na ich ortogonalność z wagą  $\omega(x) = \frac{1}{\sqrt{x}}$  $\frac{1}{1-x^2}$ , czyli

$$
\left(T_i, T_j \frac{1}{\sqrt{1 - x^2}}\right) = \int_{-1}^1 \frac{T_i(x) T_j(x)}{\sqrt{1 - x^2}} dx = \begin{cases} 0, & i \neq j, \\ \frac{\pi}{2}, & i = j \neq 1, \\ \pi, & i = j = 1 \end{cases}
$$
(1.6.7)

Dzięki temu, układ równań algebraicznych powinien być lepiej uwarunkowany. A w przypadku aproksymacji ciągłej, macierz współczynników może być diagonalna.

Podsumowując, wielomiany Chebysheva i ich własności mogą zostać wykorzystane w następujący sposób do aproksymacji funkcji ciągłej *y* = *f* (*z*) w przedziale *z ∈* [*a b*], mianowicie

- 1. w przedziale można wygenerować węzły *z*1*, z*2*, ..., z<sup>n</sup>* w sposób tradycyjny (przyjmując równe odległości pomiędzy nimi), a następnie wykorzystać wielomiany Chebysheva jako funkcje bazowe, zgodnie ze wzorem [\(1.6.6\)](#page-13-0); w takim przypadku efekt Rungego nie zniknie, ale końcowy układ równań będzie dobrze uwarunkowany,
- 2. w przedziale można wygenerować węzły *z*1*, z*2*, ..., z<sup>n</sup>* jako miejsca zerowe odpowiedniego wielomianu Chebysheva (czyli najpierw *x*1*, x*2*, ..., xn*, z odpowiednią transformacją), a następnie zastosować aproksymację jednomianową 1*, z, z*<sup>2</sup> *, ...*, co pozwoli wyeliminować efekt Rungego, ale za to doprowadzi do słabego uwarunkowania końcowego układu równań,
- 3. w przedziale można zarówno wygenerować węzły jako miejsca zerowe odpowiedniego wielomianu Chebysheva, a następnie wykorzystać wielomiany Chebysheva jako funkcje bazowe; jest to rozwiązanie najbardziej korzystne, pozwala bowiem zarówno na eliminację efektu Rungego jak i na poprawę uwarunkowania końcowego układu równań.

#### <span id="page-14-0"></span>**1.7 Przykłady obliczeniowe**

W poprzednich obliczeniach stosowany był równomierny rozkład 3 węzłów. Teraz spróbujmy wygenerować 3 węzły w optymalny sposób, korzystając z własności wielomianów Chebysheva. Zmieńmy oznaczenie zmiennych, tak, by  $f(z) = \sin(z)$  oraz  $z \in [0, \pi]$ *π* 2 . Trzy węzły uzyskamy z wielomianu posiadającego 3 miejsca zerowe, czyli *T*4. Bezpośrednio ze wzoru na jego miejsca zerowe otrzymujemy *√*

$$
x_1 = \cos\left(\frac{1}{3}\frac{\pi}{2}\right) = \frac{\sqrt{3}}{2} = 0.8660,
$$
  
\n
$$
x_2 = \cos\left(\frac{3}{3}\frac{\pi}{2}\right) = 0,
$$
  
\n
$$
x_3 = \cos\left(\frac{5}{3}\frac{\pi}{2}\right) = -\frac{\sqrt{3}}{2} = -0.8660
$$
\n(1.7.1)

Niezbędna jest transformacja  $x \to z$ , postaci  $z = \frac{\pi}{4}$ 4  $x +$ *π* 4 , co prowadzi do

$$
z_1 = \frac{\pi}{4} \left( \frac{\sqrt{3}}{2} + 1 \right) = 1.4656, \quad z_2 = \frac{\pi}{4} = 0.7854, \quad z_3 = \frac{\pi}{4} \left( 1 - \frac{\sqrt{3}}{2} \right) = 0.1052 \tag{1.7.2}
$$

Węzły, uzyskane w kolejności malejącej, leżą w przedziale 0*, π* 2 , co zawsze warto sprawdzić. Wartości węzłowe wynoszą

$$
y_1 = 0.9945
$$
,  $y_2 = \frac{\sqrt{2}}{2} = 0.7071$ ,  $y_3 = 0.1050$  (1.7.3)

Przykładowo, zastosujmy do powyższych danych interpolację Chebysheva drugiego stopnia *m* = *n* = 3. Współczynniki aproksymacji są rozwiązaniem następującego układu równań

$$
\begin{bmatrix} 1 & 0.8660 & 0.5 \\ 1 & 0 & -1 \\ 1 & -0.8660 & 0.5 \end{bmatrix} \begin{bmatrix} a_1 \\ a_2 \\ a_3 \end{bmatrix} = \begin{bmatrix} 0.9945 \\ 0.7071 \\ 0.1050 \end{bmatrix} \rightarrow \mathbf{a} = \begin{bmatrix} 0.6022 \\ 0.5135 \\ -0.1049 \end{bmatrix}
$$
(1.7.4)

Warto zaznaczyć, iż wyrazy macierzy współczynników są wartościami wielomianów *T* (*x*), obliczanych w pierwotnych węzłach *x*1*, x*2*, x*<sup>3</sup> lub też wartościami wielomianów *T* (*z*) po transformacji, obliczanymi we wtórnych węzłach *z*1*, z*2*, z*3. Oczywiście prostsza jest pierwsza wersja. Końcowa postać interpolacji wymaga zapisania wielomianów dla zmiennej *z*, wykorzystując przejście  $z \rightarrow x$  $(x =$ 4 *π z −* 1) mianowicie

$$
p(z) = T_1(z) a_1 + T_2(z) a_2 + T_3(z) a_3 =
$$
  
= 0.6022 + 0.5135  $\left(\frac{4}{\pi}z - 1\right)$  - 0.1049  $\left(2\left(\frac{4}{\pi}z - 1\right)^2 - 1\right)$  = -0.3401z<sup>2</sup> + 1.1881z - 0.0162 (1.7.5)

Jeżeli porównamy uwarunkowanie macierzy układu równań otrzymanej metodą Chebysheva oraz metodą interpolacji jednomianowej

$$
\begin{bmatrix} 1 & 1.4656 & 2.1480 \\ 1 & 0.7854 & 0.6169 \\ 1 & 1.1052 & 0.011 \end{bmatrix} \begin{bmatrix} a_1 \\ a_2 \\ a_3 \end{bmatrix} = \begin{bmatrix} 0.9945 \\ 0.7071 \\ 0.1050 \end{bmatrix}
$$
 (1.7.6)

to wypada ono na korzyść metody Chebysheva (wskaźniki uwarunkowania wynoszą odpowiednio 1*.*4143 oraz 15*.*8567). Dodatkowo, pokazano na kolejnych wykresach porównanie wyniku interpolacji opartej o węzły Chebysheva oraz o węzły równomiernie rozłożone. Dla przypadku *n* = 3

<span id="page-15-0"></span>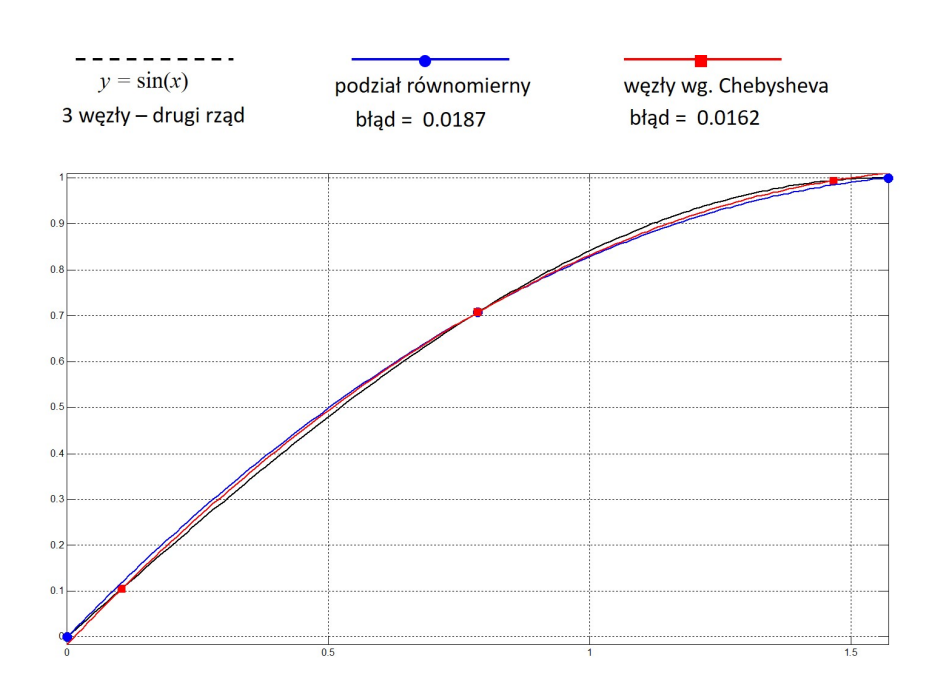

Rys. 1.7.1: Porównanie interpolacji funkcji sin (*x*) zbudowanej na 3 węzłach równomiernie rozłożonych oraz 3 węzłach Chebysheva

<span id="page-15-1"></span>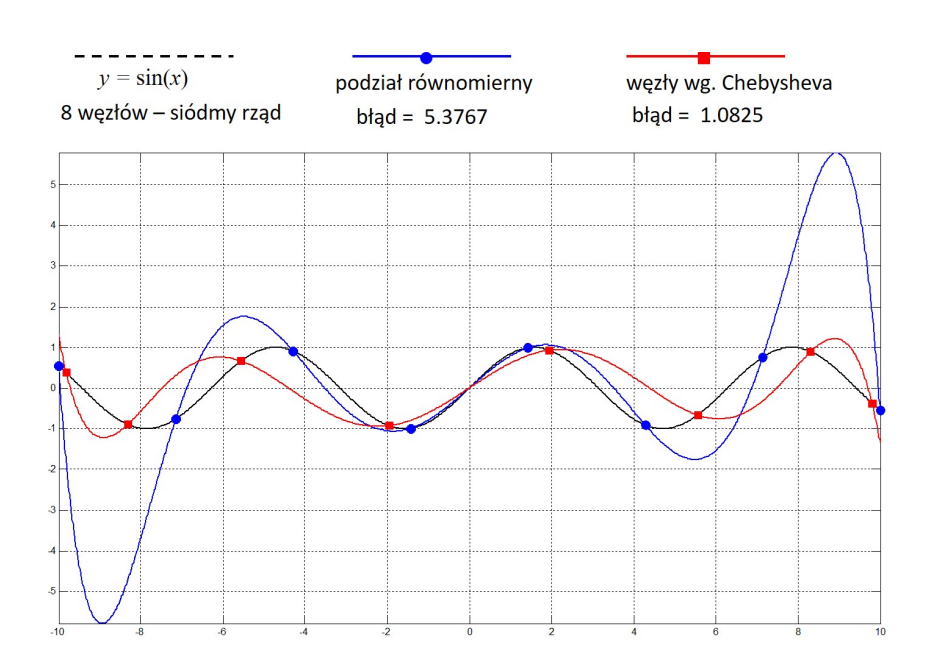

Rys. 1.7.2: Porównanie interpolacji funkcji sin (*x*) zbudowanej na 8 węzłach równomiernie rozłożonych oraz 8 węzłach Chebysheva

<span id="page-16-0"></span>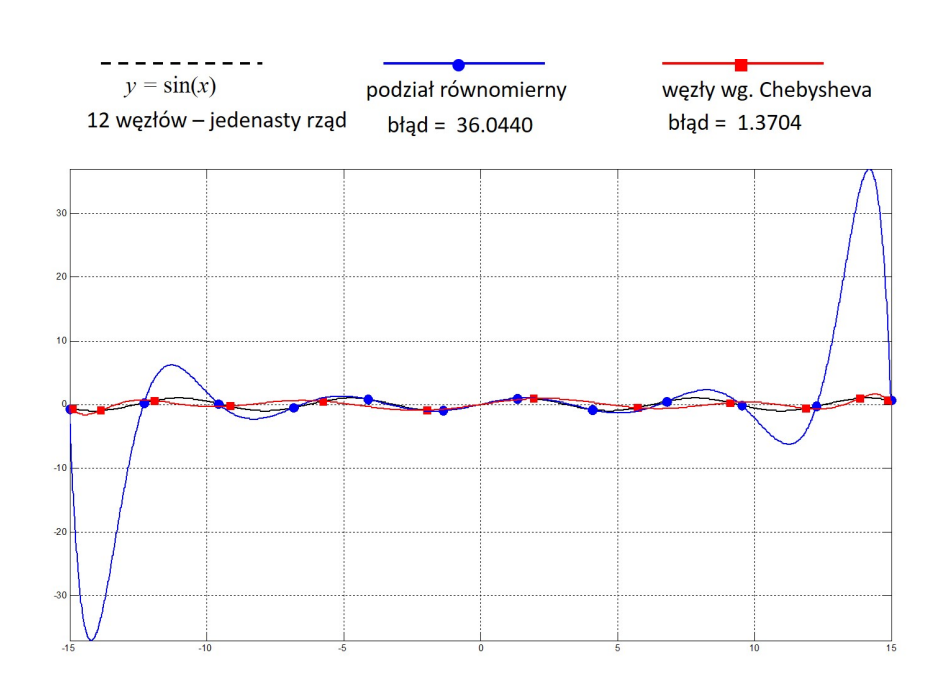

Rys. 1.7.3: Porównanie interpolacji funkcji sin (*x*) zbudowanej na 12 węzłach równomiernie rozłożonych oraz 12 węzłach Chebysheva

(Rys. [1.7.1\)](#page-15-0) nie ma większych różnic (stopień wielomianu jest niewielki). Ale pojawią się one dla większych *n*, mianowicie *n* = 8 (wielomiany 7-mego rzędu, Rys. [1.7.2\)](#page-15-1) oraz *n* = 12 (wielomiany 11-tego rzędu, Rys. [1.7.3\)](#page-16-0). Oczywiście zarówno węzłów jak i wielomianów Chebysheva można z powodzeniem używać nie tylko do interpolacji (w której *m* = *n*), ale też aproksymacji typu dyskretnego i ciągłego. Przykładowo dla uprzednio wyznaczonego zestawu trzech węzłów Chebysheva [1*.*4656 0*.*7854 0*.*1052] i funkcji *f* (*z*) = sin (*z*), można zbudować aproksymację liniową postaci  $p(z) = a_1 T_1(z) + a_2 T_2(z) = a_1 + a_2 \left(\frac{4}{z}\right)$ *π z −* 1 stosując wzory wyprowadzone w poprzednich podrozdziałach, tj.

$$
\mathbf{A} = \begin{bmatrix} 1 & 0.8660 \\ 1 & 0 \\ 1 & -0.8660 \end{bmatrix}, \quad \mathbf{B} = \begin{bmatrix} 0.9945 \\ 0.7071 \\ 0.1050 \end{bmatrix}, \quad \mathbf{C} = \mathbf{A}^{\mathrm{T}} \mathbf{A} = \begin{bmatrix} 3 & 0 \\ 0 & 1.5 \end{bmatrix}, \quad \mathbf{D} = \mathbf{A}^{\mathrm{T}} \mathbf{B} = \begin{bmatrix} 1.8066 \\ 0.7703 \end{bmatrix}
$$
(1.7.7)

a stąd

$$
\mathbf{a} = \mathbf{C}^{-1} \mathbf{D} = \begin{bmatrix} 0.6022 \\ 0.5136 \end{bmatrix} \rightarrow p(z) = 0.6539z + 0.0886 \tag{1.7.8}
$$

Alternatywnie można bazować na regularnie rozłożonych węzłach  $\lceil 0 \rceil$ *π* 4 *π* 2 i ponownie na aproksymacji liniowej postaci  $p(z) = a_1 + a_2 \left(\frac{4}{z}\right)$ *π z −* 1 , co prowadzi do

$$
\mathbf{A} = \begin{bmatrix} 1 & -1 \\ 1 & 0 \\ 1 & 1 \end{bmatrix}, \quad \mathbf{B} = \begin{bmatrix} 0 \\ 0.7071 \\ 1.0000 \end{bmatrix}, \quad \mathbf{C} = \mathbf{A}^{\mathrm{T}} \mathbf{A} = \begin{bmatrix} 3 & 0 \\ 0 & 2 \end{bmatrix}, \quad \mathbf{D} = \mathbf{A}^{\mathrm{T}} \mathbf{B} = \begin{bmatrix} 1.7071 \\ 1.0000 \end{bmatrix}
$$
(1.7.9)

oraz

$$
\mathbf{a} = \mathbf{C}^{-1} \mathbf{D} = \begin{bmatrix} 0.5690 \\ 0.5000 \end{bmatrix} \rightarrow p(z) = 0.6366z + 0.0690 \quad (1.7.10)
$$

W podobny sposób stosujemy wielomiany Chebysheva jako funkcje bazowe do aproksymacji typu ciągłego. Dla przedziału *z ∈* 0 *π* 2 i aproksymacji liniowej w tym przedziale  $p(z) = a_1 +$   $a_2\left(\frac{4}{2}\right)$ *π z −* 1 , otrzymamy

$$
\mathbf{A} = \begin{bmatrix} \int_0^{\frac{\pi}{2}} 1 dz & \int_0^{\frac{\pi}{2}} \frac{4}{\pi} z - 1 dz \\ s y m & \int_0^{\frac{\pi}{2}} \left( \frac{4}{\pi} z - 1 \right)^2 dz \end{bmatrix} = \begin{bmatrix} 1.5708 & 0 \\ 0 & 0.5236 \end{bmatrix},
$$
\n
$$
\mathbf{B} = \begin{bmatrix} \int_0^{\frac{\pi}{2}} \sin(z) dz \\ \int_0^{\frac{\pi}{2}} \left( \frac{4}{\pi} z - 1 \right) \sin(z) dz \end{bmatrix} = \begin{bmatrix} 1.0000 \\ 0.2732 \end{bmatrix} \tag{1.7.11}
$$

oraz

$$
\mathbf{a} = \mathbf{A}^{-1} \mathbf{B} = \begin{bmatrix} 0.6366 \\ 0.5218 \end{bmatrix} \rightarrow p(z) = 0.6644z + 0.1148 \tag{1.7.12}
$$

Warto zauważyć, iż we wszystkich przypadkach aproksymacji, w którym wykorzystane zostały wielomiany Chebysheva, końcowa macierz współczynników jest diagonalna, co oznacza jej bardzo dobre uwarunkowanie, bliskie jedności.

#### <span id="page-17-0"></span>**1.8 Ortogonalizacja Gramma – Schmidta**

Aby móc wykorzystać wygodną cechę ortogonalności lub ortonormalności (z wagą lub bez), nie trzeba być skazanym na wielomiany specjalne. Dzięki odpowiedniej procedurze można samodzielnie wygenerować bazę wielomianów o tych własnościach w dowolnym przedziale, startując z określonych wielomianów. Taka procedura nosi nazwę ortogonalizacji Gramma-Schmidta. Punktem wyjścia są funkcje  $f_i(x)$ ,  $j = 1, 2, \ldots, m$ ,  $x \in [a, b]$ . Szukany jest zbiór funkcji  $g_i(x)$  o odpowiednich własnościach. W pierwszej kolejności, należy dokonać ortogonalizacji, według ogólnego schematu

$$
g_p(x) = f_p(x) - \sum_{i=1}^{p-1} \alpha_{i,p} g_i(x), \quad p = 1, 2, ..., m
$$
 (1.8.1)

Po pomnożeniu (skalarnie) powyższego równania przez  $\omega(x) g_i(x), j = 1, 2, ..., p-1$ , po stronie lewej otrzymany 0 (warunek ortogonalności), a z sumy po stronie prawej pozostanie jedyny niezerowy wyraz *αj,p* (*g<sup>j</sup> , ωg<sup>j</sup>* ). To pozwoli na wyznaczenie współczynnika *αj,p*, tj.

$$
\alpha_{j,p} = \frac{(f_p, \omega g_j)}{(g_j, \omega g_j)}\tag{1.8.2}
$$

Dodatkowo, dla ciągu ortonormalnego, należy skorygować poprzednio otrzymaną funkcję *g<sup>p</sup>* (*x*) za pomocą

$$
\tilde{g}_p(x) = t_p g_p(x) \tag{1.8.3}
$$

Z warunku ortonormalności  $(\tilde{g}, \omega \tilde{g}_p) = 1$ , wynika

$$
t_p = \frac{1}{\sqrt{(g_p, \omega g_p)}}
$$
(1.8.4)

Rozpiszmy powyższe wzory dla kilku pierwszych funkcji. Na początku przyjmujemy  $g_1(x) = f_1(x)$ , a w przypadku ciągu ortonormalnego dodatkowo obliczamy  $t_1 = (f_1,f_1\omega)^{-\frac{1}{2}}$  oraz  $g_1\left(x\right) = t_1f_1\left(x\right)$ . Następną w kolejności funkcję określamy jako  $g_2(x) = f_2(x) - \alpha_{1,2}g_1(x)$ . Mnożąc to wyrażenie skalarnie przez funkcję *g*1, otrzymamy wzór na współczynnik *α*1*,*<sup>2</sup> =  $(f_2, g_1\omega)$  $(g_1, g_1\omega)$ . Dodatkowo dla ciągu ortonormalnego potrzebny jest współczynnik  $t_2 = (g_2, g_2\omega)^{-\frac{1}{2}}$ . I dalej, kolejna funkcja to

 $g_3(x) = f_3(x) - \alpha_{1,3}g_1(x) - \alpha_{2,3}g_2(x)$ . Dwa współczynniki  $\alpha$  znajdziemy mnożąc to wyrażenie kolejno przez  $g_1$  i  $g_2$ , otrzymując odpowiednio  $\alpha_{1,3} =$  $(f_3, g_1\omega)$  $(g_1, g_1\omega)$  $\alpha_{2,3} =$  $(f_3, g_2\omega)$  $(g_2, g_2\omega)$ . Opcjonalnie,  $t_3 = (g_3, g_3\omega)^{-\frac{1}{2}}$ , itd.

#### <span id="page-18-0"></span>**1.9 Przykłady obliczeniowe**

Wygenerujemy ciąg trzech funkcji ortogonalnych w przedziale  $x \in [0, 1]$ *π* 2 , jako bazę przyjmując jednomiany  $f_i(x) = x^{i-1}, i = 1, 2, 3$ . Stąd mamy  $f_1(x) = 1, f_2(x) = x$  i  $f_3(x) = x^2$ . Na podstawie wzorów z poprzedniego podrozdziału, otrzymujemy

$$
g_1(x) = 1
$$
  
\n
$$
g_2(x) = x - \frac{\pi}{4}
$$
  
\n
$$
g_3(x) = x^2 - \frac{\pi^2}{12} - \frac{\pi}{2} \left( x - \frac{\pi}{4} \right) = x^2 - \frac{\pi}{2} x + \frac{\pi^2}{24}
$$
\n(1.9.1)

Jeżeli teraz zastosujemy te funkcje jako funkcje bazowe do interpolacji funkcji sin (*x*) na węzłach Chebysheva, otrzymamy układ równań

$$
\begin{bmatrix} 1 & 0.6802 & 2.571 \\ 1 & 0 & -0.2056 \\ 1 & -0.6802 & 0.2571 \end{bmatrix} \begin{bmatrix} a_1 \\ a_2 \\ a_3 \end{bmatrix} = \begin{bmatrix} 0.9945 \\ 0.7071 \\ 0.1050 \end{bmatrix}
$$
(1.9.2)

w którym wskaźnik uwarunkowania macierzy współczynników wynosi 4*.*6358, a więc rząd niżej, niż w przypadku interpolacji wyjściowymi jednomianami 1, *x* i *x* 2 .

Zastosujemy teraz wyprowadzone funkcje ortogonalne do aproksymacji typu ciągłego typu  $p(x) = g_1(x) a_1 + g_2(x) a_2 + g_3(x) a_3$  funkcji  $y = \sin(x)$  w przedziale  $\Big[0,$ *π* 2 . W macierzy współczynników jedynie elementy na diagonali będą niezerowe, czyli

$$
\mathbf{A} = \begin{bmatrix} \int_0^{\frac{\pi}{2}} dx & 0 & 0 \\ 0 & \int_0^{\frac{\pi}{2}} \left( x - \frac{\pi}{4} \right)^2 dx & 0 \\ 0 & 0 & \int_0^{\frac{\pi}{2}} \left( x^2 - \frac{\pi}{2} x + \frac{\pi^2}{24} \right)^2 dx \end{bmatrix} = \begin{bmatrix} 1.5708 & 0 & 0 \\ 0 & 0.3230 & 0 \\ 0 & 0 & 0.0531 \end{bmatrix}
$$
(1.9.3)

Natomiast wektor prawej strony jest następujący

$$
\mathbf{B} = \begin{bmatrix} \int_0^{\frac{\pi}{2}} \sin(x) dx \\ \int_0^{\frac{\pi}{2}} \left( x - \frac{\pi}{4} \right) \sin(x) dx \\ \int_0^{\frac{\pi}{2}} \left( x^2 - \frac{\pi}{2} x + \frac{\pi^2}{24} \right) \sin(x) dx \end{bmatrix} = \begin{bmatrix} 1 \\ 0.2146 \\ -0.0180 \end{bmatrix}
$$
(1.9.4)

Dzięki wygodnej postaci macierzy **A**, szybko uzyskujemy rozwiązanie

$$
\mathbf{a} = \begin{bmatrix} (1.5708)^{-1} \\ 0.2146 (0.3230)^{-1} \\ -0.0180 (0.0531)^{-1} \end{bmatrix} = \begin{bmatrix} 0.6366 \\ 0.6644 \\ -0.3382 \end{bmatrix}
$$
 (1.9.5)

#### <span id="page-19-0"></span>**1.10 Interpolacja sklejana**

Innym powszechnie stosowanym sposobem uwolnienia się od niekorzystnych cech interpolacji i aproksymacji wielomianowych wysokiego stopnia jest wykorzystanie tzw. funkcji sklejanych (ang. *spline*). Ideą takiego podejścia jest budowanie aproksymacji składającej się z kawałków wielomianów niskich rzędów (linia, parabola, funkcja sześcienna) na kolejnych podprzedziałach, wyznaczonych przez węzły, oraz odpowiednie ich sklejenie ze sobą w punktach wspólnych dla dwóch sąsiednich odcinków. Idea metody jest zaprezentowana na Rys. [1.10.1,](#page-19-1) na którym kolejne fragmenty krzywej globalnej są tworzone z fragmentów lokalnych parabol budowanych dla kolejnych podprzedziałów. Efekt końcowy pokazany jest na górnych wykresach Rys. [1.10.2,](#page-20-0) dla liczby węzłów *n* = 5 i *n* = 15. Natomiast na dolnych wykresach Rys. [1.10.2](#page-20-0) pokazany jest efekt końcowy parabolicznej interpolacji sklejanej dla funkcji z Rys. [1.1.2,](#page-6-0) dla której standardowa interpolacja wykazywała silny efekt Rungego.

<span id="page-19-1"></span>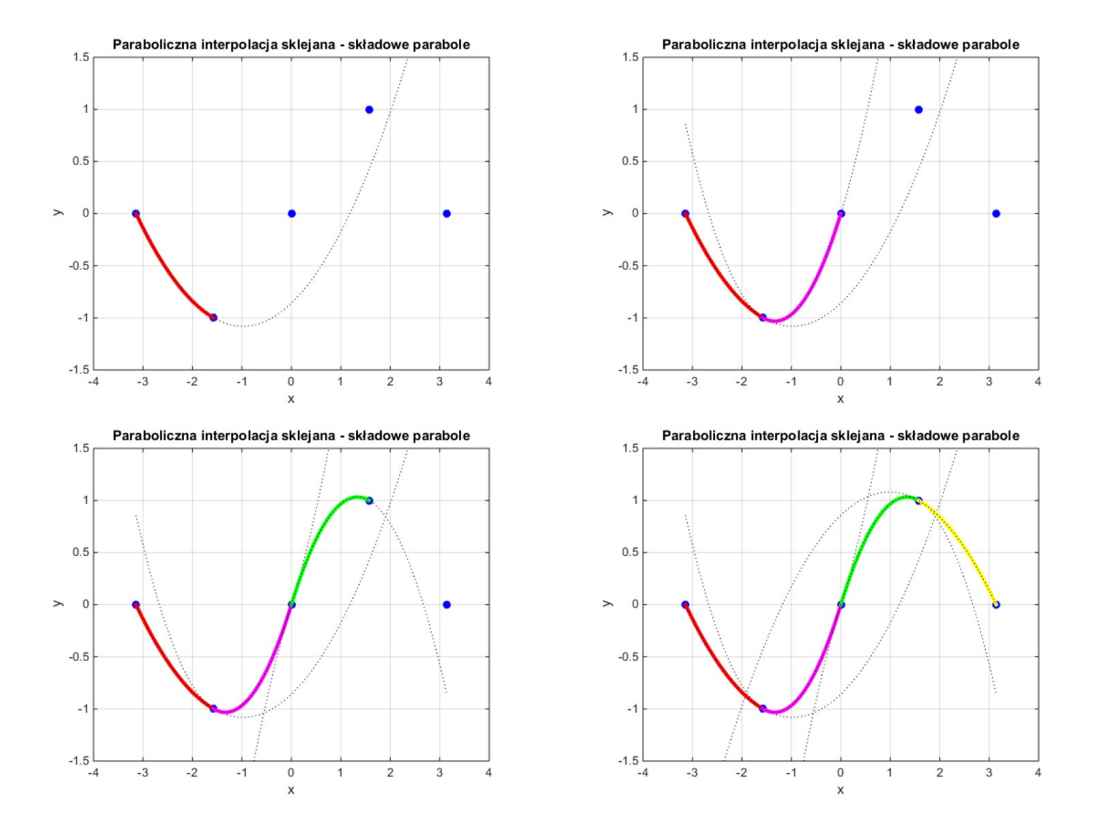

Rys. 1.10.1: Idea interpolacji za pomocą funkcji sklejanych

Spline rzędu pierwszego to po prostu zwykła łamana - linia kawałkami prosta, która może być utworzona jedynie na podstawie danych punktów  $(x_i, y_i)$  ,  $i = 1, 2, ..., n$  i wykazująca jedynie ciągłość klasy *C* 0 (te same wartości w punktach stykowych, ale już różne nachylenia). Ogólnie rzecz biorąc, spline rzędu *k* to funkcja wykazująca ciągłość klasy *C k−*1 , w każdym punkcie obszaru (wspólne wartości funkcji oraz wszystkich pochodnych do rzędu *k −*1 włącznie). Jednakże funkcje spline wyższych rzędów niż *k* = 1 nie są samostartujące, gdyż współrzędne punktów to za mało informacji do ich jednoznacznego wyznaczenia. I tak, spline paraboliczny (kwadratowy, rzędu drugiego) wymaga znajomości nachylenia w jednym z punktów obszaru (np. w *x*1), a spline kubiczny (sześcienny, rzędu trzeciego), dwóch dodatkowych nachyleń (w dwóch różnych punktach), lub też nachylenia i wartości drugiej pochodnej (nachylenie pierwszej pochodnej) w tym samym punkcie. Wyznaczenie spline'u od strony algebraicznej to wyznaczenie współczynników funkcji na pierwszym odcinku oraz współczynników regulujących pojawianie się nowych funkcji na odcinkach kolejnych (kolejny odcinek to jeden nowy współczynnik). Jeżeli wszystkie dodatkowe informacje podane są na pierwszym odcinku, to wyznaczenie obydwu grup współczynników jest proste i moż-

<span id="page-20-0"></span>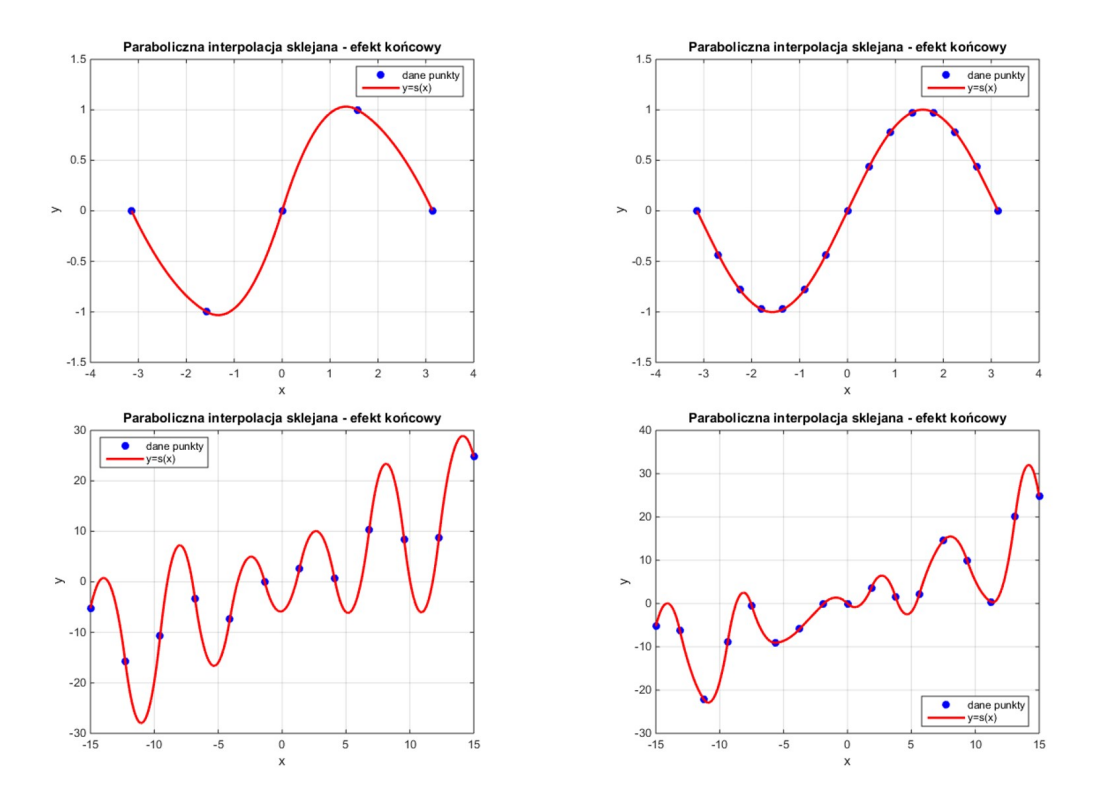

Rys. 1.10.2: Efekty końcowe interpolacji sklejanej dla różnych funkcji i różnej liczby węzłów

liwe do rozdzielenia. W innym przypadku niezbędne staje się rozwiązanie dużego układu równań, łączącego wszystkie nieznane współczynniki.

Ogólny wzór na spline *k*-tego rzędu wygląda następująco

$$
s(x) = p(x) + \sum_{i=2}^{n-1} b_i (x - x_i)_+^k
$$
 (1.10.1)

gdzie  $p(x) =$ *k*  $\sum$ +1 *i*=1 *aix k*+1*−i* oznacza krzywą na pierwszym odcinku, a dolny indeks + w drugim składniku wzoru ogólnego kontroluje włączanie/wyłączanie kolejnych krzywych

$$
(x - x_i)_+^k = \begin{cases} (x - x_i)^k, & x > x_i \\ 0, & x \le x_i \end{cases}
$$
 (1.10.2)

*Spline liniowy* sprowadza się do wzoru

$$
s(x) = a_1 x + a_2 + \sum_{i=2}^{n-1} b_i (x - x_i)_+ \tag{1.10.3}
$$

w którym wszystkie *n* współczynników (*a*1*, a*2*, b*2*, b*3*, ..., bn−*1) należy wyznaczyć z przejścia łamanej przez *n* punktów. W tym współczynniki *a*1*, a*<sup>2</sup> są rozwiązaniem małego układu równań **Aa** = **B**, wynikającego z  $s(x_1) = y_1$  oraz  $s(x_2) = y_2$ , czyli

$$
\begin{cases}\ns(x_1) = y_1 \\
s(x_2) = y_2\n\end{cases}\n\rightarrow\n\begin{cases}\na_1x_1 + a_2 = y_1 \\
a_1x_2 + a_2 = y_2\n\end{cases}\n\rightarrow\n\begin{bmatrix}\nx_1 & 1 \\
x_2 & 1\n\end{bmatrix}\n\begin{bmatrix}\na_1 \\
a_2\n\end{bmatrix} =\n\begin{bmatrix}\ny_1 \\
y_2\n\end{bmatrix}
$$
\n(1.10.4)

*Spline kwadratowy* sprowadza się do wzoru

$$
s(x) = a_1 x^2 + a_2 x + a_3 + \sum_{i=2}^{n-1} b_i (x - x_i)_+^2
$$
 (1.10.5)

w którym *n* + 1 współczynników (*a*1*, a*2*, a*3*, b*2*, b*3*, ..., bn−*1) należy wyznaczyć z przejścia krzywej przez *n* punktów oraz dodatkowej informacji, tu wartości pierwszej pochodnej w  $x_1$ , czyli  $y'_1 = \alpha$ . Podobnie jak poprzednio, mamy

$$
\begin{cases}\ns(x_1) = y_1 \\
s(x_2) = y_2 \\
s'(x_1) = \alpha\n\end{cases}\n\rightarrow\n\begin{cases}\na_1 x_1^2 + a_2 x_1 + a_3 = y_1 \\
a_1 x_2^2 + a_2 x_2 + a_3 = y_2 \\
2a_1 x_1 + a_2 = \alpha\n\end{cases}\n\rightarrow\n\begin{bmatrix}\nx_1^2 & x_1 & 1 \\
x_2^2 & x_2 & 1 \\
2x_1 & 1 & 0\n\end{bmatrix}\n\begin{bmatrix}\na_1 \\
a_2 \\
a_3\n\end{bmatrix} =\n\begin{bmatrix}\ny_1 \\
y_2 \\
\alpha\n\end{bmatrix}
$$
\n(1.10.6)

*Spline sześcienny* sprowadza się do wzoru

$$
s(x) = a_1 x^3 + a_2 x^2 + a_3 x + a_4 + \sum_{i=2}^{n-1} b_i (x - x_i)_+^3
$$
 (1.10.7)

w którym *n*+2 współczynników (*a*1*, a*2*, a*3*, a*4*, b*2*, b*3*, ..., bn−*1) należy wyznaczyć z przejścia krzywej przez *n* punktów oraz dodatkowych informacji, tu wartości pierwszej pochodnej w  $x_1$ , czyli  $y_1' = \alpha$ oraz wartości drugiej pochodnej w  $x_1$ , czyli  $y_1'' = \beta$ . Podobnie jak poprzednio, mamy

$$
\begin{cases}\ns(x_1) = y_1 \\
s(x_2) = y_2 \\
s'(x_1) = \alpha \\
s''(x_1) = \beta\n\end{cases}\n\rightarrow\n\begin{cases}\na_1x_1^3 + a_2x_1^2 + a_3x_1 + a_4 = y_1 \\
a_1x_2^3 + a_2x_2^2 + a_3x_2 + a_4 = y_2 \\
3a_1x_1^2 + 2a_2x_1 + a_3 = \alpha\n\end{cases}\n\rightarrow\n\begin{bmatrix}\nx_1^3 & x_1^2 & x_1 & 1 \\
x_2^3 & x_2^2 & x_2 & 1 \\
3x_1^2 & 2x_1 & 1 & 0 \\
6x_1 & 2 & 0 & 0\n\end{bmatrix}\n\begin{bmatrix}\na_1 \\
a_2 \\
a_3 \\
a_4\n\end{bmatrix} =\n\begin{bmatrix}\ny_1 \\
y_2 \\
\alpha \\
\beta\n\end{bmatrix}
$$
\n(1.10.8)

Pozostało wyznaczyć współczynniki *b<sup>i</sup> , i* = 2*,* 3*, ..., n −* 1. Dla spline'u rzędu *k*, każdy kolejny współczynnik można wyznaczyć z równania dla kolejnego punktu, tj. *s* (*x<sup>j</sup>*+1) = *y<sup>j</sup>*+1 pozwoli na wyznaczenie współczynnika *b<sup>j</sup>* w sposób rekurencyjny, tj.

$$
s(x_{j+1}) = p(x_{j+1}) + \sum_{i=2}^{j-1} b_i (x_{j+1} - x_i)^k + b_j (x_{j+1} - x_j)^k = y_{j+1}
$$
 (1.10.9)

Stąd

$$
b_{j} = \frac{y_{j+1} - p(x_{j+1}) - \sum_{i=2}^{j-1} b_{i} (x_{j+1} - x_{i})^{k}}{(x_{j+1} - x_{j})^{k}}, \quad j = 2, 3, ..., n-1
$$
 (1.10.10)

#### <span id="page-21-0"></span>**1.11 Przykłady obliczeniowe**

Dla danych *n* = 4 punktów o współrzędnych (0*,* 0), (1*,* 1), (2*,* 3) i (3*,* 8), zbudujemy spline kwadratowy, przyjmując dodatkowo  $y'_1 = \alpha = 0$ . Ogólny wzór na spline jest następujący

$$
s(x) = p(x) + \sum_{i=2}^{3} b_i (x - x_i)_+^2 = a_1 x^2 + a_2 x + a_3 + b_2 (x - 1)_+^2 + b_3 (x - 2)_+^2
$$
 (1.11.1)

Wykorzystując wszystkie informacje na pierwszym odcinku, otrzymujemy

$$
\begin{cases}\ns(0) = 0 \\
s(1) = 1 \\
s'(0) = 0\n\end{cases}\n\rightarrow\n\begin{cases}\na_3 = 0 \\
a_1 + a_2 + a_3 = 1 \\
a_2 = 0\n\end{cases}\n\rightarrow\np(x) = x^2\n\tag{1.11.2}
$$

Dwa współczynniki *b*<sup>2</sup> i *b*<sup>3</sup> wyznaczymy z dwóch pozostałych równań tj.

$$
s(2) = 3 \rightarrow 2^2 + b_2(2-1)^2 + 0 = 3 \rightarrow b_2 = -1
$$
 (1.11.3)

oraz

$$
s(3) = 8 \rightarrow 3^2 + (-1)(3-1)^2 + b_3(3-2)^2 = 8 \rightarrow b_3 = 3 \tag{1.11.4}
$$

<span id="page-22-0"></span>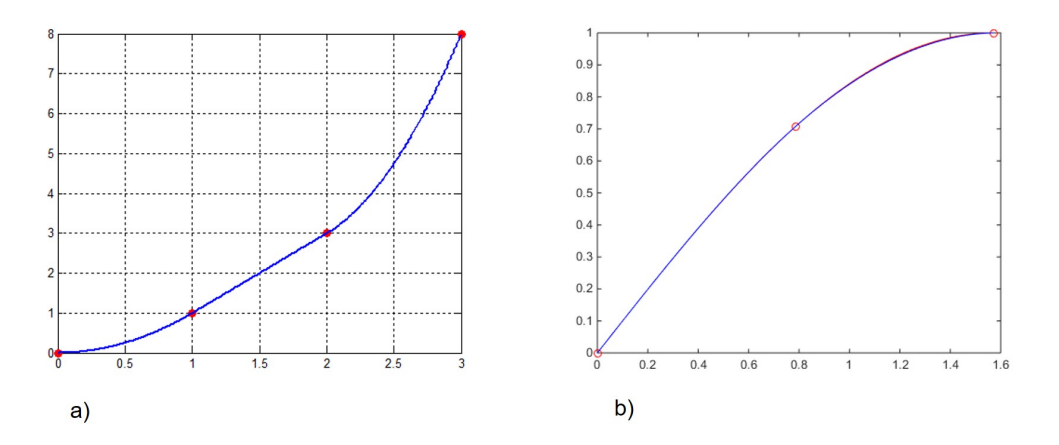

Rys. 1.11.1: Wykresy końcowych funkcji sklejanych do przykładu a) spline'u kwadratowego, b) spline'u sześciennego

Stąd końcowa postać spline'u (Rys. [1.11.1a](#page-22-0)) jest następująca

$$
s(x) = x^{2} - (x - 1)^{2} + 3(x - 2)^{2} = \begin{cases} x^{2}, & x \in [0, 1) \\ x^{2} - (x - 1)^{2} = 2x - 1, & x \in [1, 2) \\ x^{2} - (x - 1)^{2} + 3(x - 2)^{2} = 3x^{2} - 10x + 11, & x \in [2, 3] \end{cases}
$$
(1.11.5)

Zastosujemy jeszcze spline sześcienny do interpolacji funkcji z poprzednich przykładów, miano-*√* wicie  $f(x) = \sin(x)$  w przedziale  $\left[0, \right]$ *π* 2 stosując  $n = 3$  równoodległe węzły, czyli  $(0, 0)$ ,  $\left(\frac{\pi}{4}\right)$ 4 *,*  $\overline{2}$ 2  $\setminus$  $\frac{1}{2}$   $\left(\frac{\pi}{2}\right)$ 2 *,* 1 . Dodatkowo przyjmiemy ścisłe wartości *α* = cos (0) = 1 oraz *β* = *−* sin (0) = 0. Ogólna postać spline'u to

$$
s(x) = a_1 x^3 + a_2 x^2 + a_3 x + a_4 + b_2 \left(x - \frac{\pi}{4}\right)_+^3
$$
\n(1.11.6)

Z warunków na pierwszym odcinku spline'u zapisujemy i rozwiązujemy układ równań

$$
\begin{bmatrix} 0 & 0 & 0 & 1 \ 0.4845 & 0.6169 & 0.7854 & 1 \ 0 & 0 & 1 & 0 \ 0 & 2 & 0 & 0 \end{bmatrix} \begin{bmatrix} a_1 \ a_2 \ a_3 \ a_4 \end{bmatrix} = \begin{bmatrix} 0 \ 0.7071 \ 1 \ 0 \end{bmatrix} \rightarrow p(x) = -0.1616x^3 + x \quad (1.11.7)
$$

W tym przykładzie, obliczamy jeden współczynnik  $b_2 = 0.1146$ , z warunku  $s\left(\frac{\pi}{2}\right)$ 2  $= 1.$  Końcowa postać spline'u to

$$
s(x) = -0.1616x^{3} + x + 0.1146\left(x - \frac{\pi}{4}\right)_{+}^{3} =
$$
  
= 
$$
\begin{cases} -0.1616x^{3} + x, & x \in \left[0, \frac{\pi}{4}\right) \\ -0.0470x^{3} - 0.2700x^{2} + 1.2121x - 0.0555, & x \in \left[\frac{\pi}{4}, \frac{\pi}{2}\right] \end{cases}
$$
(1.11.8)

### <span id="page-23-0"></span>**2 Równania różniczkowe cząstkowe**

Równania różniczkowe są podstawowym modelem matematycznym wielu procesów i zjawisk fizycznych. W inżynierii lądowej za pomocą równań różniczkowych modelujemy takie problemy statyki, dynamiki i stateczności, jak rozciąganie prętów, zginanie belek, deformację ram i tarcz, zginanie płyt i powłok, ustalony przepływ ciepła, procesy zachodzące w czasie (przepływ ciepła, drgania wymuszone, reologia), a także zadania teorii plastyczności. W modelach różniczkowych, odpowiedź konstrukcji (najczęściej przemieszczenie, ale też temperatura, naprężenie czy odkształcenie) jest funkcją ukrytą pod znakiem pochodnych, zarówno przestrzennych (tzn. obliczanych po zmiennych związanych z wymiarem geometrycznym), jak i czasowych (tzn. obliczanych po czasie). Spośród wielu typów równań różniczkowych, na szczególną uwagę zasługują równania różniczkowe rzędu drugiego. W szczególnej postaci można takie równanie zapisać następująco

$$
au_{xx} + bu_{xy} + cu_{yy} + du_x + eu_y + fu = g, \quad u = u(x, y), \quad (x, y) \in \Omega \tag{2.0.1}
$$

przy czym  $a \neq 0$  lub  $b \neq 0$  lub  $c \neq 0$ , a  $u_{xx}$  oznacza pochodną jednorodną drugiego rzędu  $\frac{\partial^2 u}{\partial x^2}$ *∂x*<sup>2</sup> , *<sup>u</sup>xy* oznacza pochodną mieszaną drugiego rzędu *<sup>∂</sup>* 2*u ∂x∂y* , itp. Nieznana funkcja *<sup>u</sup>* dwóch zmiennych niezależnych *x* i *y*, określona jest poprzez powyższe równanie, oraz odpowiednie warunki, które w wybranych punktach brzegu *∂*Ω obszaru Ω narzucają na nią, lub na jej pochodne, określone wartości. Warunki formułowane na wartości samej funkcji *u* na części brzegu *∂*Ω*<sup>u</sup>* nazywają się *warunkami podstawowymi* lub *warunkami Dirichleta*. W mechanice, gdy funkcja *u* oznacza przemieszczenie, interpretuje się je jako podparcie (zerowe lub narzucone, niezerowe przemieszczenie). Z kolei warunki formułowane na pochodną funkcji *u* na części brzegu *∂*Ω*q*, w kierunku normalnym (prostopadłym) do niego, nazywają się *warunkami naturalnymi* lub *warunkami Neumanna*. Ich interpretacja fizyczna to najczęściej zadane ciśnienie, obciążenie krawędziowe lub też strumień, przykładowo

<span id="page-23-1"></span>
$$
q(x,y) = \frac{\partial u}{\partial n} = \frac{\partial u}{\partial x} n_x + \frac{\partial u}{\partial y} n_y
$$
\n(2.0.2)

gdzie [*nx, ny*] to współrzędne wersora (wektora jednostkowego), normalnego do brzegu, o zwrocie na zewnątrz obszaru. Rzadziej (np. w zadaniach konwekcji cieplnej) spotykana jest zadana kombinacja funkcji i jej pochodnej (*warunki Robina*). W większości zagadnień mamy do czynienia z warunkami obydwu typów, określonych na odpowiednich częściach brzegu obszaru. Wtedy cały brzeg dzielimy na *∂*Ω = *∂*Ω*<sup>u</sup> ∪ ∂*Ω*q*, a warunki noszą nazwę *warunków mieszanych*.

Całość (tj. równanie, warunki, obszar, brzeg) stanowi tzw. problem brzegowy lub problem początkowo - brzegowy, w zależności od typu równania. Współczynniki *a*, *b*, ..., *f* mogą być zarówno liczbami (równanie liniowe o stałych współczynnikach), lub też funkcjami zmiennych niezależnych (równanie liniowe o zmiennych współczynnikach) oraz samej funkcji *u* (równanie nieliniowe), i najczęściej odpowiadają za parametry materiałowe. Z kolei niezerowa liczba lub funkcja *g*, stanowiąca prawą stronę równania, świadczy o jego niejednorodności i najczęściej jest interpretowana jako intensywność sił działających wewnątrz obszaru Ω (obciążenie zewnętrzne). Typ równania rozpoznajemy po obliczeniu jego wyróżnika

$$
\Delta = b^2 - 4ac \tag{2.0.3}
$$

przy czym sam wyróżnik może być funkcją lub liczbą. W zależności od jego wartości (jednej na cały obszar, gdy ∆ = *const*, lub zmiennej w podobszarach, gdy ∆ = ∆ (*x, y*)), mamy równanie *eliptyczne* ( $\Delta$  < 0), *paraboliczne* ( $\Delta$  = 0) lub *hiperboliczne* ( $\Delta$  > 0).

Równania eliptyczne opisują problemy brzegowe statyki, w których obydwie zmienne *x* i *y* odpowiadają zazwyczaj za wymiar geometryczny, czyli mierzone są wzdłuż wysokości i długości

<span id="page-24-1"></span>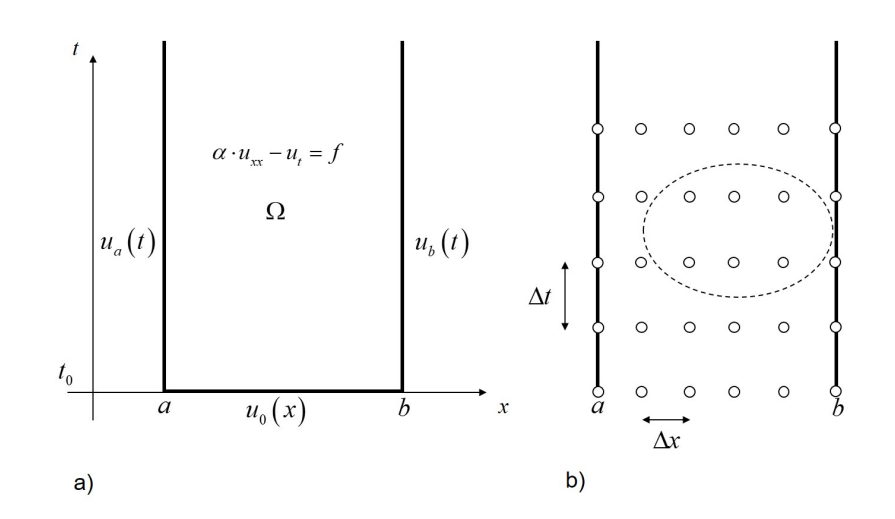

Rys. 2.1.1: Model nieustalonego przepływu ciepła a) ciągły, b) dyskretny (MRS)

obszaru. Brzeg geometryczny obszaru stanowi brzeg problemu - w jego punktach zadane są warunki brzegowe. Przykładem może być równanie skręcania pręta pryzmatycznego, czy też równanie ustalonego przepływu ciepła. Równania tego typu są analizowane analitycznie i numerycznie na przedmiotach takich jak wytrzymałość materiałów, metody obliczeniowe oraz metody komputerowe, zatem ta tematyka zostanie pominięta w niniejszym opracowaniu.

#### <span id="page-24-0"></span>**2.1 Równania paraboliczne**

Równania paraboliczne na ogół modelują początkowo-brzegowe problemy inżynierskie, w których jedna zmienna ma wymiar geometryczny (*x*), a druga to czas (stąd stosujemy oznaczenie *y* = *t*). Przykładem równania parabolicznego może być równanie nieustalonego (niestacjonarnego, zmiennego w czasie) przepływu ciepła

<span id="page-24-2"></span>
$$
\alpha u_{xx} - u_t = f(x, t) \tag{2.1.1}
$$

w którym *x* ∈ [*a, b*], *t* ≥ *t*<sub>0</sub>, a nieznana funkcja temperatury *u* = *u*(*x, t*) jest funkcją dwóch zmiennych. Obszarem zadania Ω jest obszar prostokątny, ale bez górnej krawędzi (proces jest nieustalony). Jest to model cienkiej konstrukcji, położonej między *x* = *a* i *x* = *b*, przez którą przepływa ciepło (Rys. [2.1.1a](#page-24-1)). Jednakże, ponieważ przepływ ten jest zmienny w czasie, to rozkład temperatury może być zupełnie inny w kolejnych chwilach czasowych. Równaniu powyższemu towarzyszą dwa warunki brzegowe (z uwagi na drugą pochodną przestrzenną temperatury) oraz jeden warunek początkowy (z uwagi na pierwszą pochodną temperatury po czasie), czyli

<span id="page-24-3"></span>
$$
u(a,t) = u_a(t), \quad u(b,t) = u_b(t), \quad u(x,t_0) = u_0(x)
$$
 (2.1.2)

przy czym punkt początkowy przyjmuje się najczęściej jako  $t_0 = 0$ . Współczynnik  $\alpha =$ *k ρc >* 0, zwany współczynnikiem dyfuzji cieplnej, odpowiada za właściwości materiałowe i jest zależy od współczynnika przewodzenia ciepła *k*, ciepła właściwego *c* oraz gęstości materiału *ρ*. Funkcja prawej strony *f* (*x, t*) to tzw. źródło ciepła, inaczej intensywność generacji ciepła wewnątrz obszaru. Ciepło może też być dostarczane do obszaru przez brzeg swobodny, w postaci strumienia ciepła (np. *∂u ∂x* (*b, t*) = *<sup>q</sup><sup>b</sup>* (*t*)). Jednakże, w analizowanym problemie, dla prostoty, zakładamy, iż obydwie temperatury brzegowe są znane (brzeg izolowany).

Problem [\(2.1.1\)](#page-24-2) z warunkami [\(2.1.2\)](#page-24-3) ma rozwiązanie analityczne jedynie dla prostych przypadków. W sytuacji ogólnej, należy zastosować odpowiednią procedurę numeryczną. W opracowaniu wykorzystana zostanie metoda różnic skończonych (MRS), u podstaw której leży dyskretyzacja

<span id="page-25-0"></span>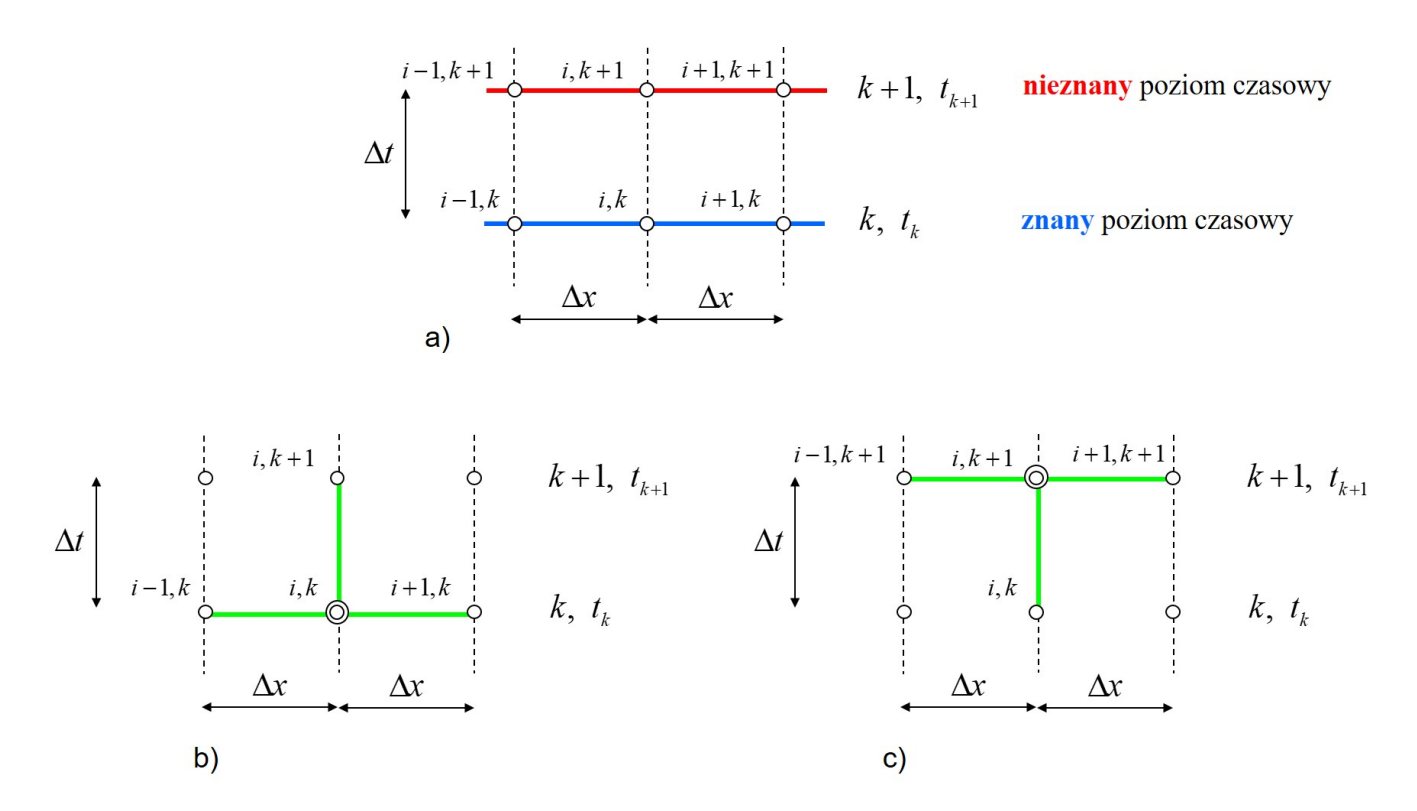

Rys. 2.1.2: Konfiguracja węzłów do budowy operatorów różnicowych a) dwa poziomy czasowe, b) schemat jawny, c) schemat niejawny

obszaru, czyli zamiana obszaru ciągłego na siatkę węzłów (Rys. [2.1.1b](#page-24-1)), o dwóch modułach - przestrzennym ∆*x*, oraz czasowym ∆*t*. Z uwagi na inne jednostki fizyczne, te dwa moduły nie mogą być równe. W tej sytuacji, zamiast poszukiwać rozwiązania wszędzie, będziemy go poszukiwać jedynie w węzłach obszaru. Drugą cechą MRS jest zamiana pochodnych analitycznych z równania [\(2.1.1\)](#page-24-2) na pochodne numeryczne, za pomocą odpowiednich wzorów różnicowych. W przypadku jednowymiarowym, gdy dana jest funkcja dyskretna za pomocą zbioru trzech wartości *yi−*1, *y<sup>i</sup>* i *y<sup>i</sup>*+1 w punktach, położonych w równych odległościach *h* od siebie, pierwszą i drugą pochodną w punkcie środkowym można w przybliżeniu obliczyć na następujące sposoby

$$
y'_{i} \approx \begin{cases} \frac{y_{i+1} - y_{i-1}}{2h} \\ \frac{y_{i} - y_{i-1}}{h} \\ \frac{y_{i+1} - y_{i}}{h} \end{cases}, \quad y''_{i} \approx \frac{y_{i-1} - 2y_{i} + y_{i+1}}{h^{2}} \tag{2.1.3}
$$

Z trzech możliwych wzorów na pochodną pierwszą, najbardziej dokładny jest wzór pierwszy (centralny), chociaż wymaga on znajomości wartości funkcji wstecz i wprzód. Z kolei wzory pozostałe, mniej dokładne, bazują tylko na wartości funkcji w środku oraz wstecz lub wprzód.

W analizowanym zadaniu parabolicznym, do opisu numerycznego pochodnych z równania wybieramy konfigurację sześciu węzłów - z dwóch poziomów i trzech pionów (Rys. [2.1.1b](#page-24-1) i Rys. [2.1.2a](#page-25-0)). Ponieważ istnieją dwie możliwości zapisu drugiej pochodnej - na trzech węzłach dolnego lub górnego poziomu, rozważymy dwa przypadki schematów obliczeniowych. Pierwszy z nich będzie zakładał budowę operatorów różnicowych w węźle środkowym dolnego poziomu znanego (Rys. [2.1.2b](#page-25-0)). Dzięki temu, pochodna przestrzenna drugiego rzędu będzie budowana na podstawie znanych wartości rozwiązania. Równanie [\(2.1.1\)](#page-24-2) spełniamy w punkcie (*i, k*). Indeks *i* zmienia się od 2 do *n−*1, gdzie *n* oznacza liczbę węzłów na każdym poziomie czasowym, natomiast *k* oznacza numer kroku czasowego i zmienia się od 1, ale końcowa wartość jest nieznana (proces nieustalony). Numeryczna

<span id="page-26-0"></span>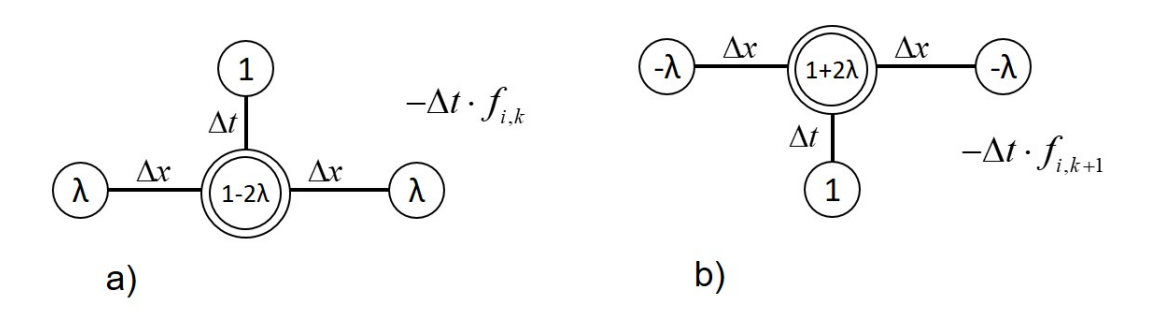

Rys. 2.1.3: Graficzne prezentacje prostych schematów różnicowych a) typu otwartego, b) typu zamkniętego

reprezentacja pochodnych z równania jest następująca

$$
(u_{xx})_{i,k} \approx \frac{u_{i-1,k} - 2u_{i,k} + u_{i+1,k}}{\Delta x^2}, \quad (u_t)_{i,k} \approx \frac{u_{i,k+1} - u_{i,k}}{\Delta t}
$$
 (2.1.4)

Po podstawieniu powyższych wzorów do równania, otrzymujemy

$$
\alpha \frac{u_{i-1,k} - 2u_{i,k} + u_{i+1,k}}{\Delta x^2} - \frac{u_{i,k+1} - u_{i,k}}{\Delta t} = f_{i,k}
$$
\n(2.1.5)

gdzie  $u_{i,k} = u(x_i, t_k)$  oraz  $f_{i,k} = f(x_i, t_k)$ . Po wprowadzeniu oznaczenia

$$
\lambda = \frac{\alpha \Delta t}{\Delta x^2} \tag{2.1.6}
$$

i przekształceniu równania otrzymujemy ostateczny wzór na jedną nieznaną wartość rozwiązania

$$
u_{i,k+1} = \lambda u_{i-1,k} + (1 - 2\lambda) u_{i,k} + \lambda u_{i+1,k} - \Delta t f_{i,k}, \quad i = 2, 3, ..., n-1, \quad k \geq 1
$$
 (2.1.7)

który nazywa się schematem jawnym (otwartym, ang. *explicit*), gdyż w sposób jawny pozwala na uzyskanie jednej nieznanej wartości na podstawie znanych. Niestety, jest on warunkowo stabilny. Ograniczenie na bezwymiarowy współczynnik Fouriera *λ* prowadzi do ograniczenia na krok czasowy ∆*t*, przy założeniu, że krok przestrzenny ∆*x* wynika z przyjętej dyskretyzacji od *a* do *b*

$$
\lambda < \frac{1}{2} \quad \to \quad \Delta t < \Delta t_{kryt} = \frac{1}{2} \frac{\Delta x^2}{\alpha} \tag{2.1.8}
$$

Przy zachowaniu powyższego warunku, błąd rozwiązania będzie narastał wraz z każdym krokiem czasowym w sposób systematyczny i kontrolowany. Jeżeli nie zostanie on spełniony, błąd będzie narastał w sposób lawinowy, prowadząc do coraz bardziej absurdalnych wartości na kolejnych krokach. Schemat graficznie można przedstawić tak, jak to pokazano na Rys. [2.1.3a](#page-26-0).

Inny sposób budowy schematu różnicowego dla zadania parabolicznego opiera się na spełnieniu wyjściowego równania [\(2.1.1\)](#page-24-2) w punkcie środkowym poziomu nieznanego (*i, k* + 1), co przedstawiono na Rys. [2.1.3c](#page-26-0). Wtedy numeryczna reprezentacja pochodnych z równania jest następująca

$$
(u_{xx})_{i,k+1} \approx \frac{u_{i-1,k+1} - 2u_{i,k+1} + u_{i+1,k+1}}{\Delta x^2}, \quad (u_t)_{i,k+1} \approx \frac{u_{i,k+1} - u_{i,k}}{\Delta t}
$$
(2.1.9)

Po podstawieniu powyższych wzorów do równania, otrzymujemy

$$
\alpha \frac{u_{i-1,k+1} - 2u_{i,k+1} + u_{i+1,k+1}}{\Delta x^2} - \frac{u_{i,k+1} - u_{i,k}}{\Delta t} = f_{i,k+1}
$$
\n(2.1.10)

Równanie to nie pozwala na jawne wyznaczenie wielkości nieznanej, ponieważ wiąże ono aż trzy nieznane wartości (z poziomu *k* + 1). Stąd po wprowadzeniu stałej *λ*, można równanie zapisać w następującej formie

$$
-\lambda u_{i-1,k+1} + (1+2\lambda) u_{i,k+1} - \lambda u_{i+1,k+1} = u_{i,k} - \Delta t f_{i,k+1}, \quad i = 2, 3, ..., n-1, \quad k \ge 1 \tag{2.1.11}
$$

Schemat ten, zwany zamkniętym lub niejawnym (ang. *implicit*, Rys. [2.1.3b](#page-26-0)), pozwala na wygenerowanie układu równań dla wszystkich nieznanych wartości na kolejnych poziomach czasowych. Natomiast jego zaletą jest jego bezwarunkowa stabilność, *∀λ*. Do obliczeń komputerowych wygodnie jest przedstawić wynik jego zastosowania w formie macierzowej. Macierz współczynników układu równań jest stała (taka sama dla każdego piętra czasowego) i wynosi

**A** = 1 0 0 0 0 *...* 0 0 0 0 *−λ* 1 + 2*λ −λ* 0 0 *...* 0 0 0 0 0 *−λ* 1 + 2*λ −λ* 0 *...* 0 0 0 0 0 0 *−λ* 1 + 2*λ −λ ...* 0 0 0 0 *... ... ... ... ... ... ... ... ... ...* 0 0 0 0 0 *... −λ* 1 + 2*λ −λ* 0 0 0 0 0 0 *...* 0 *−λ* 1 + 2*λ −λ* 0 0 0 0 0 *...* 0 0 0 1 (2.1.12)

Natomiast wektor prawej strony układu równań zmienia się z każdym poziomem czasowym, mianowicie

$$
\mathbf{B}^{(k)} = \begin{bmatrix} u_{1,k+1} \\ u_{2,k} - \Delta t f_{2,k+1} \\ u_{3,k} - \Delta t f_{3,k+1} \\ u_{4,k} - \Delta t f_{4,k+1} \\ \dots \\ u_{n-2,k} - \Delta t f_{n-2,k+1} \\ u_{n-1,k} - \Delta t f_{n-1,k+1} \\ u_{n,k+1} \end{bmatrix}
$$
(2.1.13)

W takim przypadku, rozwiązania na (*k* + 1)-szym poziomie czasowym można zapisać jako

$$
\mathbf{A} \begin{bmatrix} u_{1,k+1} \\ u_{2,k+1} \\ u_{3,k+1} \\ \vdots \\ u_{n-2,k+1} \\ u_{n-1,k+1} \\ u_{n,k+1} \end{bmatrix} = \mathbf{B} \rightarrow \begin{bmatrix} u_{1,k+1} \\ u_{2,k+1} \\ u_{3,k+1} \\ \vdots \\ u_{4,k+1} \\ \vdots \\ u_{n-2,k+1} \\ u_{n-1,k+1} \\ \vdots \\ u_{n,k+1} \end{bmatrix} = \mathbf{A}^{-1} \mathbf{B} \qquad (2.1.14)
$$

Prócz schematów różnicowych prostych, można również wygenerować schematy złożone, w których do numerycznej aproksymacji pochodnej po czasie wykorzystywana jest większa liczba węzłów niż dwa. Przykładem takiego schematu jest *schemat Cranca-Nicolsona*, w którym pochodna przestrzenna jest obliczana na bazie trzech uśrednień wartości funkcji liczonych dla każdego z pionów, czyli

$$
\left(u_{xx}\right)_{i,k+1} \approx \frac{\frac{1}{2}\left(u_{i-1,k+1} + u_{i-1,k}\right) - 2\frac{1}{2}\left(u_{i,k+1} + u_{i,k}\right) + \frac{1}{2}\left(u_{i+1,k+1} + u_{i+1,k}\right)}{\Delta x^2} \tag{2.1.15}
$$

co prowadzi do równania

$$
-\frac{\lambda}{2}u_{i-1,k+1} + (1+\lambda)u_{i,k+1} - \frac{\lambda}{2}u_{i+1,k+1} = \frac{\lambda}{2}u_{i-1,k} + (1-\lambda)u_{i,k} + \frac{\lambda}{2}u_{i+1,k} - \Delta t f_{i,k+1},
$$
  
\n $i = 2, 3, ..., n-1, \quad k \ge 1$  (2.1.16)

stanowiącego kombinację liniową wielkości nieznanych (lewa strona) i znanych (strona prawa). Jest to schemat zamknięty, bezwarunkowo stabilny, prowadzący do układu równań na wszystkie nieznane wartości na każdym poziomie czasowym.

<span id="page-28-1"></span>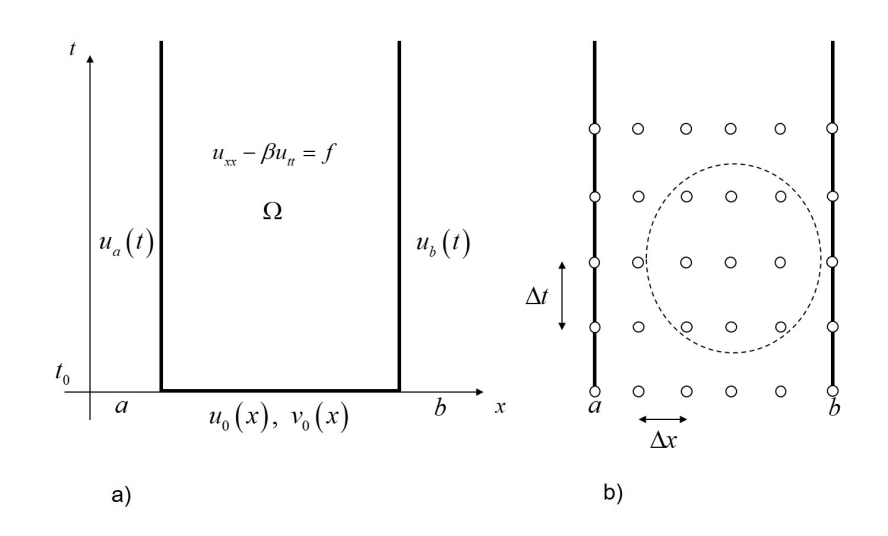

Rys. 2.2.1: Model wymuszonych drgań podłużnych a) ciągły, b) dyskretny (MRS)

#### <span id="page-28-0"></span>**2.2 Równania hiperboliczne**

Równania hiperboliczne są modelem matematycznym podłużnych drgań wymuszonych pręta pryzmatycznego, w których to bierzemy pod uwagę przyczynę drgań (wymuszenie, najczęściej o charakterze harmonicznym). Rozważamy drgania jedynie w osi pręta, powodujące jego rozciąganie i ściskanie (Rys. [2.2.1a](#page-28-1)). W takim przypadku, funkcję przemieszczeń poziomych punktów pręta opisuje następujące równanie różniczkowe

$$
u_{xx} - \beta u_{tt} = f(x, t), \quad (x, t) \in \Omega, \quad a \leq x \leq b, \quad t \geq t_0 \tag{2.2.1}
$$

w którym *β >* 0 jest parametrem materiałowym, zależnym od modułu Younga i gęstości materiału. Równaniu towarzyszą warunki początkowo - brzegowe, z uwagi na dwie pochodne drugiego rzędu

$$
\begin{cases}\n u(a,t) = u_a(t) \\
 u(b,t) = u_b(t)\n\end{cases},\n\begin{cases}\n u(x,t_0) = u_0(x) \\
 \frac{\partial u}{\partial t}(x,t_0) = u_t(x,t_0) = v_0(x)\n\end{cases}
$$
\n(2.2.2)

Drgania wymusić można poprzez nadanie przemieszczenia początkowego *u*0, prędkości początkowej *v*<sup>0</sup> lub też przyłożenie sił wymuszających o intensywności *f*. Podobnie jak w przypadku równania przepływu ciepła, zastosowanie MRS wymaga dyskretyzacji obszaru (Rys. [2.2.1b](#page-28-1)) oraz aproksymacji pochodnych występujących w równaniu. Skupiając się na dziewiątce węzłów (Rys. [2.2.2a](#page-29-0)), z trzech poziomów i z trzech pionów, można wyodrębnić minimum pięć węzłów (w tym tylko jeden na najwyższym poziomie nieznanym) do budowy odpowiedniego schematu typu jawnego (Rys. [2.2.2b](#page-29-0)) w punkcie środkowym o numerach (*i, k*). Numeryczna reprezentacja pochodnych z równania jest następująca

$$
(u_{xx})_{i,k} \approx \frac{u_{i-1,k} - 2u_{i,k} + u_{i+1,k}}{\Delta x^2}, \quad (u_{tt})_{i,k} \approx \frac{u_{i,k-1} - 2u_{i,k} + u_{i,k+1}}{\Delta t^2}
$$
(2.2.3)

Po podstawieniu powyższych wzorów do równania, otrzymujemy

$$
\frac{u_{i-1,k} - 2u_{i,k} + u_{i+1,k}}{\Delta x^2} - \beta \frac{u_{i,k-1} - 2u_{i,k} + u_{i,k+1}}{\Delta t^2} = f_{i,k}
$$
\n(2.2.4)

Po wprowadzeniu oznaczenia

$$
\lambda = \frac{\Delta t^2}{\beta \Delta x^2} \tag{2.2.5}
$$

<span id="page-29-0"></span>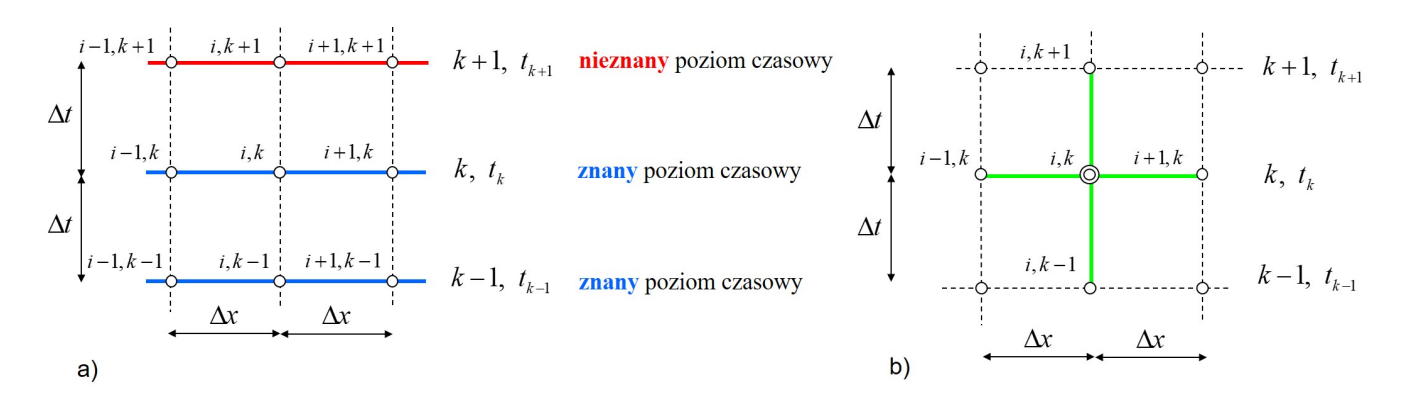

<span id="page-29-1"></span>Rys. 2.2.2: Konfiguracja węzłów do budowy operatorów różnicowych a) trzy poziomy czasowe, b) schemat jawny

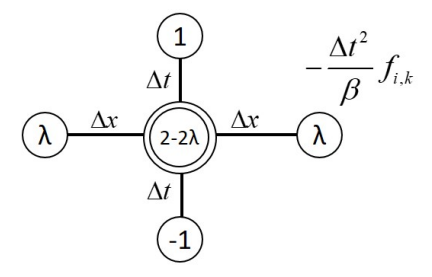

Rys. 2.2.3: Graficzna reprezentacja schematu hiperbolicznego jawnego

i przekształceniu równania otrzymujemy ostateczny wzór na jedną nieznaną wartość rozwiązania

<span id="page-29-3"></span>
$$
u_{i,k+1} = \lambda u_{i-1,k} + (2 - 2\lambda) u_{i,k} + \lambda u_{i+1,k} - u_{i,k-1} - \frac{\Delta t^2}{\beta} f_{i,k}, \quad i = 2, 3, ..., n-1, \quad k > 1 \quad (2.2.6)
$$

Wynikowy schemat (w formie graficznej przedstawiony na Rys. [2.2.3\)](#page-29-1) jest warunkowo stabilny. Ograniczenie na współczynnik *β* prowadzi do ograniczenia na krok czasowy ∆*t*, przy założeniu, że krok przestrzenny ∆*x* wynika z przyjętej dyskretyzacji od *a* do *b*

$$
\lambda < 1 \quad \to \quad \Delta t < \Delta t_{kryt} = \Delta x \sqrt{\beta} \tag{2.2.7}
$$

Przy obliczeniach dla pierwszego nieznanego poziomu czasowego (czyli przy spełnieniu równania dla *k* = 1, co prowadzi do rozwiązań na poziomie *k* = 2) pewną trudność może nastręczać fakt, iż operator powyższy sięga poniżej poziomu początkowego (do poziomu *k* = 0), czyli poza obszar Ω. Jednakże problem ten można rozwiązać wykorzystując efektywnie znajomość prędkości początkowej *v*0. Dokonując spełnienia równania różnicowego w węźle o numerze (*i,* 1), otrzymujemy równanie

<span id="page-29-2"></span>
$$
u_{i,2} = \lambda u_{i-1,1} + (2 - 2\lambda) u_{i,1} + \lambda u_{i+1,1} - u_{i,0} - \frac{\Delta t^2}{\beta} f_{i,1}, \quad i = 2, 3, ..., n - 1
$$
 (2.2.8)

w którym występuje nieznana wartość rozwiązania *ui,*<sup>0</sup> w węźle fikcyjnym (*i,* 0). Dodatkowo, aproksymując pierwszą pochodną po czasie w tym samym punkcie (*i,* 1), mamy zależność

$$
(u_t)_{i,1} \approx \frac{u_{i,2} - u_{i,0}}{2\Delta t} = (v_0)_{i,1}
$$
\n(2.2.9)

Stąd otrzymujemy wartość przemieszczenia w fikcyjnym węźle (*i,* 0)

$$
u_{i,0} = u_{i,2} - 2\Delta t \left(v_0\right)_{i,1} \tag{2.2.10}
$$

którą wstawiamy do równania różnicowego [\(2.2.8\)](#page-29-2), otrzymując ostatecznie

$$
u_{i,2} = \frac{1}{2} \left( \lambda u_{i-1,1} + (2 - 2\lambda) u_{i,1} + \lambda u_{i+1,1} + 2\Delta t \left( v_0 \right)_{i,1} - \frac{\Delta t^2}{\beta} f_{i,1} \right), \quad i = 2, 3, ..., n - 1 \quad (2.2.11)
$$

Na pozostałych poziomach czasowych, dla *k >* 1, obliczanie kolejnych wartości rozwiązania odbywa się już bez bezpośredniego udziału wartości w węzłach fikcyjnych, czyli według wzoru ogólnego  $(2.2.6).$  $(2.2.6).$ 

#### <span id="page-30-0"></span>**2.3 Przykłady obliczeniowe**

**Pierwsze zadanie**, które rozwiążemy, będzie dotyczyło równania różniczkowego drugiego rzędu, z lewą stroną zależną od parametru skalarnego *a*, mianowicie

$$
\frac{1}{2}u_{xx} + (1 - a)u_{xy} + u_{yy} + u_x = f(x, y)
$$
\n(2.3.1)

Obszar zadania Ω stanowi figura ograniczona przez dolną prawą ćwiartkę okręgu *x* <sup>2</sup> +*y* <sup>2</sup> = 1, linię prostą *y* = *−x −* 1 oraz poziomą linię *y* = 0. Na linii poziomej zadane są warunki podstawowe, a na pozostałych częściach brzegu - warunki naturalne. Należy wykonać następujące czynności

- wyznaczyć takie wartości parametru *a*, dla których powyższe równanie jest eliptyczne,
- wyznaczyć funkcję prawej strony *f* tak, by rozwiązaniem tego równania była funkcja *u* (*x, y*) =  $x^2 + y^2$ ,
- wyznaczyć brzeg *∂*Ω zadania oraz zapisać warunki brzegowe dla dowolnego punktu brzegowego  $(x, y) \in \partial\Omega$ .

W pierwszej kolejności ustalmy typ równania. Obliczając jego wyróżnik, który będzie funkcją parametru *a*, otrzymamy

$$
\Delta(a) = (1 - a)^2 - 4 \cdot \frac{1}{2} \cdot 1 = a^2 - 2a - 1 \tag{2.3.2}
$$

Równanie będzie eliptyczne, gdy ∆ (*a*) *<* 0. Zatem należy rozwiązać nierówność kwadratową

$$
a^2 - 2a - 1 < 0 \rightarrow \Delta = 8 \rightarrow a_1 = 1 - \sqrt{2}, a_2 = 1 + \sqrt{2}
$$
 (2.3.3)

Stąd równanie jest eliptyczne, gdy *a ∈* 1 *−*  $\sqrt{2}$ , 1 +  $\sqrt{2}$ ).

Teraz wyznaczymy funkcję prawej strony *f*. Na podstawie zadanego rozwiązania ścisłego, obliczamy poszczególne pochodne występujące po lewej stronie równania, czyli

$$
u_{xx} = 2, \quad u_{xy} = 0, \quad u_{yy} = 2, \quad u_x = 2x \tag{2.3.4}
$$

Stąd  $f(x, y) = \frac{1}{2}$ 2  $\cdot$  2 + 0 + 2 + 2*x* = 2*x* + 3.

Pozostało zapisać odpowiednie warunki brzegowe. Na podstawie informacji o brzegu, wyznaczamy geometryczny obszar zadania (Rys. [2.3.1a](#page-31-0)). Zacznijmy od warunków podstawowych na brzegu poziomym. Na tym brzegu *y* = 0, co podstawiamy do rozwiązania ścisłego *x* <sup>2</sup> + *y* 2 , otrzymując warunek brzegowy  $y = x^2$ . Następnie zapisujemy warunki typu naturalnego. Na brzegu lewym dolnym wektor jednostkowy (wersor), normalny do brzegu o zwrocie na zewnątrz obszaru, ma stałe współrzędne wynoszące  $\begin{bmatrix} 1 \\ -\end{bmatrix}$ 2 *, −* 1 *√* 2 1 . Stąd warunek brzegowy, zgodnie z [\(2.0.2\)](#page-23-1), wygląda następująco:  $q(x,y) = −2x\frac{1}{4}$ 2  $-2y\frac{1}{2}$ 2 = *− √* 2 (*x* + *y*), a po podstawieniu *y* = *−x −* 1 (wzór na

<span id="page-31-0"></span>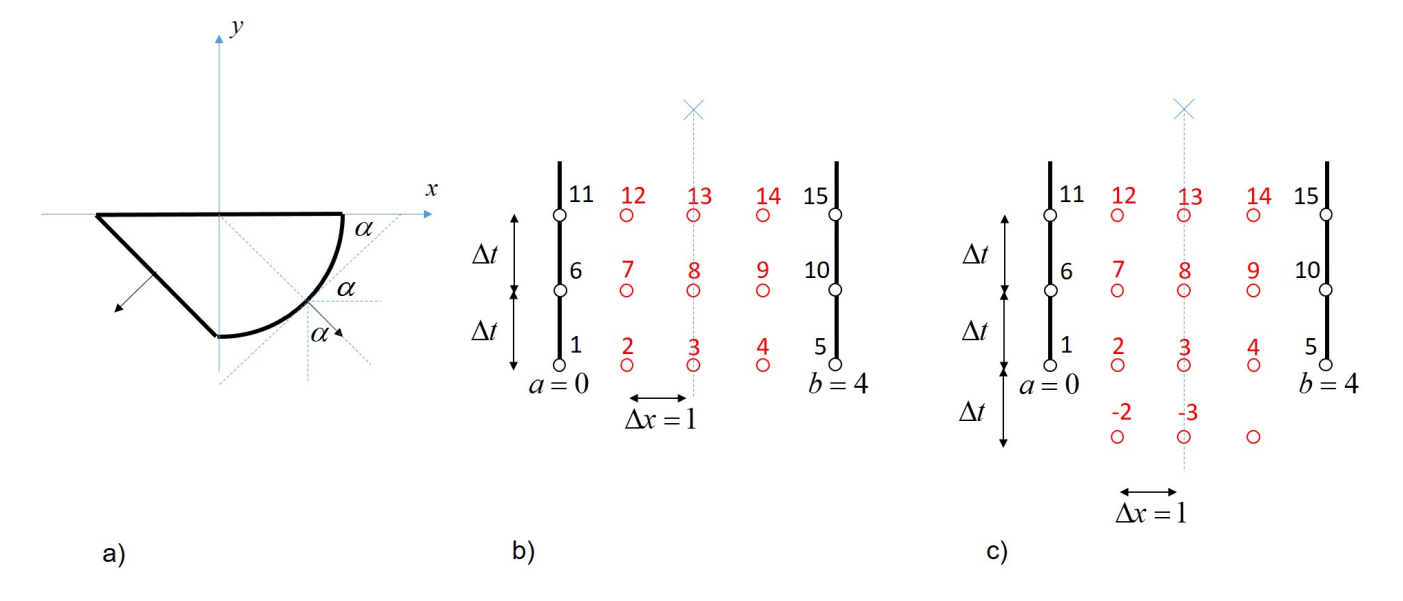

Rys. 2.3.1: Ilustracje do przykładowych zadań obliczeniowych: a) problem eliptyczny, b) problem paraboliczny, c) problem hiperboliczny

prostą, wzdłuż której formułujemy warunek), otrzymujemy stałe ciśnienie brzegowe równe  $q =$ *√* 2. Pozostało zapisać warunek naturalny na ćwiartce okręgu (prawy dolny fragment brzegu). Wersor normalny będzie funkcją *x*, zatem zapisując wzór na funkcję okręgu w dolnej jego części, mamy *y* = *− √*  $\frac{\partial \chi}{\partial x}$  oraz jej pochodną  $y' = \frac{x}{\sqrt{x}}$ 1 *− x* 2 . Wartość pochodnej to również tangens kąta (oznaczonego jako *α* na Rys. [2.3.1a](#page-31-0)) nachylenia prostej stycznej do krzywej okręgu. Stąd sinus te-*√* go kąta to  $s = x$ , a cosinus  $c = \sqrt{1-x^2}$  (co łatwo sprawdzić, gdyż  $s^2+c^2=1$ ), co przekłada się na współrzędne wersora stycznego do okręgu [*c, s*]. Zatem współrzędne wersora normalnego (prosto-*√* padłego) wynoszą  $[s, -c] = \left[x, -\sqrt{1-x^2}\right]$  (musi on mieć zwrot skierowany na zewnątrz obszaru), a strumień rozwiązania, zgodnie z  $(2.0.2)$ , wynosi  $q(x, y) = 2x^2 - 2y$ *√* 1 *− x* 2 . Podstawiając wzór na *y* (ze wzoru na dolną część okręgu), otrzymujemy ostatecznie  $q = 2x^2 + 2(1 - x^2) = 2$ .

**Drugie zadanie** będzie dotyczyło następującego problemu parabolicznego

$$
u_{xx} = u_t, \quad (x, t) \in \Omega, \quad 0 \leq x \leq 4, \quad t \geq 0 \tag{2.3.5}
$$

z warunkami

<span id="page-31-1"></span> $u(0,t) = 10$ ,  $u(4,t) = 10$ ,  $u(x, 0) = x(x-4) + 10$  (2.3.6)

Należy przyjąć siatkę regularną o *n* = 5 węzłach na każdym poziomie czasowym, a także krok czasowy będący połową krytycznego kroku czasowego dla schematu jawnego. Należy wykonać obliczenia dla dwóch nieznanych kroków czasowych, stosując zarówno jawny jak i niejawny schemat czasowy. W celu uproszczenia obliczeń, należy wykorzystać warunki symetrii.

Na podstawie danych do zadania, przyjmujemy

$$
\alpha = 1, \quad n = 5 \quad \to \quad \Delta x = 1 \quad \to \quad \Delta t_{kryt} = \frac{1}{2} \quad \to \quad \Delta t = \frac{1}{4} \quad \to \quad \lambda = \frac{1}{4} \tag{2.3.7}
$$

Węzły poziomu początkowego (*k* = 1, *t* = 0) numerujemy od 1 do 5. Węzły pierwszego nieznanego poziomu  $(k = 2, t =$ 1 4 ) numerujemy od 6 do 10. Węzły drugiego nieznanego poziomu (*k* = 3,  $t =$ 1 2 ) numerujemy od 11 do 15 (Rys. [2.3.1b](#page-31-0)). Wykorzystując symetrię dla *x* = 2, wynikającą z warunków początkowo-brzegowych, siatki węzłów i samego równania (*f* = 0), liczbę niewiadomych na każdym poziomie czasowym można zredukować z 5 do 3. Rozwiązania na poziomie początkowym otrzymujemy tylko na podstawie warunku początkowego z [\(2.3.6\)](#page-31-1), czyli

$$
u_1 = 10 = u_5, \quad u_2 = 7 = u_4, \quad u_3 = 6 \tag{2.3.8}
$$

Schemat jawny prosty ma następującą postać

$$
u_{i,k+1} = \frac{1}{4}u_{i-1,k} + \frac{1}{2}u_{i,k} + \frac{1}{4}u_{i+1,k}
$$
\n(2.3.9)

Rozwiązania uzyskane w oparciu o ten schemat oraz warunki brzegowe z [\(2.3.6\)](#page-31-1), na dwóch kolejnych poziomach czasowych, wynoszą

$$
u_6 = 10 = u_{10}, \quad u_7 = \frac{1}{4}10 + \frac{1}{2}7 + \frac{1}{4}6 = \frac{15}{2} = u_9, \quad u_8 = \frac{1}{4}7 + \frac{1}{2}6 + \frac{1}{4}7 = \frac{13}{2}
$$
  

$$
u_{11} = 10 = u_{15}, \quad u_{12} = \frac{1}{4}10 + \frac{1}{2}\frac{15}{2} + \frac{1}{4}\frac{13}{2} = 7.8750 = u_{14}, \quad u_{13} = \frac{1}{4}\frac{15}{2} + \frac{1}{2}\frac{13}{2} + \frac{1}{4}\frac{15}{2} = 7
$$
  
(2.3.10)

Schemat niejawny prosty ma następującą postać

$$
-\frac{1}{4}u_{i-1,k+1} + \frac{3}{2}u_{i,k+1} - \frac{1}{4}u_{i+1,k+1} = u_{i,k}
$$
\n(2.3.11)

Układ równań na pierwszym poziomie nieznanym jest zatem następujący

$$
\begin{cases}\n-\frac{1}{4}u_6 + \frac{3}{2}u_7 - \frac{1}{4}u_8 = u_2\\ \n-\frac{1}{4}u_7 + \frac{3}{2}u_8 - \frac{1}{4}u_9 = u_3\n\end{cases}
$$
\n(2.3.12)

przy czym  $u_6 = 10$ ,  $u_9 = u_7$ . Stąd

$$
u_6 = 10 = u_{10}
$$
,  $u_7 = u_9 = 7.4118$ ,  $u_8 = 6.4706$  (2.3.13)

Podobnie dla drugiego poziomu nieznanego mamy

$$
\begin{cases}\n-\frac{1}{4}u_{11} + \frac{3}{2}u_{12} - \frac{1}{4}u_{13} = u_7 \\
-\frac{1}{4}u_{12} + \frac{3}{2}u_{13} - \frac{1}{4}u_{14} = u_8\n\end{cases}\n\rightarrow\nu_{11} = 10 = u_{15},\nu_{12} = u_{14} = 7.7578,\nu_{13} = 6.8997
$$
\n(2.3.14)

**Trzecie zadanie** będzie dotyczyło następującego problemu hiperbolicznego

$$
u_{xx} = 4u_{tt}, \quad (x, t) \in \Omega, \quad 0 \leq x \leq 4, \quad t \geq 0 \tag{2.3.15}
$$

z warunkami początkowo - brzegowymi

<span id="page-32-0"></span>
$$
u(0,t) = 0
$$
,  $u(4,t) = 0$ ,  $u(x,0) = x(x-4)$ ,  $v(x,0) = 0$  (2.3.16)

Należy przyjąć siatkę regularną o *n* = 5 węzłach na każdym poziomie czasowym, a także krok czasowy będący połową krytycznego kroku czasowego dla schematu jawnego. Należy wykonać obliczenia dla dwóch nieznanych kroków czasowych. W celu uproszczenia obliczeń, należy wykorzystać warunki symetrii.

Na podstawie danych do zadania, przyjmujemy

$$
\beta = 4, \quad n = 5 \quad \rightarrow \quad \Delta x = 1 \quad \rightarrow \quad \Delta t_{kryt} = 2 \quad \rightarrow \quad \Delta t = 1 \quad \rightarrow \quad \lambda = \frac{1}{4} \tag{2.3.17}
$$

Podobnie jak poprzednio, węzły poziomu początkowego (*k* = 1, *t* = 0) numerujemy od 1 do 5. Węzły pierwszego nieznanego poziomu  $(k = 2, t = 1)$  numerujemy od 6 do 10. Węzły drugiego nieznanego poziomu (*k* = 3, *t* = 2) numerujemy od 11 do 15. Dodatkowo, wprowadzamy pomocniczą siatkę węzłów fikcyjnych na poziomie *k* = 0, o numerach *−*2 i *−*3 (Rys. [2.3.1c](#page-31-0)). Leżą one pod węzłami o numerach, odpowiednio, 2 i 3, w odległości pionowej równej ∆*t* = 1. Symetria dla *x* = 2 redukuje liczbę niewiadomych na każdym poziomie czasowym z 5 do 3. Rozwiązania na poziomie początkowym otrzymujemy tylko na podstawie warunku początkowego z [\(2.3.16\)](#page-32-0) na przemieszczenie, czyli

$$
u_1 = 0 = u_5, \quad u_2 = -3 = u_4, \quad u_3 = -4 \tag{2.3.18}
$$

Schemat jawny prosty ma następującą postać dla poziomu pierwszego  $(k = 1)$ 

$$
u_{i,2} = \frac{1}{2} \left( \frac{1}{4} u_{i-1,1} + \frac{3}{2} u_{i,1} + \frac{1}{4} u_{i+1,1} \right)
$$
 (2.3.19)

a dla pozostałych  $(k \geq 2)$  poziomów

$$
u_{i,k+1} = \frac{1}{4}u_{i-1,1} + \frac{3}{2}u_{i,1} + \frac{1}{4}u_{i+1,1} - u_{i,k-1}
$$
\n(2.3.20)

Stąd rozwiązania na dwóch pierwszych nieznanych poziomach, uzyskane w oparciu o te schematy oraz warunki brzegowe z [\(2.3.16\)](#page-32-0), wynoszą

$$
u_6 = 0 = u_{10}
$$
,  $u_7 = -2.7500 = u_9$ ,  $u_8 = -3.7500$   
 $u_{11} = 0 = u_{15}$ ,  $u_{12} = -2.0625 = u_{14}$ ,  $u_{13} = -3.2500$  (2.3.21)

### <span id="page-34-0"></span>**3 Szeregi Fouriera**

Do reprezentacji funkcji (dyskretnych bądź ciągłych) okresowych, czyli takich, które są powtarzalne cyklicznie w pewnym przedziale o długości zwanej *okresem*, często wykorzystuje się funkcje trygonometryczne, przedstawiając je w sposób ścisły jako sumę nieskończonego szeregu sinusów i cosinusów o coraz wyższych częstościach (szeregi Fouriera). Częstości odpowiadają za liczbę fal (powtórzeń funkcji) w przedziale określoności (okresowości) funkcji. Im wyższa częstość, tym większa liczba oscylacji funkcji w tym przedziale. Zatem na szeregi Fouriera można popatrzeć jak na metodę aproksymacji funkcji. Funkcjami bazowymi są funkcje trygonometryczne o kolejnych częstościach (i co za tym idzie, niezależne liniowo), a współczynnikami aproksymacji - amplitudy odpowiadające tym częstościom. Im wyższa amplituda, tym bardziej dominująca częstość. Analiza z wykorzystaniem szeregów trygonometrycznych (Fouriera) nazywa się analizą harmoniczną i jest stosowana w rozpoznawaniu i przetwarzaniu sygnałów i obrazów czy też filtracji szumów i zakłóceń. W inżynierii szeregi Fouriera mogą być również stosowane do ścisłego rozwiązywania problemów brzegowych, w których nieznana funkcja przedstawiana jest w sposób analityczny, jako skończona suma szeregu, bez potrzeby wprowadzania siatki węzłów (jak w MRS) czy węzłów i elementów (jak w metodzie elementów skończonych MES). Jednakże, ze względu na trudności z wymuszeniem warunków brzegowych na bardziej złożonych geometriach, szeregi Fouriera mają ograniczone zastosowanie na tym polu.

Podstawowym okresem funkcji trygonometrycznych jest *T* = 2*π*, a reprezentatywnym przedziałem jest przedział *x ∈* [*−π, π*] Funkcje sinus i cosinus mają w tym przedziale następujące własności, mianowicie

$$
\int_{-\pi}^{\pi} \cos(kx) dx = \int_{-\pi}^{\pi} \sin(kx) dx = 0, \quad \forall k \in \mathbb{N}
$$
\n(3.0.1)

$$
\int_{-\pi}^{\pi} \sin(kx) \cos(mx) dx = 0, \quad \forall k, m \in \mathbb{N}
$$
\n(3.0.2)

oraz

<span id="page-34-2"></span>
$$
\int_{-\pi}^{\pi} \sin(kx) \sin(mx) dx = \begin{cases} 0, & k \neq m \\ \pi, & k = m \end{cases}, \quad \int_{-\pi}^{\pi} \cos(kx) \cos(mx) dx = \begin{cases} 0, & k \neq m \\ \pi, & k = m \neq 0 \\ 2\pi, & k = m = 0 \end{cases}
$$
(3.0.3)

co oznacza ich pełną ortogonalność, podobnie jak wielomianów specjalnych. Jeżeli chcemy przedstawić w przedziale [*−π, π*] funkcję okresową w postaci szeregu Fouriera (czyli rozwinąć ją w szereg), korzystamy z następującego jej rozwinięcia

<span id="page-34-1"></span>
$$
f(x) = \frac{a_0}{2} + \sum_{k=1}^{\infty} (a_k \cos(kx) + b_k \sin(kx))
$$
 (3.0.4)

Wyznaczenie współczynników liczbowych *a<sup>k</sup>* oraz *b<sup>k</sup>* nie wymaga generacji i rozwiązywania układów równań. Zamiast tego, przy wyprowadzeniu odpowiednich wzorów na te współczynniki, korzysta się z wymienionych powyżej własności funkcji bazowych. I tak po pomnożeniu skalarnym rozwinięcia [\(3.0.4\)](#page-34-1) przez cos (*mx*) i wykorzystaniu własności funkcji cosinus z [\(3.0.3\)](#page-34-2), otrzymamy wzór na współczynniki *a<sup>k</sup>* (włącznie z *a*0), mianowicie

$$
a_k = \frac{1}{\pi} \int_{-\pi}^{\pi} f(x) \cos(kx) dx, \quad k = 0, 1, 2, ...
$$
 (3.0.5)

Podobnie, gdy pomnożymy [\(3.0.4\)](#page-34-1) przez sin (*mx*) i wykorzystamy własności ortogonalności funkcji sinus z [\(3.0.3\)](#page-34-2), otrzymamy

$$
b_k = \frac{1}{\pi} \int_{-\pi}^{\pi} f(x) \sin(kx) dx, \quad k = 1, 2, ... \tag{3.0.6}
$$

Zatem rozwinięcie funkcji okresowej w szereg Fouriera od strony algebraicznej wymaga obliczenia (numerycznego lub analitycznego) całek oznaczonych z iloczynów tej funkcji przez kolejne funkcje bazowe.

W praktyce możemy pracować jednakże w innym przedziale niż przedział [*−π, π*]. Zatem, gdy funkcja okresowa *f* określona jest w dowolnym przedziale *x ∈* [*a, b*], to wtedy jej rozwinięcie Fouriera wygląda następująco

$$
f(x) = \frac{a_0}{2} + \sum_{k=1}^{\infty} \left( a_k \cos\left(\frac{k\pi (x-a)}{L}\right) + b_k \sin\left(\frac{k\pi (x-a)}{L}\right) \right) \tag{3.0.7}
$$

gdzie *L* = *b − a* jest długością tego przedziału. Z kolei wzory na współczynniki aproksymacji są następujące

$$
a_k = \frac{2}{L} \int_a^b f(x) \cos\left(\frac{k\pi (x-a)}{L}\right) dx = \frac{2}{L} \int_0^L f(x+a) \cos\left(\frac{k\pi x}{L}\right) dx, \quad k = 0, 1, 2, ..., \quad (3.0.8)
$$

O<sub>1</sub>

$$
b_k = \frac{2}{L} \int_a^b f(x) \sin\left(\frac{k\pi (x-a)}{L}\right) dx = \frac{2}{L} \int_0^L f(x+a) \sin\left(\frac{k\pi x}{L}\right) dx, \quad k = 1, 2, ... \tag{3.0.9}
$$

Warto nadmienić, iż jeżeli funkcja *f* jest nieparzysta (co oznacza, iż  $f(-x) = -f(x)$ ), to wtedy wszystkie  $a_k = 0$ , a jeżeli funkcja *f* jest parzysta (co oznacza, iż  $f(-x) = f(x)$ ), to wtedy wszystkie  $b_k = 0$ .

Czy każda funkcja może być z powodzeniem rozwinięta w szereg Fouriera? Oczywiście technicznie da się to zrobić dla każdej funkcji ciągłej (warunek całkowalności), ale przede wszystkim należy zapewnić zbieżność funkcji i jej rozwinięcia. Innymi słowy, wraz ze wzrostem liczby wyrazów szeregu, powinien systematycznie maleć błąd pomiędzy funkcją i jej skończonym rozwinięciem (bo w praktyce nie możemy przecież założyć nieskończonej liczby wyrazów, tylko skończoną ich liczbę *K < ∞*). Ma to miejsce (twierdzenie Dirichleta), gdy *f*, określona w przedziale [*a, b*], jest w nim monotoniczna; ciągła z pominięciem skończonej liczby punktów nieciągłości pierwszego rzędu (czyli takich, w których  $\lim f(x) < \infty$  i  $\lim f(x) < \infty$ ); ma skończoną liczbę lokalnych mini*x→x −* 0  $x \rightarrow x_0^+$ mów i maksimów; a także, przede wszystkim, te same wartości na początku i końcu przedziału, w którym jest okresowa, czyli *f* (*a*) = *f* (*b*).

W dalszej kolejności prześledźmy kilka przykładowych rozwinięć wybranych funkcji w szereg Fouriera. Załóżmy funkcję postaci *f* (*x*) = sin (*x*) *−* 2 cos (3*x*) + 5 sin (7*x*), określoną w przedziale [*−π, π*]. Dokonajmy rozwinięcia tej funkcji w szereg zakładając *K* = 13 pierwszych wyrazów. Ponieważ oryginalna funkcja składa się jedynie z sinusów i cosinusów o częstościach mniejszych od 13, to rozwinięcie funkcji jest tą samą funkcją *f*, co pokazują wykresy na Rys. [3.0.1a](#page-36-0) i Rys. [3.0.1b](#page-36-0), oraz dane w Tab. [3.0.1,](#page-36-1) z których wynika, iż jedyne częstości z niezerową amplitudą to te, które pojawiły się w *f*. Z kolei, jeżeli dodamy do *f* szum, którego nie da się ściśle odtworzyć za pomocą funkcji trygonometrycznych  $(\bar{f}(x) = f(x) + s(x))$ , gdzie  $s(x) = -(\cos(47x) - \sin(32x)) x^2$ , to wykres nowego f (Rys. [3.0.1c](#page-36-0)) jest mocno zniekształcony. Jednakże, jeżeli przeprowadzimy na tej funkcji analizę Fouriera, to jest możliwe odzyskanie tych samych dominujących częstości (rozwinięcie pokazane na Rys. [3.0.1d](#page-36-0) i dane w Tab[.3.0.1\)](#page-36-1), z dużą dokładnością. Pozostałe amplitudy są niezerowe, ale o wiele małe w porównaniu do tych głównych. Następnie spróbujemy zastosować rozwinięcie w szereg Fouriera funkcji *f* (*x*) = *x* 2 , która nie jest okresowa, i w związku z tym jej wartości na końcach przedziału [*−*1*,* 3] są różne. Konsekwencją takiego postępowania będzie reprezentacja Fouriera, która nigdy nie będzie zbieżna do oryginalnej funkcji, mimo ciągłego zwiększania liczby częstości (Rys. [3.0.2\)](#page-37-0). Zauważmy, iż aproksymacja jest najgorszej jakości właśnie na końcach przedziału, gdzie uzyskiwane są takie same jej wartości, wbrew temu, jak zachowuje się funkcja *f*. Ostatnim przykładem będzie zastosowanie szeregów Fouriera do aproksymacji funkcji schodkowej, jednej z trudniejszych funkcji do aproksymacji. W tym przypadku aproksymacja jest zbieżna do oryginalnej funkcji, ale proces przebiega bardzo wolno.

<span id="page-36-0"></span>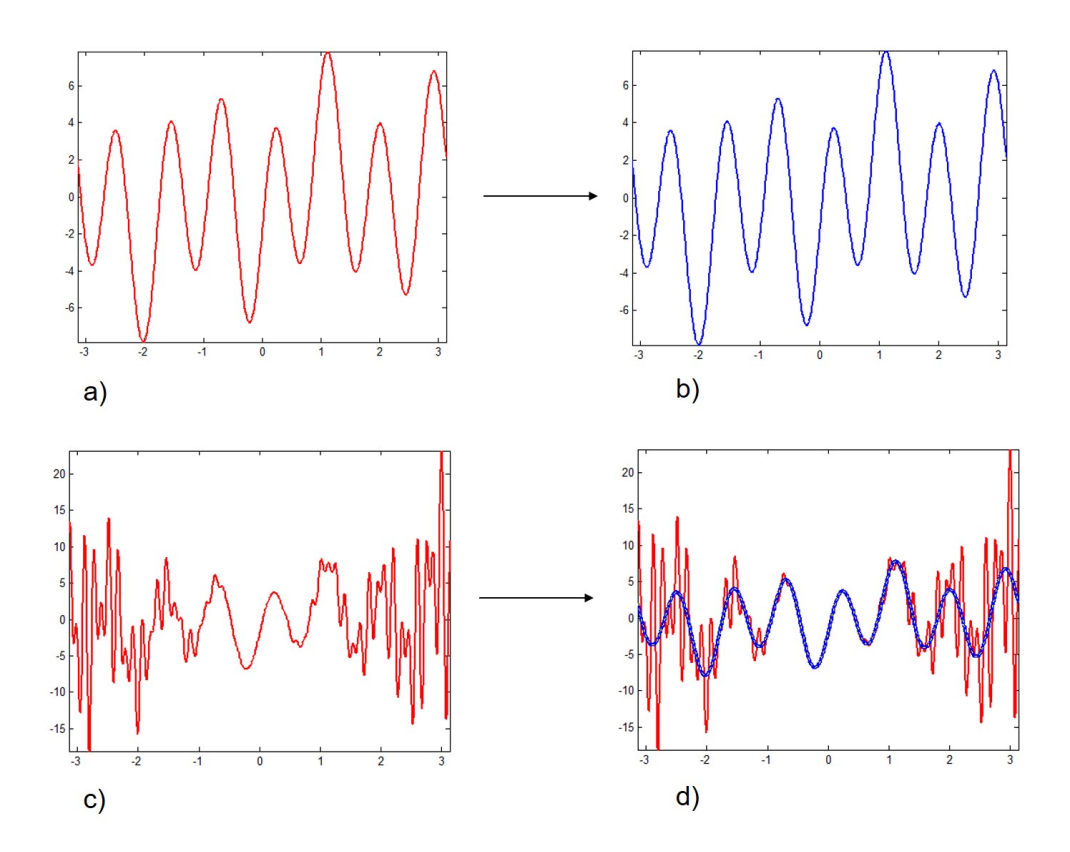

Rys. 3.0.1: Przykładowe rozwinięcia w szereg Fouriera funkcji okresowych: a) oryginalna funkcja bez szumu, b) wynik rozwinięcia w szereg funkcji bez szumu, c) oryginalna funkcja z dodanym szumem, d) wynik rozwinięcia w szereg funkcji z szumem

<span id="page-36-1"></span>

| Funkcja bez szumu $(a_0 = -0.000)$ |          |                           | $(a_0 = 0.002)$<br>Funkcja z szumem |          |                           |
|------------------------------------|----------|---------------------------|-------------------------------------|----------|---------------------------|
| częstość                           | $a_{k}$  | $\mathbf{b}_{\mathbf{k}}$ | częstość                            | $a_k$    | $\mathbf{b}_{\mathbf{k}}$ |
| 1                                  | $-0.000$ | 1.000                     | 1                                   | $-0.002$ | 0.999                     |
| $\overline{2}$                     | 0.000    | $-0.000$                  | $\overline{2}$                      | 0.002    | 0.001                     |
| 3                                  | $-2.000$ | $-0.000$                  | 3                                   | $-2.002$ | $-0.001$                  |
| $\overline{4}$                     | 0.000    | $-0.000$                  | $\overline{4}$                      | 0.002    | 0.002                     |
| $\overline{5}$                     | $-0.000$ | 0.000                     | 5                                   | $-0.002$ | $-0.001$                  |
| 6                                  | $-0.000$ | $-0.000$                  | 6                                   | 0.002    | 0.002                     |
| $\overline{7}$                     | $-0.000$ | 5.000                     | $\overline{7}$                      | $-0.002$ | 4.998                     |
| 8                                  | $-0.000$ | $-0.000$                  | 8                                   | 0.002    | 0.002                     |
| 9                                  | 0.000    | $-0.000$                  | 9                                   | $-0.002$ | $-0.003$                  |
| 10                                 | 0.000    | $-0.000$                  | 10                                  | 0.002    | 0.003                     |
| 11                                 | 0.000    | 0.000                     | 11                                  | $-0.002$ | $-0.004$                  |
| 12                                 | $-0.000$ | $-0.000$                  | 12                                  | 0.002    | 0.004                     |
| 13                                 | 0.000    | 0.000                     | 13                                  | $-0.002$ | $-0.005$                  |

Tabela 3.0.1: Częstości i amplitudy uzyskane z rozwinięcia funkcji *f* w szereg Fouriera

<span id="page-37-0"></span>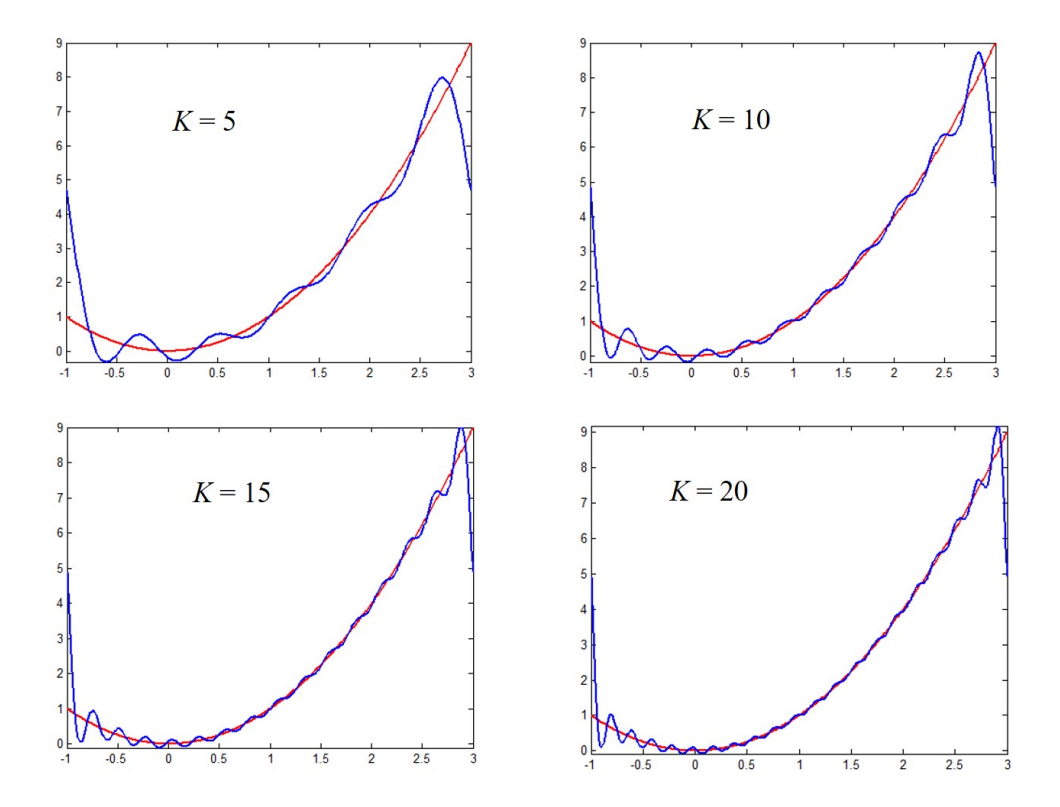

Rys. 3.0.2: Przykładowe zastosowanie szeregów Fouriera do nieokresowej funkcji wielomianowej  $y = x^2$ 

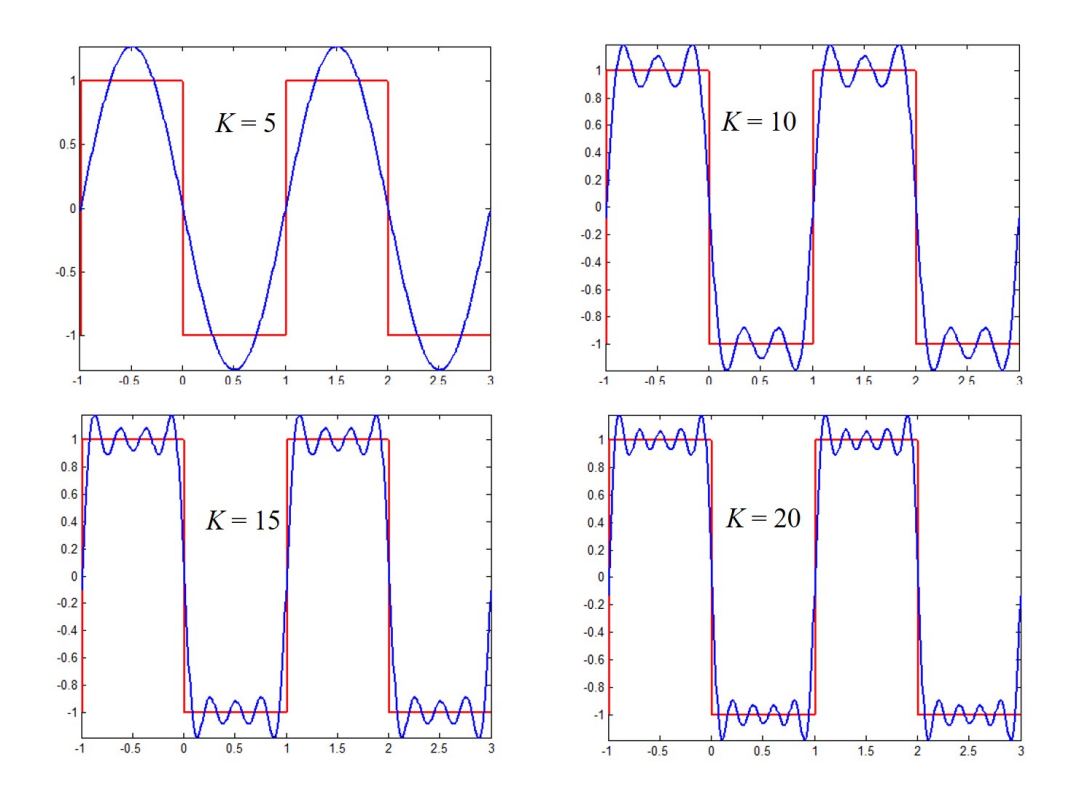

Rys. 3.0.3: Przykładowe zastosowanie szeregów Fouriera do okresowej funkcji schodkowej

#### <span id="page-38-0"></span>**3.1 Równanie różniczkowe zwyczajne 2 rzędu**

Zastosowanie szeregów Fouriera do rozwiązywania równań różniczkowych (lub też ogólnie: do rozwiązywania problemów brzegowych) pokażemy na przykładzie bardzo prostego równania różniczkowego zwyczajnego drugiego rzędu, o jednorodnych podstawowych warunkach brzegowych, mianowicie  $\overline{a}$ 

<span id="page-38-3"></span>
$$
\frac{d^2y}{dx^2} = f(x), \quad x \in (a, b), \quad y(a) = y(b) = 0
$$
\n(3.1.1)

Postać aproksymacji Fouriera rozwiązania równania różniczkowego dobieramy w taki sposób, aby spełniała ona w sposób ścisły (bez błędu) warunki brzegowe tego równania. W rozważanym przypadku, z uwagi na postać warunków brzegowych (nieznana funkcja *y* = *y* (*x*) zeruje się na brzegu obszaru) można zastosować szereg samych sinusów (gdyż sinus również takie warunki spełnia, przy odpowiednim sposobie zdefiniowania jego argumentów). Zatem zarówno samą funkcję *y* jak i prawą stronę *f* równania przedstawiamy w postaci skończonej sumy szeregu sinusów, o *K* wyrazach

$$
y(x) \approx \sum_{k=1}^{K} y_k \sin\left(\frac{k\pi (x-a)}{L}\right), \quad f(x) \approx \sum_{k=1}^{K} f_k \sin\left(\frac{k\pi (x-a)}{L}\right) \tag{3.1.2}
$$

Współczynniki *f<sup>k</sup>* obliczamy (analitycznie lub numerycznie) jako całki oznaczone

$$
f_k = \frac{2}{L} \int_a^b f(x) \sin\left(\frac{k\pi (x-a)}{L}\right) dx = \frac{2}{L} \int_0^L f(x+a) \sin\left(\frac{k\pi x}{L}\right) dx, \quad k = 1, 2, ..., K \quad (3.1.3)
$$

gdzie *L* = *b−a*. Następnie podstawiamy obydwie aproksymacje do wyjściowego równania różniczkowego, wykonujemy różniczkowanie dla aproksymacji *y* i otrzymujemy w rezultacie

$$
-\frac{\pi^2}{L^2} \sum_{k=1}^{K} k^2 y_k \sin\left(\frac{k\pi (x-a)}{L}\right) = \sum_{k=1}^{K} f_k \sin\left(\frac{k\pi (x-a)}{L}\right)
$$
 (3.1.4)

Przez porównanie współczynników mnożących kolejne funkcje bazowe, otrzymamy wyrażenie na współczynniki *yk*, mianowicie

$$
y_k = -\frac{L^2}{k^2 \pi^2} f_k, \quad k = 1, 2, ..., K
$$
\n(3.1.5)

a w konsekwencji końcowe aproksymacje nieznanej funkcji

<span id="page-38-1"></span>
$$
y(x) \approx \sum_{k=1}^{K} y_k \sin\left(\frac{k\pi (x-a)}{L}\right) = -\frac{L^2}{\pi^2} \sum_{k=1}^{K} \frac{f_k}{k^2} \sin\left(\frac{k\pi (x-a)}{L}\right)
$$
(3.1.6)

i jej pierwszej pochodnej

<span id="page-38-2"></span>
$$
\frac{dy}{dx} \approx \frac{\pi}{L} \sum_{k=1}^{K} k y_k \cos\left(\frac{k\pi (x-a)}{L}\right) = -\frac{L}{\pi} \sum_{k=1}^{K} \frac{f_k}{k} \cos\left(\frac{k\pi (x-a)}{L}\right) \tag{3.1.7}
$$

Oczywiście bez znajomości funkcji *f* nie jest możliwe zapisanie bardziej dokładnych wzorów. Dlatego załóżmy, iż *f* (*x*) = *x* 2 , a obszarem zadania jest przedział [0*,* 1]. Wtedy współczynniki Fouriera dla funkcji prawej strony wynoszą

$$
f_k = 2 \int_0^1 x^2 \sin(k\pi x) \, dx = -\frac{2\cos(k\pi)}{k\pi} + \frac{4}{k^3 \pi^3} \left(\cos(k\pi) - 1\right) = \begin{cases} \frac{2}{k\pi} - \frac{8}{k^3 \pi^3}, & k \text{ nieparzyste} \\ -\frac{2}{k\pi}, & k \text{ parzyste} \end{cases}
$$
\n(3.1.8)

<span id="page-39-0"></span>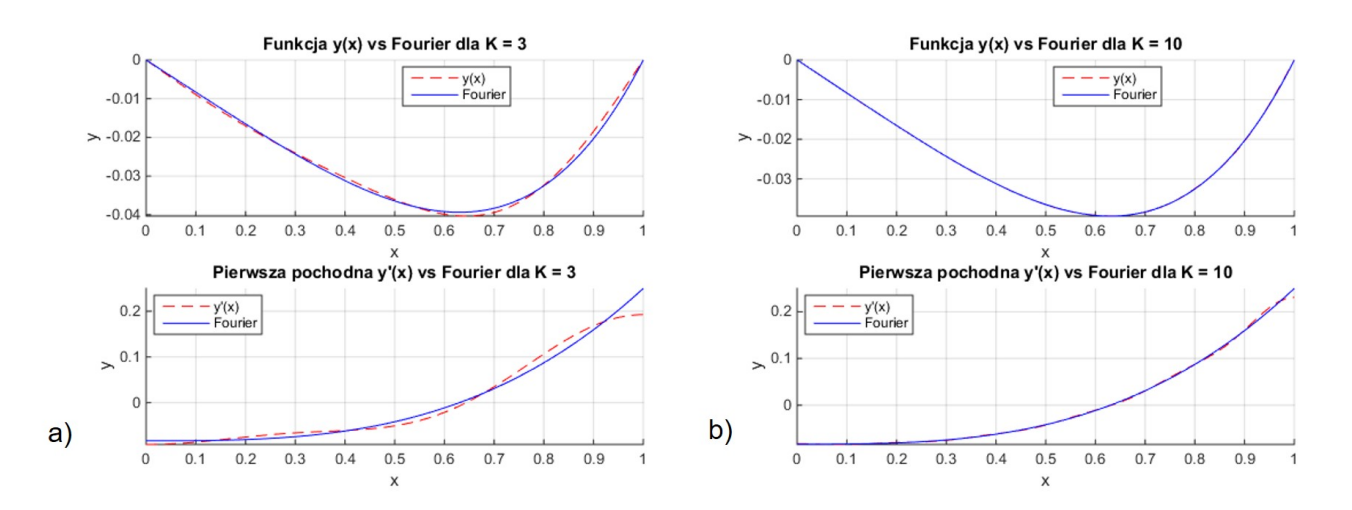

Rys. 3.1.1: Rozwiązanie równania różniczkowego z podstawowymi warunkami brzegowymi i jego aproksymacja za pomocą szeregów Fouriera, a) dla *K* = 3 i b) dla *K* = 10

a współczynniki dla samego rozwiązania

$$
y_k = \begin{cases} \frac{8}{k\pi} - 2k\pi, & k \text{ nieparzyste} \\ 2k\pi, & k \text{ parzyste} \end{cases}
$$
 (3.1.9)

Na Rys. [3.1.1](#page-39-0) pokazano porównanie rozwiązania ścisłego i jego pochodnej oraz ich aproksymacji Fouriera, uzyskanych na podstawie wzorów [\(3.1.6\)](#page-38-1) i [\(3.1.7\)](#page-38-2), dla dwóch różnych *K*. Już dla *K* = 3 widać dobrą zgodność pomiędzy wykresami, a dla *K* = 10 różnice pomiędzy funkcją *y* i jej aproksymacją są, w skali wykresu, niezauważalne.

Prócz podstawowych warunków brzegowych możemy też mieć do czynienia z warunkami mieszanymi - z których jeden jest naturalny, a drugi podstawowy (dwóch naturalnych być nie może, gdyż wtedy rozwiązanie nie byłoby jednoznaczne). Rozważmy zatem równanie

$$
\frac{d^2y}{dx^2} = f(x), \quad x \in (a, b), \quad \frac{dy}{dx}(a) = 0, \quad y(b) = 0
$$
\n(3.1.10)

Można go rozwiązać za pomocą szeregów Fouriera na dwa sposoby: można przyjąć szereg samych sinusów i rozszerzyć go na przedział o podwójnej długości, w środku dla *x* = *a* (by w tym środku spełnić zerowy warunek naturalny); lub, co wydaje się być bardziej intuicyjnym rozwiązaniem, przyjąć szereg samych cosinusów

$$
y(x) \approx \sum_{k=1,3,5,...}^{K} y_k \cos\left(\frac{k\pi (x-a)}{2L}\right), \quad f(x) \approx \sum_{k=1,3,5,...}^{K} f_k \cos\left(\frac{k\pi (x-a)}{2L}\right)
$$
(3.1.11)

dla których pochodna rozwiązania (tu sinus) dla *x* = *a* jest równa 0 (wartości rozwiązania w tym punkcie nie znamy), a wartość rozwiązania (cosinus) dla *x* = *b* jest równa 0, pod warunkiem przyjęcia jedynie nieparzystych częstości ćwierci okresu cosinusa (nieparzyste wielokrotności *<sup>π</sup>* 2 ). Dalsze postępowanie jest analogiczne, jak dla przypadku z podstawowymi warunkami brzegowymi, czyli obliczamy współczynniki *f<sup>k</sup>* jako całki oznaczone

$$
f_k = \frac{2}{L} \int_a^b f(x) \cos\left(\frac{k\pi (x-a)}{2L}\right) dx = \frac{2}{L} \int_0^L f(x+a) \cos\left(\frac{k\pi x}{2L}\right) dx, \quad k = 1, 3, 5, ..., K
$$
\n(3.1.12)

<span id="page-40-1"></span>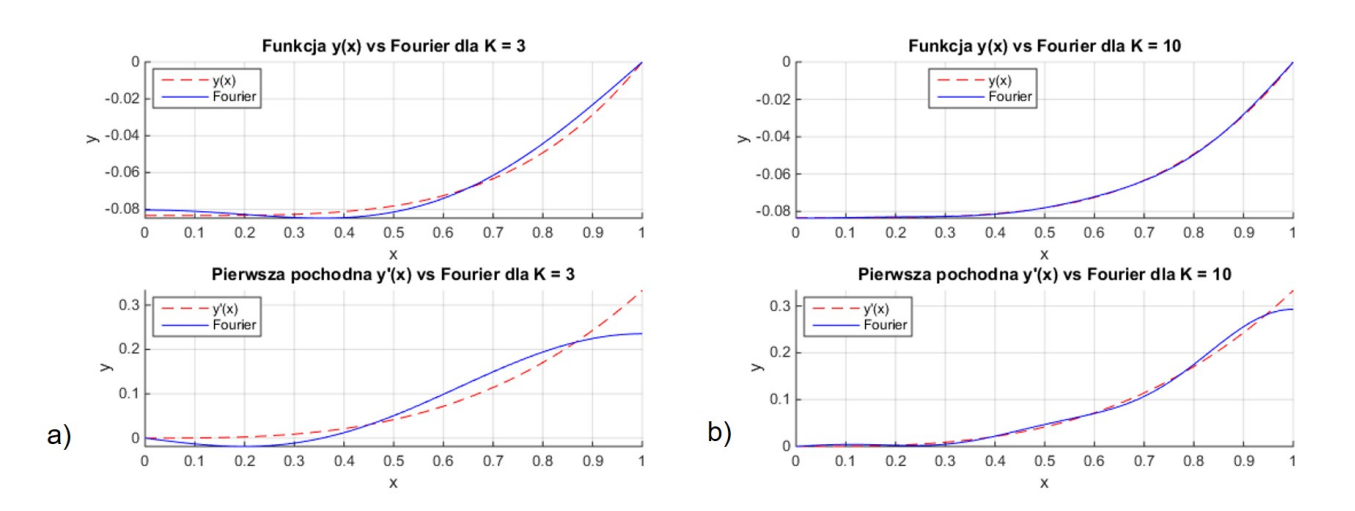

Rys. 3.1.2: Rozwiązanie równania różniczkowego z mieszanymi warunkami brzegowymi i jego aproksymacja za pomocą szeregów Fouriera, a) dla *K* = 3 i b) dla *K* = 10

następnie podstawiamy obydwie powyższe aproksymacje do równania różniczkowego i stąd otrzymujemy wzory na współczynniki *yk*, mianowicie

$$
y_k = -\frac{4L^2}{k^2 \pi^2} f_k, \quad k = 1, 3, 5, ..., K
$$
\n(3.1.13)

oraz końcowe postacie aproksymacji rozwiązania i jego pierwszej pochodnej. Na Rys. [3.1.2](#page-40-1) pokazano wykresy tych funkcji dla  $f(x) = x^2$  i  $x \in [0,1]$ , przy  $K = 3$  i  $K = 10$ . Rozwiązanie ścisłe wynosi w tym przypadku  $y(x) = \frac{x^4}{12}$ 12 *−* 1 12 .

W przypadku, gdy warunki brzegowe są niejednorodne (tzn. ich prawe strony są niezerowe), należy wykonać odpowiednią transformację do problemu z warunkami jednorodnymi. Polega ona na dodaniu funkcji liniowej postaci  $\bar{y}(x) = Ax + B$ , do aproksymacji Fouriera, a współczynniki *A* i *B* muszą być tak dobrane, by  $\bar{y}$  spełniała warunki niejednorodne (niezerowe), podczas gdy aproksymacja Fouriera odpowiada za warunki jednorodne (zerowe). Taka transformacja nie zmienia funkcji prawej strony równania różniczkowego, gdyż  $\frac{d^2\bar{y}}{d^2\bar{y}}$  $\frac{d^2y}{dx^2} = 0.$ 

W przypadku, gdy strona lewa równania różniczkowego jest bardziej rozbudowana, postępowanie zależy od rzędu pochodnych. Przy pochodnych rzędów parzystych (włączając w to samo rozwiązanie, przykładowo *<sup>d</sup>* 2 *y*  $\frac{d^2y}{dx^2}$  + *y*) postępujemy analogicznie jak powyżej, a w przypadku liniowej kombinacji pochodnych rzędów parzystych i nieparzystych (np. *<sup>d</sup>* 2 *y*  $\frac{d^2y}{dx^2}$ *dy*  $\frac{dy}{dx} + y$ , należy stosować szereg złożony zarówno z sinusów jak i cosinusów, o tak samo pogrupowanych częstościach. Należy również pamiętać, iż w przypadku transformacji takich problemów do problemów z warunkami jednorodnymi, funkcja prawej strony f ulegnie modyfikacji z uwagi na niezerową funkcję  $\bar{y}$  i jej pierwszą pochodną  $\frac{d\bar{y}}{dt}$  $\frac{dy}{dx} = A.$ 

#### <span id="page-40-0"></span>**3.2 Belki zginane**

Zastosujemy teraz szeregi Fouriera do przybliżonego rozwiązywania pół-analitycznego problemów z dziedziny zginania belek. Podstawowe równanie różniczkowe opisujące takie zagadnienie to równanie różniczkowe zwyczajne czwartego rzędu, mianowicie

<span id="page-40-2"></span>
$$
\frac{d^4y}{dx^4} = \frac{q(x)}{EI}, \quad x \in [0, L]
$$
\n(3.2.1)

<span id="page-41-0"></span>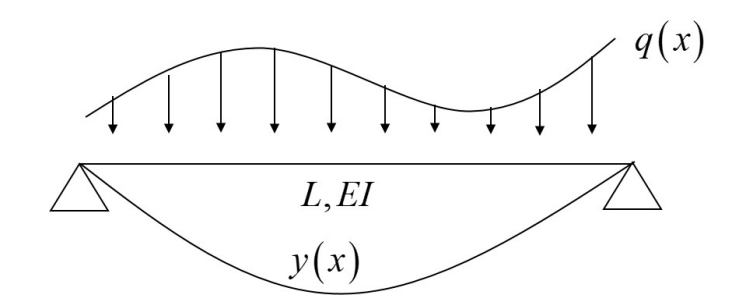

Rys. 3.2.1: Model mechaniczny belki zginanej swobodnie podpartej, obciążonej w sposób ciągły

w którym *y* to funkcja przemieszczenia pionowego osi obojętnej belki o długości *L*, *q* to funkcja intensywności obciążenia ciągłego, a *EI* - sztywność na zginanie (iloczyn modułu Younga *E* i momentu bezwładności *I*). Stan statyczny belki opisują, prócz przemieszczenia pionowego, także siła poprzeczna (tnąca) *T* oraz moment zginający *M*, związane w następujący sposób z przemieszczeniem

<span id="page-41-1"></span>
$$
T(x) = EI \frac{d^3 y}{dx^3}, \quad M(x) = -EI \frac{d^2 y}{dx^2}
$$
 (3.2.2)

Równaniu [\(3.2.1\)](#page-40-2) musi towarzyszyć komplet czterech odpowiednich warunków brzegowych, odpowiadających podporom mechanicznym (podparcie swobodne, wspornik, zamocowanie z przesuwem pionowym). Dla podparcia swobodnego pokazanego na Rys. [3.2.1,](#page-41-0) formułujemy następujące warunki

$$
y(0) = y(L) = 0, \quad M(0) = M(L) = 0
$$
\n(3.2.3)

które na podstawie [\(3.2.2\)](#page-41-1) sprowadzają się do postaci

<span id="page-41-2"></span>
$$
y(0) = y(L) = 0, \quad \frac{d^2y}{dx^2}(0) = \frac{d^2y}{dx^2}(L) = 0
$$
 (3.2.4)

Podobnie jak w poprzednim podrozdziale, zarówno ugięcie jak i obciążenie przedstawiamy w postaci sumy szeregu Fouriera. Z uwagi na warunki brzegowe [\(3.2.4\)](#page-41-2), wystarczy przyjąć szereg samych sinusów

<span id="page-41-3"></span>
$$
y(x) \approx \sum_{k=1}^{K} y_k \sin\left(\frac{k\pi x}{L}\right), \quad q(x) \approx \sum_{k=1}^{K} q_k \sin\left(\frac{k\pi x}{L}\right)
$$
 (3.2.5)

Współczynniki obciążenia *q<sup>k</sup>* policzymy jako

<span id="page-41-4"></span>
$$
q_k = \frac{2}{L} \int_0^L q(x) \sin\left(\frac{k\pi x}{L}\right) dx, \quad k = 1, 2, ..., K
$$
 (3.2.6)

Następnie obydwie aproksymacje [\(3.2.5\)](#page-41-3) podstawiamy do równania [\(3.2.1\)](#page-40-2)

$$
\frac{\pi^4}{L^4} \sum_{k=1}^K k^4 y_k \sin\left(\frac{k\pi x}{L}\right) = \frac{1}{EI} \sum_{k=1}^K q_k \sin\left(\frac{k\pi x}{L}\right)
$$
\n(3.2.7)

co prowadzi do wzorów na współczynniki ugięcia *y<sup>k</sup>* w postaci

$$
y_k = \frac{q_k}{\Delta_k}, \quad \Delta_k = \alpha_k EI, \quad \alpha_k = \frac{k^4 \pi^4}{L^4}, \quad k = 1, 2, ..., K
$$
 (3.2.8)

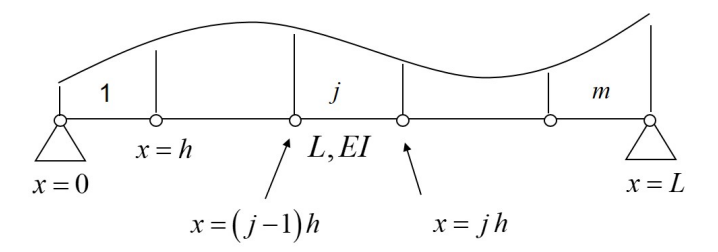

<span id="page-42-0"></span>Rys. 3.2.2: Graficzny schemat całkowania numerycznego dla obliczenia współczynników Fouriera

<span id="page-42-1"></span>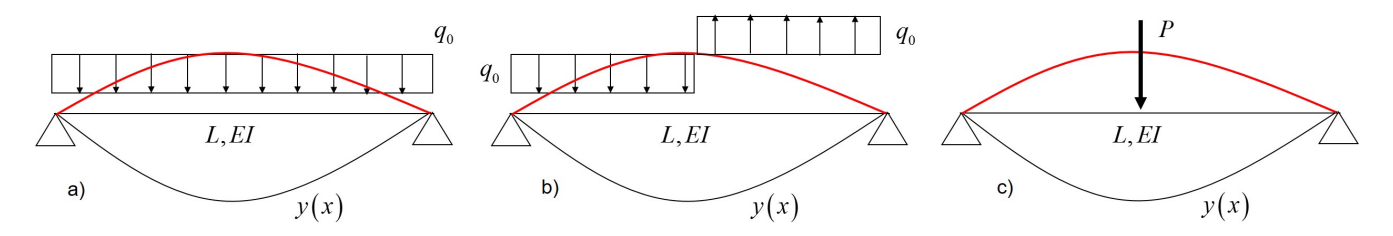

Rys. 3.2.3: Przykłady różnych obciążeń belek swobodnie podpartych a) obciążenie równomierne, b) obciążenie równomierne odcinkami, c) obciążenie skupione

Na tej podstawie budujemy rozwiązanie (ugięcie belki) na podstawie [\(3.2.5\)](#page-41-3) oraz dodatkowo obliczamy siły poprzeczne i momenty zginające zgodnie z [\(3.2.2\)](#page-41-1)

$$
y(x) \approx \sum_{k=1}^{K} y_k \sin\left(\frac{k\pi x}{L}\right)
$$
  

$$
M(x) = -EI\frac{d^2y}{dx^2} \approx EI\frac{\pi^2}{L^2} \sum_{k=1}^{K} k^2 y_k \sin\left(\frac{k\pi x}{L}\right)
$$
  

$$
T(x) = EI\frac{d^3y}{dx^3} \approx -EI\frac{\pi^3}{L^3} \sum_{k=1}^{K} k^3 y_k \cos\left(\frac{k\pi x}{L}\right)
$$
 (3.2.9)

Całki we wzorze [\(3.2.6\)](#page-41-4) mogą być obliczane numerycznie (dla dowolnej postaci obciążenia *q*) jak i analitycznie (dla określonych prostych jego postaci). W przypadku obliczeń numerycznych można wykorzystać podane wcześniej złożone kwadratury trapezów lub dwupunktowe Gaussa lub posłużyć się alternatywnym wzorem Simpsona (parabol), którego dokładność jest zbliżona do dokładności wzoru Gaussa. Podział przedziału całkowania na *m* podprzedziałów o równych długościach *h* pokazano na Rys. [3.2.2,](#page-42-0) a złożony wzór Simpsona (przybliżenie wzoru [\(3.2.6\)](#page-41-4)) oparty na tym podziale jest następujący

$$
q_k \approx \frac{1}{3} \frac{h}{L} \sum_{j=1}^{m} \left( q(x_1) \sin\left(\frac{k\pi x_1}{L}\right) + 4q(x_2) \sin\left(\frac{k\pi x_2}{L}\right) + q(x_3) \sin\left(\frac{k\pi x_3}{L}\right) \right), \quad k = 1, 2, ..., K
$$
\n(3.2.10)

gdzie *h* = *L*  $\frac{L}{m}$ ,  $x_1 = (j-1)h$ ,  $x_2 = x_1 + \frac{h}{2}$  $\frac{\pi}{2}$  i  $x_3 = x_1 + h$ . W dalszej kolejności, wyprowadzimy wzory na współczynniki *f<sup>k</sup>* w sposób analityczny, dla określonych typowych przypadków obciążenia statycznego, pokazanych na Rys. [3.2.3.](#page-42-1)

Obciążenie równomiernie rozłożone o stałej intensywności  $q(x) = q_0, x \in (0, L)$ (Rys. [3.2.3a](#page-42-1)) pozwala wyrazić współczynniki obciążenia [\(3.2.6\)](#page-41-4) w postaci prostej formuły warun-

<span id="page-43-0"></span>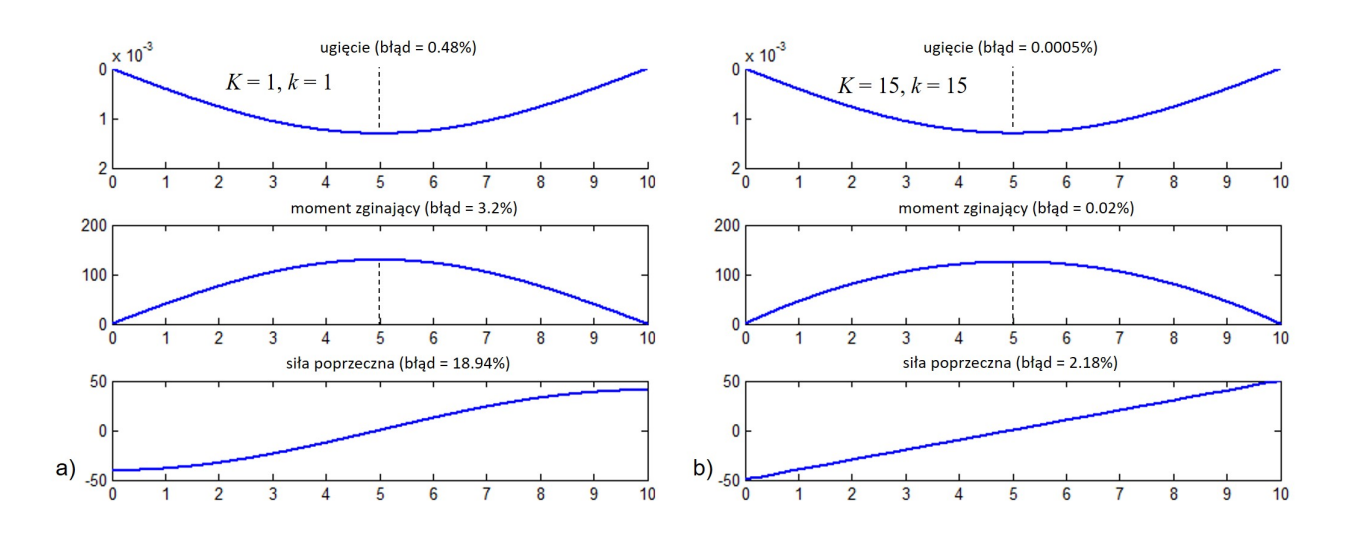

Rys. 3.2.4: Rezultat aproksymacji rozwiązania zadania belki zginanej pod obciążeniem stałym za pomocą szeregów Fouriera, a) dla *K* = 1 i b) dla *K* = 15

kowej

$$
q_k = \frac{2q_0}{L} \int_0^L \sin\left(\frac{k\pi x}{L}\right) dx = -\frac{2q_0}{L} \frac{L}{k\pi} \left[ \cos\left(\frac{k\pi x}{L}\right) \right]_0^L =
$$
  
=  $-\frac{2q_0}{k\pi} \left( \cos\left(k\pi\right) - 1 \right) = \begin{cases} \frac{4q_0}{k\pi}, & k \text{ nieparzyste} \\ 0, & k \text{ parzyste} \end{cases}$  (3.2.11)

Ostatnia postać jest wygodna przy obliczeniach ręcznych, podczas gdy do implementacji komputerowej warto wykorzystać podstać przedostatnią.

Do dalszych obliczeń przyjęto  $L = 10m$ ,  $q_0 = 10kN/m$  oraz  $EI = 10^6kNm^2$ . Na Rys. [3.2.4](#page-43-0) pokazano rezultaty obliczeń (wykresy ugięcia, momentu zginającego oraz siły poprzecznej) dla dwóch różnych liczb składników szeregu, mianowicie tylko dla *K* = 1, oraz *K* = 15. W każdym przypadku podano błąd względny (w procentach) wartości maksymalnej rozwiązania Fouriera w stosunku do rozwiązania analitycznego. Stosując ścisłe metody rozwiązania tego zadania, otrzymujemy ugięcie w środku rozpiętości belki $\frac{5}{20}$ 384  $q_0L^4$ *EI*  $= 0.0130 \frac{q_0 L^4}{E L}$ *EI* , moment zginający w środku rozpiętości  $\frac{1}{2}$  $\frac{1}{8}q_0L^2 = 0.125 \ q_0L^2$  oraz siłę poprzeczną na brzegach 0.5  $q_0L$ . Przy  $K = 1$ , te same wartości obliczone za pomocą aproksymacji Fouriera, wynoszą odpowiednio  $\frac{4}{4}$ *π* 5 *q*0*L* 4 *EI*  $= 0.0131 \frac{q_0 L^4}{E L}$ *EI* , 4  $\frac{4}{\pi^3} q_0 L^2 = 0.129 \ q_0 L^2 \text{ oraz } \frac{4}{\pi^2}$  $\frac{1}{\pi^2}q_0L = 0.4053 q_0L.$ 

**Obciążenie odcinkami stałe** (Rys. [3.2.3b](#page-42-1)) można zapisać jako

$$
q(x) = \begin{cases} q_0, & x < \frac{L}{2} \\ -q_0, & x > \frac{L}{2} \end{cases}
$$
 (3.2.12)

Stąd przy obliczaniu współczynników Fouriera obciążenia całkę z [\(3.2.6\)](#page-41-4) należy rozbić na dwie

<span id="page-44-0"></span>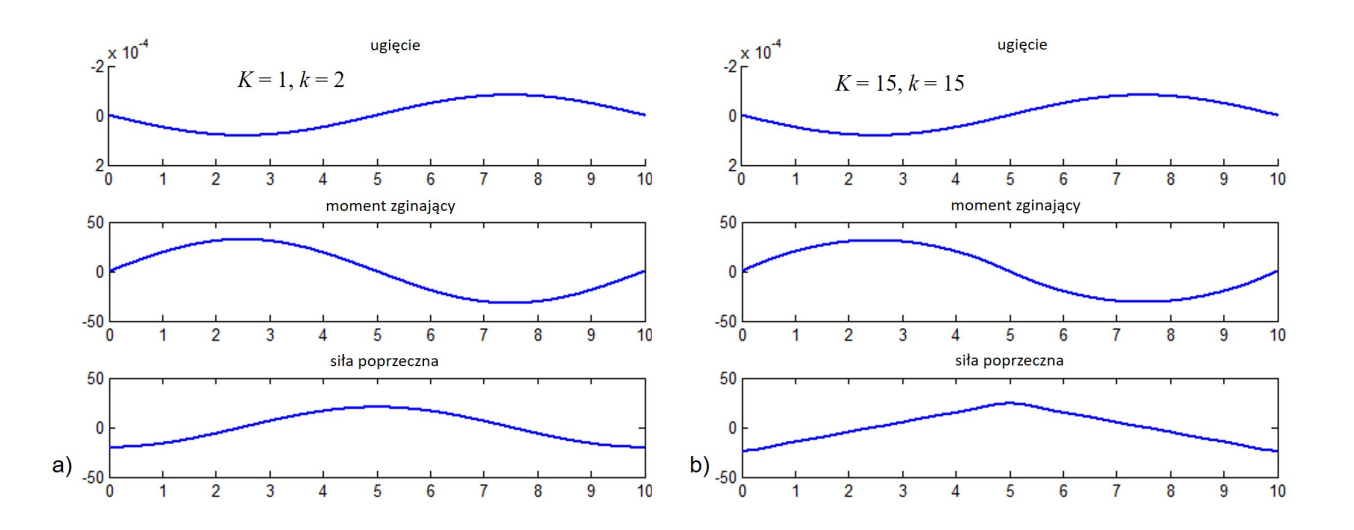

Rys. 3.2.5: Rezultat aproksymacji rozwiązania zadania belki zginanej pod obciążeniem odcinkowo stałym za pomocą szeregów Fouriera, a) dla *K* = 1 i b) dla *K* = 15

całki, odpowiednio dla dwóch przedziałów obciążenia, mianowicie

$$
q_k = \frac{2q_0}{L} \int_0^{\frac{L}{2}} \sin\left(\frac{k\pi x}{L}\right) dx - \frac{2q_0}{L} \int_{\frac{L}{2}}^L \sin\left(\frac{k\pi x}{L}\right) dx = -\frac{2q_0}{L} \frac{L}{k\pi} \left[ \cos\left(\frac{k\pi x}{L}\right) \right]_0^{\frac{L}{2}} +
$$
  
+  $\frac{2q_0}{L} \frac{L}{k\pi} \left[ \cos\left(\frac{k\pi x}{L}\right) \right]_{\frac{L}{2}}^L = -\frac{2q_0}{k\pi} \left( \cos\left(\frac{k\pi}{2}\right) - 1 \right) + \frac{2q_0}{k\pi} \left( \cos(k\pi) - \cos\left(\frac{k\pi}{2}\right) \right) =$   
=  $\frac{2q_0}{k\pi} \left( \cos(k\pi) - 2\cos\left(\frac{k\pi}{2}\right) + 1 \right) = \begin{cases} 0, & k \text{ nieparzyste i parzyste } (k = 4, 8, \dots) \\ & \frac{8q_0}{k\pi}, & k \text{ parzyste } (k = 2, 6, 10, \dots) \end{cases}$  (3.2.13)

Warto zauważyć, iż najmniejsza częstość *k*, która odda właściwy kształt ugięcia belki pod takim obciążeniem, wynosi *k* = 2. Do dalszych obliczeń przyjęto *L* = 10*m*, *q*<sup>0</sup> = 10*kN/m* oraz *EI* = 10<sup>6</sup>*kNm*<sup>2</sup> . Na Rys. [3.2.5](#page-44-0) przedstawiono wyniki obliczeń dla jednej częstości *K* = 1*, k* = 2, oraz dla  $K = 15$ .

**Obciążenie skupione** (siła skupiona o wartości *P*, przyłożona w środku rozpiętości belki, Rys. [3.2.3c](#page-42-1)) stanowi przypadek pozornie bardzo skomplikowany. Powstaje pytanie, czym jest w tyn przypadku funkcja obciążenia ciągłego, która jest prawą stroną równania różniczkowego [\(3.2.1\)](#page-40-2). Jeżeli zapiszemy wzór na siłę poprzeczną dla belki swobodnie podpartej, to otrzymamy

$$
T(x) = \begin{cases} -\frac{P}{2}, & x < \frac{L}{2} \\ \frac{P}{2}, & x > \frac{L}{2} \end{cases} \rightarrow T(x) = -\frac{P}{2} + PH\left(x - \frac{L}{2}\right)
$$
(3.2.14)

Zatem w rozkładzie siły poprzecznej występuje skok o wartości *P* dla *x* = *L* 2 . Można go modelować matematycznie za pomocą skokowej *funkcji Heaviside'a H*, która to funkcja jest zdefiniowana następująco dla dowolnego argumentu *x*<sup>0</sup>

$$
H(x - x_0) = \begin{cases} 0, & x < x_0 \\ \frac{1}{2}, & x = x_0 \\ 1, & x > x_0 \end{cases} \tag{3.2.15}
$$

<span id="page-45-2"></span>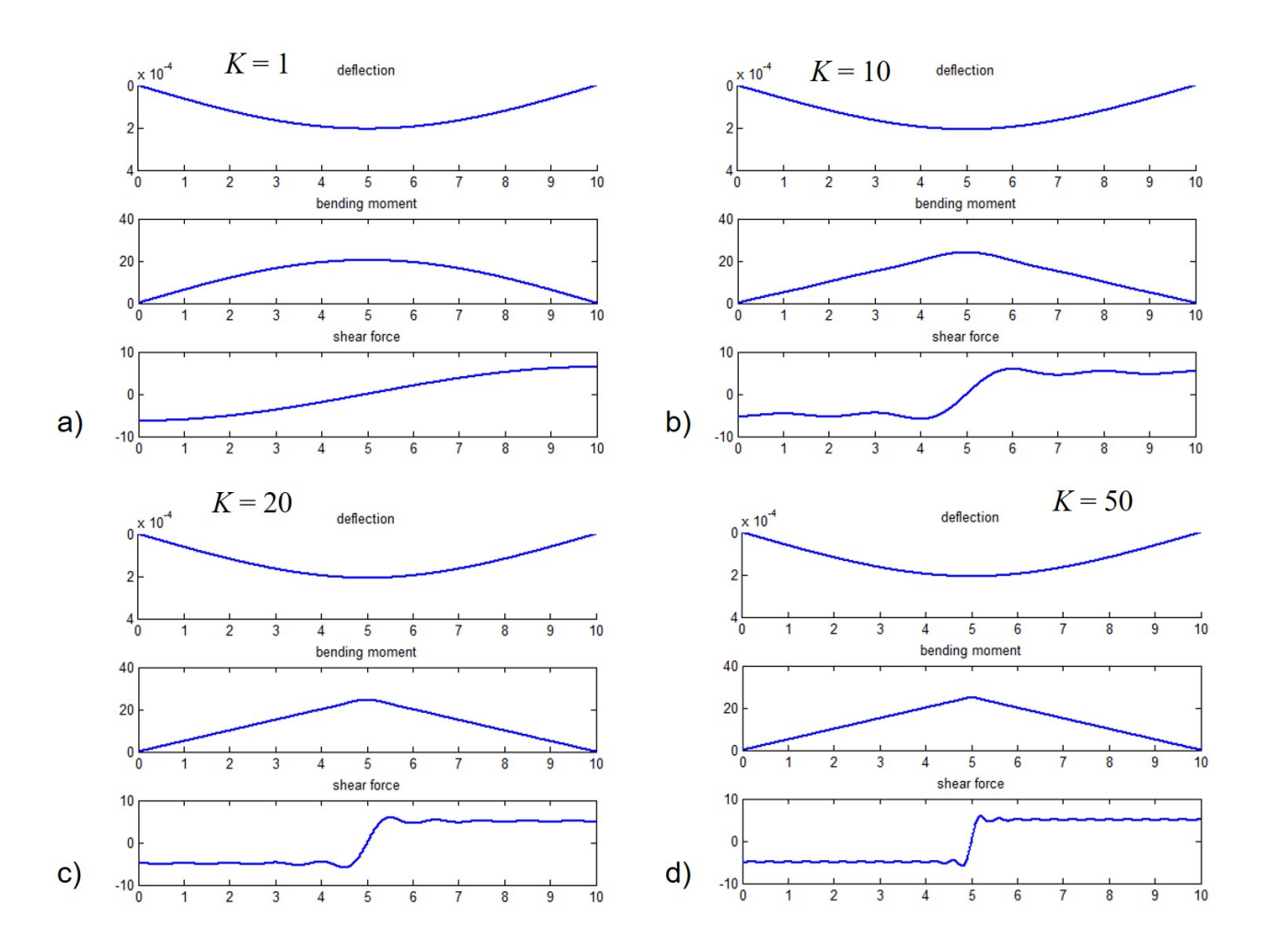

Rys. 3.2.6: Rezultat aproksymacji rozwiązania zadania belki zginanej pod obciążeniem skupionym za pomocą szeregów Fouriera, a) dla *K* = 1, b) dla *K* = 10, c) dla *K* = 20 i d) dla *K* = 50

Z kolei obciążenie ciągłe *q* jest pierwszą pochodną *T*, czyli

<span id="page-45-0"></span>
$$
q\left(x\right) = \frac{dT}{dx} = P\delta\left(x - \frac{L}{2}\right) \tag{3.2.16}
$$

Pochodna *dT*  $\frac{d^2x}{dx}$  nie istnieje w tradycyjnym sensie, gdyż w  $x =$ *L* 2 występuje punkt nieciągłości funkcji *T*. Ale można ją potraktować w sensie dystrybucyjnym, czyli uogólnionej pochodnej, tzw. pseudo-funkcji *δ*, zwanej *deltą Diraca*. Delta Diraca przyjmuje wartość 0 wszędzie, poza swoim argumentem *x*0, któremu przypisywana jest nieskończoność (*∞*). Mimo iż nie ma ona sensu liczbowego, wykorzystywana jest w matematyce do przeprowadzania dowodów twierdzeń, a w inżynierii i mechanice do modelowania obciążenia impulsowego, w tym obciążeń skupionych, czy też do przetwarzania sygnałów. Delta Diraca ma dwie ważne własności, mianowicie

$$
\frac{d}{dx}H\left(x-x_0\right) = \delta\left(x-x_0\right) \tag{3.2.17}
$$

oraz

<span id="page-45-1"></span>
$$
\int_{-\infty}^{+\infty} f(x) \,\delta\left(x - x_0\right) dx = f\left(x_0\right) \tag{3.2.18}
$$

Z pierwszej z nich już skorzystaliśmy przy obliczaniu pochodnej [\(3.2.16\)](#page-45-0), a z drugiej własności, zwanej własnością wybierającą delty Diraca skorzystamy przy wyprowadzeniu wzorów na współczynniki Fouriera dla obciążenia *q<sup>k</sup>* przy obciążeniu siłą skupioną. Wprawdzie całki występujące

w [\(3.2.6\)](#page-41-4) są całkami w skończonych granicach, ale by móc skorzystać z [\(3.2.18\)](#page-45-1), przedłużamy przedział zadania od *−∞* do +*∞*, zakładając, iż w tych granicach *q* = 0. Końcowy wzór na *q<sup>k</sup>* jest następujący

$$
q_k = \frac{2P}{L} \int_0^L \delta\left(x - \frac{L}{2}\right) \sin\left(\frac{k\pi x}{L}\right) dx = \frac{2P}{L} \sin\left(\frac{k\pi \frac{L}{2}}{L}\right) = \frac{2P}{L} \sin\left(\frac{k\pi}{2}\right), \quad k = 1, 2, ..., K
$$
\n(3.2.19)

Powyższy wzór przyjmuje wartości niezerowe tylko dla nieparzystych *k*, są to wartości *±* 2*P L* . Mimo prostej końcowej postaci, zbieżność rozwiązania Fouriera, zwłaszcza na poziomie trzeciej jego pochodnej (siły poprzecznej) jest bardzo wolna, co pokazuje Rys. [3.2.6,](#page-45-2) na którym wzięcie nawet *K* = 50 nie gwarantuje poprawnego wykresu odcinkowego tej wielkości. Do obliczeń przyjęto  $L = 10m$ ,  $P = 10kN$  oraz  $EI = 10^6 kNm^2$ .

#### <span id="page-46-0"></span>**3.3 Równanie Poissona**

Równanie Poissona należy do eliptycznych zagadnień brzegowych. Jest to zatem równanie różniczkowe cząstkowe drugiego rzędu postaci

<span id="page-46-3"></span>
$$
\nabla^2 u = f(x, y) \tag{3.3.1}
$$

w którym występuje operator Laplace'a  $\nabla^2 = \Delta = \frac{\partial^2}{\partial \rho^2}$  $\frac{\delta}{\partial x^2}$  + *∂* 2  $\frac{\partial}{\partial y^2}$ . Funkcja *u* = *u*(*x, y*) jest funkcją dwóch zmiennych niezależnych *x* i *y*. Przyjmiemy, iż obszarem zadania Ω jest prostokąt o wymiarach  $a \times b$ , wtedy  $\Omega = \{(x, y), 0 \leq x \leq a, 0 \leq y \leq b\}$ . Warunki brzegowe formułujemy zatem na czterech krawędziach tego prostokąta, stanowiących jego brzeg *∂*Ω. W pierwszej kolejności przyjmiemy jednorodne warunki podstawowe na całym brzegu, zatem

$$
u = 0, \quad x \in \partial\Omega = \{(x, 0) \cup (a, y) \cup (x, b) \cup (0, y)\}\
$$
\n(3.3.2)

Zadanie to można potraktować jako rozszerzenie na dwa wymiary zadania opisanego równaniem różniczkowym zwyczajnym drugiego rzędu [\(3.1.1\)](#page-38-3). Podstawowa różnica tkwi właśnie w tym drugim wymiarze, wzdłuż którego zakłada się dodatkowy szereg Fouriera, ale postępowanie jest analogiczne. Na początku zatem przyjmujemy tak podwójny skończony szereg Fouriera, by spełnione były podstawowe warunki brzegowe. Stąd wystarczy użyć szereg złożony z samych sinusów (zerujących się na wszystkich czterech krawędziach obszaru), na obydwu kierunkach, poziomym (wzdłuż *x*) i pionowym (wzdłuż *y*)

<span id="page-46-2"></span>
$$
u(x,y) \approx \sum_{m=1}^{M} \sum_{n=1}^{N} u_{mn} \sin\left(\frac{m\pi x}{a}\right) \sin\left(\frac{n\pi y}{b}\right)
$$
(3.3.3)

W ten sam sposób aproksymujemy funkcję prawej strony z równania Poissona, czyli

<span id="page-46-1"></span>
$$
f(x,y) \approx \sum_{m=1}^{M} \sum_{n=1}^{N} f_{mn} \sin\left(\frac{m\pi x}{a}\right) \sin\left(\frac{n\pi y}{b}\right)
$$
 (3.3.4)

Zauważmy, iż liczby wyrazów szeregu *M* i *N* mogą być różne od siebie. Współczynniki *fmn* obliczamy ze wzorów

<span id="page-46-4"></span>
$$
f_{mn} = \frac{4}{ab} \int_0^a \int_0^b f(x, y) \sin\left(\frac{m\pi x}{a}\right) \sin\left(\frac{n\pi y}{b}\right) dy dx, \quad m = 1, 2, ..., M, \quad n = 1, 2, ..., N \quad (3.3.5)
$$

które wyprowadzamy w podobny sposób jak w przypadku jednowymiarowym, tzn. mnożąc rozwi-nięcie [\(3.3.4\)](#page-46-1) skalarnie kolejno przez sin  $\left(\frac{m\pi x}{\pi}\right)$ *a*  $\int \frac{\dot{r} \cdot \dot{r}}{\dot{r} \cdot \dot{r}} \sin\left(\frac{\dot{n}\pi y}{l}\right)$ *b* oraz korzystając z ortogonalności funkcji sinus.

Podstawiając [\(3.3.3\)](#page-46-2) i [\(3.3.4\)](#page-46-1) do równania [\(3.3.1\)](#page-46-3), otrzymujemy

$$
-\sum_{m=1}^{M} \sum_{n=1}^{N} u_{mn} \sin\left(\frac{m\pi x}{a}\right) \sin\left(\frac{n\pi y}{b}\right) \left(\frac{m^2 \pi^2}{a^2} + \frac{n^2 \pi^2}{b^2}\right) =
$$
  
= 
$$
\sum_{m=1}^{M} \sum_{n=1}^{N} f_{mn} \sin\left(\frac{m\pi x}{a}\right) \sin\left(\frac{n\pi y}{b}\right)
$$
(3.3.6)

co prowadzi do wzorów na współczynniki *umn*

$$
u_{mn} = -f_{mn} \frac{a^2 b^2}{b^2 m^2 \pi^2 + a^2 n^2 \pi^2}, \quad m = 1, 2, ..., M, \quad n = 1, 2, ..., N
$$
 (3.3.7)

Znajomość współczynników *umn* pozwala zarówno na zapisanie końcowej postaci aproksymacji samego rozwiązania [\(3.3.3\)](#page-46-2) jak i, w razie takiej potrzeby, jego pierwszych i drugich pochodnych cząstkowych, mianowicie

<span id="page-47-0"></span>
$$
u'_{x}(x,y) \approx \frac{\pi}{a} \sum_{m=1}^{M} m \sum_{n=1}^{N} u_{mn} \cos\left(\frac{m\pi x}{a}\right) \sin\left(\frac{n\pi y}{b}\right)
$$
  

$$
u'_{y}(x,y) \approx \frac{\pi}{b} \sum_{m=1}^{M} \sum_{n=1}^{N} n u_{mn} \sin\left(\frac{m\pi x}{a}\right) \cos\left(\frac{n\pi y}{b}\right)
$$
 (3.3.8)

oraz

$$
u''_{xx}(x,y) \approx -\frac{\pi^2}{a^2} \sum_{m=1}^M m^2 \sum_{n=1}^N u_{mn} \sin\left(\frac{m\pi x}{a}\right) \sin\left(\frac{n\pi y}{b}\right)
$$
  

$$
u''_{xy}(x,y) \approx \frac{\pi^2}{ab} \sum_{m=1}^M m \sum_{n=1}^N n u_{mn} \cos\left(\frac{m\pi x}{a}\right) \cos\left(\frac{n\pi y}{b}\right)
$$
  

$$
u''_{yy}(x,y) \approx -\frac{\pi^2}{b^2} \sum_{m=1}^M \sum_{n=1}^N n^2 u_{mn} \sin\left(\frac{m\pi x}{a}\right) \sin\left(\frac{n\pi y}{b}\right)
$$
 (3.3.9)

Poświęćmy uwagę całkom oznaczonym występującym we wzorach [\(3.3.5\)](#page-46-4). Oczywiście dla prostych przykładów funkcji prawej strony *f* możliwe jest wyprowadzenie końcowych formuł za pomocą przekształceń analitycznych, ale dla trudniejszych postaci *f* niezbędne staje się numeryczne różniczkowanie. Przykładowo, dla najprostszej możliwej postaci *f* (*x, y*) = *C* (funkcja stała, ale  $C \neq 0$ , otrzymujemy

<span id="page-47-1"></span>
$$
f_{mn} = \frac{4C}{ab} \int_0^a \int_0^b \sin\left(\frac{m\pi x}{a}\right) \sin\left(\frac{n\pi y}{b}\right) dy dx = \frac{4C}{ab} \int_0^a \sin\left(\frac{m\pi x}{a}\right) dx \int_0^b \sin\left(\frac{n\pi y}{b}\right) dy =
$$
  

$$
= \frac{4C}{mn\pi^2} \cos\left(\frac{m\pi x}{a}\right) \Big|_0^a \cos\left(\frac{n\pi y}{b}\right) \Big|_0^b = \frac{4C}{mn\pi^2} (\cos(m\pi) - 1) (\cos(n\pi) - 1) =
$$
  

$$
= \begin{cases} \frac{16C}{mn\pi^2}, & m \text{ in neparzyste} \\ 0, & m \text{ lub } n \text{ parzyste} \end{cases}
$$
(3.3.10)

Warto zaznaczyć, iż równanie z taką funkcją prawej strony oraz zerowymi warunkami podstawowymi jest modelem matematycznym zadania skręcanego pręta pryzmatycznego. Wtedy *C* = *−*2*Gθ* jest iloczynem *modułu Kirchhoffa G* (parametr materiałowy) oraz kąta skręcenia *θ* (parametr obciążenia), a sama funkcja *u* nazywa się *funkcją naprężeń Prandtla*. Sama funkcja jest skalarna, ale po jej wyznaczeniu można uzyskać, poprzez odpowiednie różniczkowanie *u*, niezerowe składowe tensora naprężenia. Są to naprężenia styczne *τzx* oraz *τzy* oraz całkowite naprężenie *τz*, powstałe wskutek czystego ścinania, mianowicie

$$
\tau_{zx} = \frac{\partial u}{\partial y}, \quad \tau_y = -\frac{\partial u}{\partial x}, \quad \tau_z = \sqrt{\tau_{zx}^2 + \tau_{zy}^2}
$$
\n(3.3.11)

<span id="page-48-0"></span>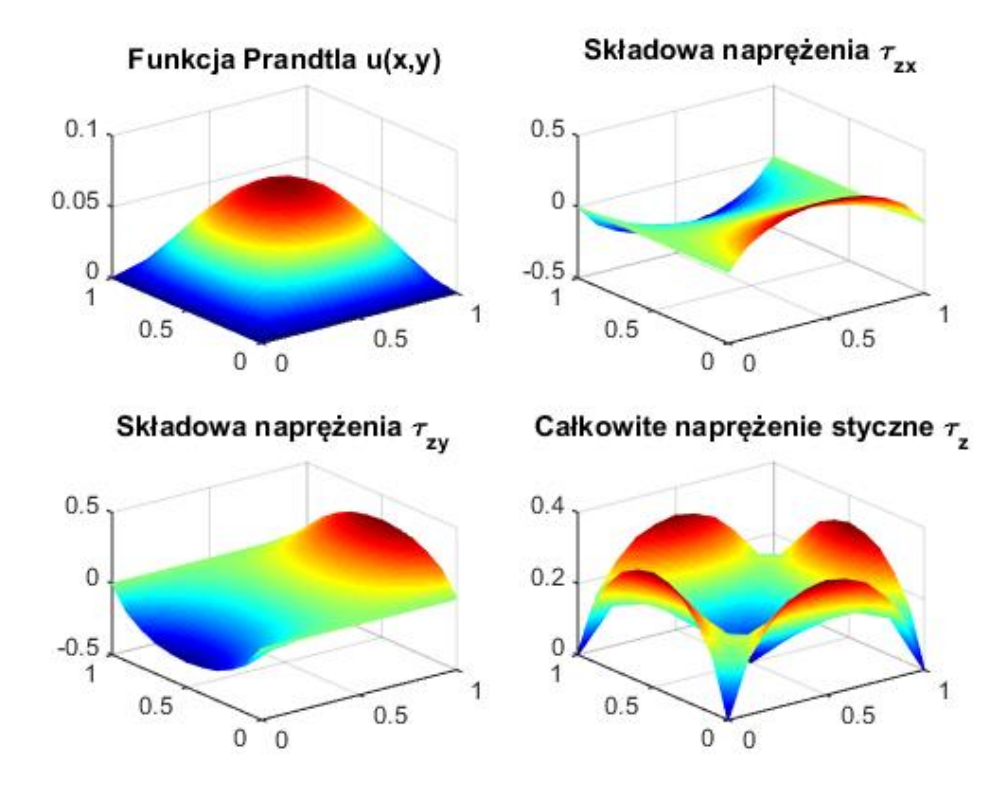

Rys. 3.3.1: Wyniki analizy Fouriera dla zadania Prandtla z podstawowymi warunkami brzegowymi: a) funkcja naprężeń *u*, b) naprężenie styczne *τzx*, c) naprężenie styczne *τzy*, oraz d) naprężenie całkowite *τ<sup>z</sup>*

Wtedy pomocne stają się formuły aproksymacyjne na pierwsze pochodne, podane w [\(3.3.8\)](#page-47-0).

Wykonano obliczenia kontrolne dla *C* = *−*1 oraz *a* = *b* = 1. Na Rys. [3.3.1](#page-48-0) pokazane są wykresy powierzchniowe funkcji Prandtla, uzyskanej za pomocą analizy Fouriera przy założeniu  $M = N = 10$ , a także wykresy składowych naprężenia stycznego oraz naprężenie całkowite.

Podobne wyrażenia jak w [\(3.3.10\)](#page-47-1) można wyprowadzić dla funkcji liniowej *f* (*x, y*) = *x* + *y* oraz kwadratowej  $f(x, y) = x^2 + y^2$ , ale już wielomiany wyższych rzędów mogą być kłopotliwe do obliczeń, a niektóre funkcje niewielomianowe mogą prowadzić do bardzo skomplikowanych rachunków lub mogą być wręcz niemożliwe do scałkowania w sposób analityczny, tzn. z wykorzystaniem całki nieoznaczonej (przykładowo  $f(x, y) = \frac{1}{x}$ *x* + *y* ). W tym celu zapiszemy algorytm całkowania numerycznego dla obszaru prostokątnego. Będzie to wzór prostopadłościanów środkowych, odpowiednik wzoru prostokątów środkowych z przestrzeni jednowymiarowej. W obszarze prostokątnym wprowadzamy siatkę *K<sup>x</sup> × K<sup>y</sup>* punktów, równomiernie rozłożonych. Jeżeli wymiary prostokąta są równe  $(a = b)$ , to liczby  $K_x = K_y$  też. Moduły siatki do całkowania wynoszą

$$
h_x = \frac{a}{K_x}, \quad h_y = \frac{b}{K_y} \tag{3.3.12}
$$

Następnie w każdym podobszarze całkowania wyznaczamy jego punkt środkowy, w którym liczymy wartość funkcji podcałkowej. Sumujemy objętości prostopadłościanów zbudowanych na tym podobszarze (podstawa) oraz wartości funkcji (wysokość). Suma objętości stanowi aproksymację całki oznaczonej. Odpowiedni wzór, zapisany w celu obliczenia współczynnika *fmn*, wygląda następująco

$$
f_{mn} \approx h_x h_y \sum_{i=1}^{K_x} \sum_{j=1}^{K_y} f(x_s, y_s) \sin\left(\frac{m\pi x_s}{a}\right) \sin\left(\frac{n\pi y_s}{b}\right), \quad m = 1, 2, ..., M, \quad n = 1, 2, ..., N \quad (3.3.13)
$$

<span id="page-49-1"></span>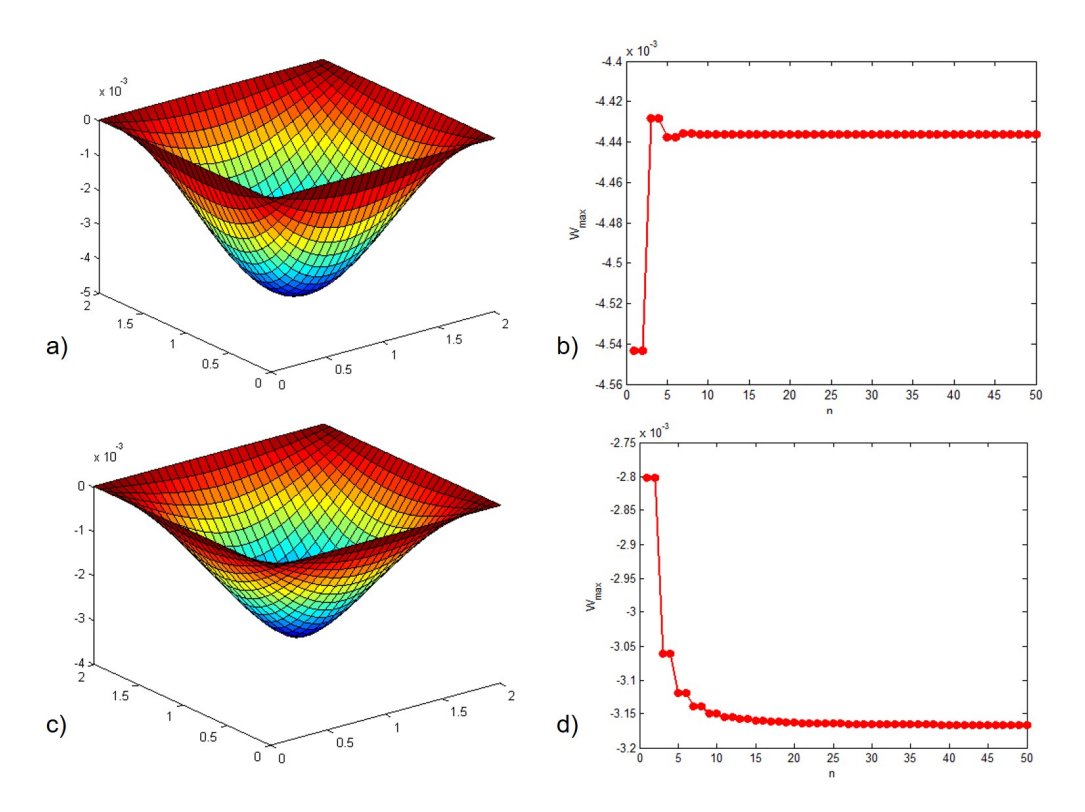

Rys. 3.4.1: Analiza ugięcia płyty prostokątnej za pomocą szeregów Fouriera a) ugięcie od obciążenia równomiernie rozłożonego, b) zbieżność ugięcia od obciążenia równomiernie rozłożonego w środku rozpiętości płyty, c) ugięcie od obciążenia skupionego, d) zbieżność ugięcia od obciążenia skupionego w środku rozpiętości płyty

gdzie 
$$
x_s = (i - 1) h_x + \frac{h_x}{2}
$$
 oraz  $y_s = (j - 1) h_y + \frac{h_y}{2}$ .

#### <span id="page-49-0"></span>**3.4 Płyty zginane**

Bardzo szczegółowy opis modelu matematycznego płyty zginanej pod obciążeniem mechanicznym i termicznym oraz dokładna analiza za pomocą podwójnych szeregów Fouriera, przygotowane przez doktor Magdalenę Jakubek, znajdują się na stronie internetowej przedmiotu Matematyka 2 Katedry Technologii Informatycznych w Inżynierii Wydziału Inżynierii Lądowej Politechniki Krakowskiej. Dostęp do tych materiałów jest możliwy zarówno ze strony doktor Jakubek, jak i autora tego skryptu. W opracowaniu ograniczmy się zatem do zaprezentowania graficznych rezultatów dwóch sposobów obciążenia płyty prostokątnej, swobodnie podpartej na każdym z brzegów.

Obliczenia przeprowadzono dla płyty swobodnie podpartej o wymiarach *a* = *b* = 2*m*, wykonanej z materiału o współczynniku Poissona *ν* = 0*.*3 i module Younga *E* = 20 *·* 10<sup>6</sup>*kN/m*<sup>2</sup> , o grubości *h* = 0*.*2*m*. Pierwszy przypadek obciążenia to obciążenie równomiernie rozłożone o stałej intensywności *q*<sup>0</sup> = *−*1000*kN/m*, a drugi przypadek - siła skupiona *P* = *−*1000*kN*, przyłożona w środku rozpiętości płyty, czyli w punkcie o współrzędnych *x*<sup>0</sup> = *y*<sup>0</sup> = *a* 2 = 1*m*. Na Rys. [3.4.1a](#page-49-1)c pokazano ugięcie płyty od tych obciążeń, dla *M* = *N* = 50 wyrazów podwójnego szeregu sinusów, a na Rys. [3.4.1b](#page-49-1)d zbieżności ugięcia w środku rozpiętości płyty (czyli ugięcia maksymalnego) dla coraz większej liczby częstości szeregu. Podobnie jak w przypadku belek, zbieżność dla pierwszego przypadku obciążenia jest szybka, ale znacznie wolniejsza dla drugiego z nich.

# <span id="page-50-0"></span>**4 Metody statystyczne**

*w przygotowaniu*

### <span id="page-50-1"></span>**4.1 Metoda Monte Carlo**

*w przygotowaniu*

### <span id="page-50-2"></span>**4.2 Algorytmy genetyczne**

*w przygotowaniu*

### <span id="page-50-3"></span>**4.3 Problemy odwrotne**

*w przygotowaniu*

### <span id="page-51-0"></span>**5 Zadania przykładowe**

Zadania z gwiazdką (\*) to zadania o podwyższonym stopniu trudności.

#### <span id="page-51-1"></span>**5.1 Aproksymacja i interpolacja**

- 1. Dany jest zbiór punktów:  $(-1,0), (1,2), (2,-2), (3,1)$ . Oblicz wartość funkcji dla  $x = 0$  za pomocą:
	- (a) interpolacji Lagrange'a 3ciego rzędu,
	- (b) liniowej interpolacji Lagrange'a (przyjąć odpowiednie 2 węzły),
	- (c) liniowej jednomianowej aproksymacji MNK, postaci  $p(x) = a_1 + a_2x$ ,
	- (d) parabolicznej jednomianowej aproksymacji MNK, postaci  $p(x) = a_1 + a_2x + a_3x^2$ ,
	- (e) aproksymacji MNK w postaci  $p(x) = a_1 + a_2x + a_3\sin(x)$ ,
	- (f) aproksymacji MNK z punktu e), ale z funkcją wagową  $\omega(x) = |x|$ ,
	- (g) parabolicznej interpolacji sklejanej, przyjmując pierwszą pochodną dla x = -1 równą 1,
	- (h) kubicznej interpolacji sklejanej , przyjmując pierwszą i drugą pochodną dla x = -1 równe odpowiednio 1 i -1,
- 2. Funkcja  $f(x) = \sqrt{x+1}$  jest określona w przedziale  $x \in \begin{bmatrix} 0 & 3 \end{bmatrix}$ . Przyjmuj siatkę złożoną z 4 węzłów równo oddalonych, i oblicz globalny średni błąd aproksymacji, a także lokalny błąd dla  $x = 1.5$  za pomocą:
	- (a) liniowej aproksymacji MNK, postaci  $p(x) = a_1 + a_2x$ ,
	- (b) kwadratowej aproksymacji MNK, postaci  $p(x) = a_1 + a_2x + a_3x^2$ ,
	- (c) liniowej aproksymacji MNK z funkcją wagową  $\omega(x) = x^2$ ,
	- (d) \* nieliniowej aproksymacji MNK w postaci  $p(x) = e^{\alpha x}$ ,. Wskazówka: rozwiązać wynikowe równanie nieliniowe za pomocą metody Newtona lub bisekcji (wykonać kilka iteracji), punkt(y) startowy(e) przyjąć na podstawie oryginalnej funkcji i zbioru wartości,
	- (e) parabolicznej funkcji sklejanej, przyjmując pierwszą pochodną z *f* (*x*) dla *x* = 0,
	- (f) sześciennej funkcji sklejanej, przyjmując pierwszą i drugą pochodną z *f* (*x*) dla *x* = 0,
- 3. Funkcja  $f(z) = \sqrt{z+1}$  jest zdefiniowana w przedziale  $z \in \begin{bmatrix} 0 & 3 \end{bmatrix}$ . Wyznaczyć optymalny rozkład węzłów i wartości węzłowe przyjmując liczbę węzłów:
	- $(a)$   $n = 2$ ,
	- (b)  $n = 3$ ,
	- (c)  $n = 4$ ,
	- (d)  $n = 5$ .

Dla wszystkich znalezionych konfiguracji węzłowych, znaleźć funkcję aproksymującą i obliczyć globalny błąd aproksymacji, za pomocą:

- (a) liniowej jednomianowej aproksymacji MNK,
- (b) liniowej interpolacji Chebysheva (dla *n* = 2),
- (c) liniowej aproksymacji Chebysheva (dla *n >* 2),
- (d) parabolicznej interpolacji Chebysheva (dla *n* = 3),
- (e) parabolicznej aproksymacji Chebysheva (dla *n >* 3),
- (f) parabolicznej funkcji sklejanej, przyjmując pierwszą pochodną z *f* (*z*) w *z* = 0,
- (g) sześciennej funkcji sklejanej, przyjmując pierwszą i drugą pochodną z *f* (*z*) dla *z* = 0.
- 4. Funkcja  $f(x) = \sqrt{x}$  jest zdefiniowana w przedziale  $x \in \begin{bmatrix} 0 & 3 \end{bmatrix}$ . Zbudować następujące aproksymacje typu ciągłego:
	- (a) stała jednomianowa aproksymacja MNK,
	- (b) liniowa jednomianowa aproksymacja MNK,
	- (c) liniowa aproksymacja MNK, z funkcją wagową  $\omega(x) = x^2$ ,
	- (d) \* nieliniowa aproksymacja MNK w postaci  $p(x) = e^{\alpha x}$ .

w celu znalezienia wartości aproksymacji w *x* = 1*.*5. W każdym przypadku, obliczyć średni całkowy błąd aproksymacji.

- 5. Dana jest belka o długości *L* = 4*m*, oraz sztywności na zginanie *EJ* = 1*kNm*<sup>2</sup> . Jest ona zamocowana na lewym końcu, a na prawym końcu jest obciążona siłą skupioną *P* = 10*kN*. Wykorzystać równanie różniczkowe ugięcia drugiego rzędu ( *<sup>d</sup>* 2 *y*  $dx^2$  $=-\frac{M(x)}{R}$ *EJ* ) w celu otrzymania funkcji ugięcia belki *y* (*x*) ; następnie przyjąć siatkę regularną złożoną z *n* = 5 węzłów i zbudować:
	- (a) spline paraboliczny,
	- (b) spline sześcienny, z drugą pochodną na lewym końcu, wziętą z równania różniczkowego.
- 6. Znaleźć taką wartość pierwszej pochodnej funkcji z pierwszego zadania, dla *x* = *−*1, że spline paraboliczny, zbudowany dla tej funkcji, ma wartość *−*2 w *x* = 2*.*5 .
- 7. \* Znaleźć takie wartości pierwszej i drugiej pochodnej w *x* = *−*1 dla funkcji z pierwszego zadania, że spline kubiczny, zbudowany dla tej funkcji, ma wartości 2 w *x* = 1*.*5 i *−*2 w  $x = 2.5.$
- 8. Dla funkcji z pierwszego zadania, znaleźć takie wartości parametru *c* funkcji wagowej *ω* (*x*) = *c |x| −* 1 dla którego liniowa jednomianowa aproksymacja MNK ma błąd mniejszy od 0*.*01 w  $x = -1$ .
- 9. Dany jest ciąg funkcyjny  $f_j(x) = x^{j-1} + 1$ ,  $j = 1, 2, 3$  w przedziale  $x \in [0, 1]$ . Wygenerować ciąg funkcji *g<sup>j</sup>* (*x*), który w tym przedziale jest:
	- (a) ortogonalny,
	- (b) ortogonalny z wagą  $\omega(x) = x$ ,
	- (c) ortonormalny,
	- (d) ortonormalny z wagą  $\omega(x) = x$ .

Następnie wykorzystać tak wygenerowane ciągi do aproksymacji (w tym interpolacji) dowolnej funkcji, określonej w tym przedziale w sposób dyskretny lub ciągły.

#### <span id="page-53-0"></span>**5.2 Równania różniczkowe cząstkowe 2-giego rzędu**

- 1. Dane jest równanie paraboliczne postaci:  $u_{xx} xu_t + u = 2t$  dla  $x \in [1 \ 4]$  i  $t \ge 0$ , z warunkami  $u(1,t) = t$ ,  $u(4,t) = t$ , i  $u(x,0) = 0$ . Wyznaczyć odpowiedni schemat jawny i niejawny. Następnie, użyć tych schematów do określenia rozwiązania *u* (*x, t*) dla dwóch kolejnych poziomów czasowych. Zastosować siatkę regularną z 4 węzłami na każdym poziomie czasowym oraz krok czasowy  $\Delta t = 0.1$ .
- 2. Dane jest równanie paraboliczne postaci:  $2u_{xx} u_t = f(x, t)$  dla  $x \in [0, 2]$  i  $t \ge 0$ . Przyjąć odpowiednie warunki brzegowe dla *x* = 0 i *x* = 2, oraz warunek początkowy dla *t* = 0, a także funkcję prawej strony *f* (*x, t*), wiedząc, że rozwiązanie analityczne powyższego problemu to  $u(x,t) = \sin(x) + t^2$ . Następnie, zbudować siatkę MRS, przyjmując 5 regularnie rozłożonych węzłów na każdym poziomie czasowym oraz krok czasowy, będący połową krytycznego kroku czasowego dla schematu jawnego. Wyznaczyć wartości rozwiązania dla dwóch kompletnych poziomów czasowych, za pomocą schematu niejawnego. Dla rozwiązania w węźle środkowym, obliczyć jego względy błąd w odniesieniu do danego rozwiązania analitycznego.
- 3. Dane jest równanie paraboliczne postaci:  $u_{xx} u_t = t + x$  dla  $x \in [-2 \ 1]$  i  $t \ge 0$ , z warunkami *u* (*−*2*, t*) = 1, *u* (1*, t*) = 1 i *u* (*x,* 0) = 1. Wyznaczyć odpowiedni schemat jawny i niejawny. Następnie, użyć tych schematów do określenia rozwiązania *u* (*x, t*) dla dwóch kolejnych poziomów czasowych. Zastosować siatkę regularną z 4 węzłami na każdym poziome czasowym oraz krok czasowy, będący 1/3 kroku krytycznego schematu jawnego.
- 4. Dane jest równanie paraboliczne postaci: 2*uxx − u<sup>t</sup>* = 0 dla *x ∈* [*−*2 2] i *t* 0, z warunkami  $u(-2,t) = t + 1, u(2,t) = -t - 1$  i  $u(x,0) = -\frac{1}{2}$ 2 *x*. Wyznaczyć odpowiedni schemat jawny i niejawny. Następnie, użyć tych schematów do określenia rozwiązania *u* (*x, t*) dla dwóch kolejnych poziomów czasowych. Zastosować siatkę regularną z 5 węzłami na każdym poziome czasowym oraz krok czasowy, będący 1/4 kroku krytycznego schematu jawnego.
- 5. Dane jest równanie hiperboliczne *uxx − utt* = 0 opisujące osiowe drgania wymuszone pręta o długości *L* = 3*m*, zamocowanego z przesuwem poziomym na lewym końcu, oraz podpartego na prawym końcu. Przyjąć zerową prędkość początkową dla *t* = 0, oraz początkowe przemieszczenie zgodne z funkcją  $u_0(x) = \cos\left(\frac{\pi}{c}\right)$ 6 *x* . Znaleźć postać drgań na dwóch kolejnych poziomach czasowych. Przyjąć siatkę regularną, złożoną z 4 węzłów na każdym poziomie czasowym, oraz krok czasowy, będący połową kroku krytycznego dla schematu jawnego. Wskazówka: wprowadzić węzeł fikcyjny w odległości *x* = *−dx* od lewego końca pręta i zapisać z jego pomogą operator centralny na pierwszą pochodną w tym punkcie.
- 6. Dane jest równanie hiperboliczne  $4u_{xx} u_{tt} = 2x t$  opisujące osiowe drgania wymuszone pręta obustronnie podpartego, o długości *L* = 4*m*. Przyjąć zerowe przemieszczenie początkowe dla  $t = 0$ , oraz początkową prędkość zgodną z funkcją  $v_0(x) = \sin\left(\frac{\pi}{4}\right)$ 4 *x* . Znaleźć postać drgań na dwóch kolejnych poziomach czasowych. Przyjąć siatkę regularną, złożoną z 5 węzłów na każdym poziomie czasowym, oraz krok czasowy, będący połową kroku krytycznego dla schematu jawnego.
- 7. Sformułuj warunki brzegowe i zapisz wzór na funkcję prawej strony dla równania eliptycznego postaci  $u_{xx} + u_{yy} = f(x, y)$ , wiedząc, że rozwiązaniem ścisłym tego równania jest funkcja  $u(x, y) = x^2 - y^2$ . Obszarem zadania jest:
	- (a) trójkąt równoboczny o boku długości 2, którego dolny poziomy bok ma przypisany warunek podstawowy, a boki skośne – warunki naturalne,
- (b) trójkąt równoboczny o boku długości 2, którego dolny poziomy bok ma przypisany warunek naturalny, a boki skośne – warunki podstawowe,
- (c) półokrąg (dolna część okręgu) o promieniu *r* = 4, środku w punkcie (0*,* 0), ograniczony od góry prostą poziomą. Warunki naturalne przypisane są do dolnej zakrzywionej krawędzi, natomiast warunki podstawowe – do górnej prostej krawędzi.

#### <span id="page-54-0"></span>**5.3 Szeregi Fouriera**

- 1. Posługując się szeregami Fouriera, znaleźć ugięcie, moment oraz siłę tnącą dla belki swobodnie podpartej o długości *L* i sztywności *EI*, obciążonej:
	- (a) obciążeniem ciągłym o wartości *q*<sup>0</sup> na lewej połowie rozpiętości, oraz obciążeniem ciągłym o wartości –*q*<sup>0</sup> na prawej połowie,
	- (b) siłą skupioną –*P* w punkcie *x* = *L* 3 oraz siłą skupioną *P* w punkcie *x* = 2*L* 3 .

Dla każdego przypadku zastosować nieokreśloną liczbę częstości (*k* = 1*,* 2*, ..., K*), a także – w drugim wariancie – najmniejszą częstość, dla której otrzymuje się niezerowe rozwiązanie.

- 2. Znaleźć aproksymację Fouriera funkcji *y* (*x*) oraz jej pierwszej pochodnej *y 0* (*x*), danej poprzez równanie różniczkowe *y <sup>00</sup>* = 1, z warunkami *y* (*−*1) = *y* (1) = 0, dla *x ∈* [*−*1 1]. Zadanie rozwiązać dla nieokreślonej dowolnej liczby częstości *k* = 1*,* 2*, ..., K*.
- 3. W powyższym zadaniu przyjąć najmniejsze możliwe *k* dające wynik niezerowy i porównać otrzymane rozwiązane Fouriera i jego pierwszą pochodną z wartościami ścisłymi dla *x* = 0.
- 4. Rozwiązać równanie różniczkowe za pomocą szeregów Fouriera:  $y''-y=x$ ,  $y(0)=1$ ,  $y(2)=0$ 0. Zadanie rozwiązać dla dowolnej nieokreślonej liczby wyrazów szeregu (*k*). Zapisać aproksymację Fouriera rozwiązania i jego pierwszej pochodnej.
- 5. Rozwiązać równanie różniczkowe za pomocą szeregów Fouriera:  $y'' = x$ ,  $y(0) = 0$ ,  $y'(2) = 0$ . Zadanie rozwiązać dla dowolnej nieokreślonej liczby wyrazów szeregu (*k*). Zapisać aproksymację Fouriera rozwiązania i jego pierwszej pochodnej.
- 6. Znaleźć aproksymację Fouriera funkcji *y* (*x*) oraz jej pierwszej pochodnej *y 0* (*x*), danej poprzez równanie różniczkowe *y <sup>00</sup>* = *x*, z warunkami *y* (*−*1) = *y* (1) = 0, dla *x ∈* [*−*1 1]. Obliczenia przeprowadzić dla sumy pierwszych trzech częstości (*k* = 1*,* 2*,* 3).
- 7. Znaleźć aproksymację Fouriera funkcji *u* (*x, y*) oraz jej pierwszych pochodnych *u<sup>x</sup>* i *u<sup>y</sup>* danej poprzez równanie różniczkowe  $u_{xx} + u_{yy} = 1$ . Obszarem zadania jest kwadrat o boku 1, z zerowymi warunkami podstawowymi na każdym boku. Przyjąć *m* = *n* = 1.
- 8. Powyższe zadanie rozwiązać dla funkcji prawej strony  $f(x, y) = x + y$  i  $m = n = 1$ .
- 9. Znaleźć linię ugięcia belki swobodnie podpartej na lewym końcu i utwierdzonej z przesuwem pionowym na prawym końcu. Belka ma długość *L*. Sztywność na zginanie wynosi *EI*. Przyjąć dowolne obciążenie statyczne (dające niezerową linię ugięcia). Rozwiązanie dla wybranego *k* porównać z wynikiem ścisłym (dla ugięcia, momentu zginającego i siły poprzecznej).
- 10. Dla belki o długości *L* i sztywności na zginanie *EI*, obustronnie swobodnie podpartej, umiejscowionej na podłożu sprężystym (belka Winklera) i obciążonej na jeden ze sposobów omawianych w tym opracowaniu, znaleźć funkcje: przemieszczeń, momentu zginającego oraz siły poprzecznej, stosując szeregi Fouriera. Wyznaczyć odpowiednie współczynniki Fouriera, z ich pomocą zapisać wszystkie powyższe funkcje jako sumy *k* = 1*,* 2*, ..., K* składników

szeregu, a także obliczyć wartości tych funkcji dla punktu środkowego belki i najniższej częstości, dającej niezerowe rozwiązanie. Równanie różniczkowe belki na podłożu sprężystym:  $EI\frac{d^4y}{dx^4}$  $\frac{d^2y}{dx^4} + \kappa y = q(x)$ , gdzie  $\kappa$  oznacza stałą sprężystości podłoża.

#### <span id="page-55-0"></span>**5.4 Metody statystyczne**

- 1. Dla  $x = 0$ , znaleźć przybliżenie rozwiązania równania różniczkowego postaci  $y'' = x$  z warunkami  $y'(-2) = 0$  oraz  $y(2) = -1, x \in [-2, 2]$  za pomocą metody Monte Carlo z wyborem losowej ścieżki. Przyjąć siatkę złożoną z 5 węzłów, regularnie rozłożonych. Zbudować *N* = 4 losowe ścieżki. Przyjąć następuje kierunki ruchów: R, R, L, R, R, R, L, L, L, R, R, R, L, L, R, R, R.
- 2. Dokonać maksymalizacji funkcji *y* = *x* <sup>2</sup> w przedziale *x ∈* [*−*1 2], za pomocą algorytmów genetycznych. Przyjąć 4 łańcuchy 5-bitowe. Przeprowadzić operacje: selekcji, krzyżowania (z  $p = 1$ , mutacji (z  $p = 0.3$ ) oraz ponownie selekcji. Populację startową wylosować.
- 3. Dokonać maksymalizacji funkcji *f* (*x, y*) = *xy* (*x −* 1) (*y −* 1) w przedziale *x ∈* [0 1] i *y ∈* [0 1], za pomocą algorytmów genetycznych. Przyjąć 4 łańcuchy 4-bitowe. Przeprowadzić operacje: selekcji, krzyżowania (z *p* = 1), mutacji (z *p* = 0*.*3) oraz ponownie selekcji. Populację startową wylosować.